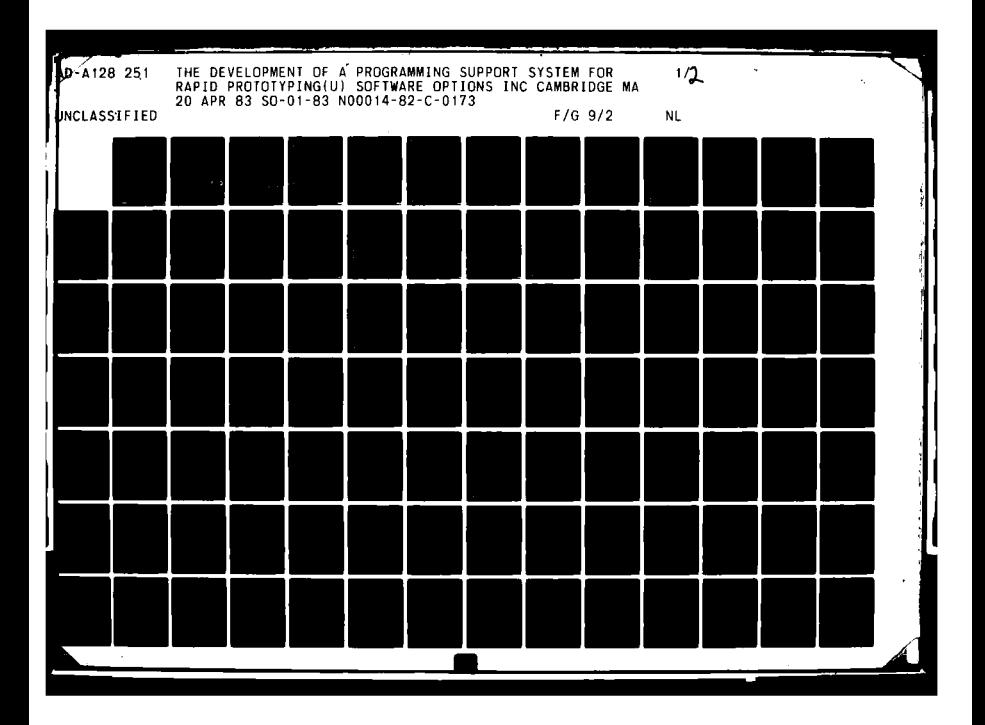

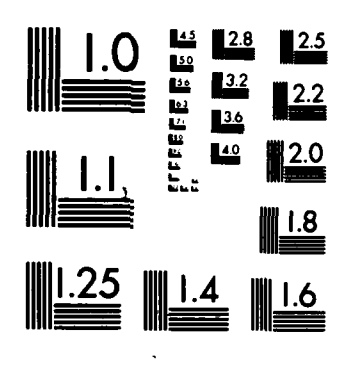

MICROCOPY RESOLUTION TEST CHART NATIONAL BUREAU OF STANDARDS-1963-A

**Alexandria** 

 $\mathbb{Z}^2$ 

 $\sim 10$ 

À4.

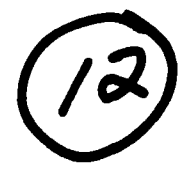

# The Development of a Programming Support System for Rapid Prototyping

大学の アクセル

ND A 128251

**TTC** FILE COPY

Final Report for Task 1 **SO-01-83** 

# Prepared for

Mr. Joel Trimble Office of Naval Research Department of the Navy 800 No. Quincy Street Arlington, Virginia 22217

N00014-82-C-0173

By

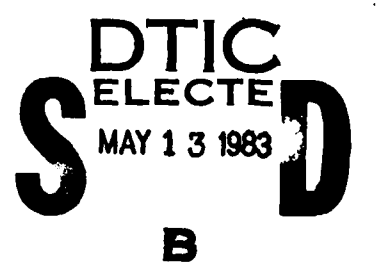

Software Options, Inc. 22 Hilliard Street Cambridge, Mass. 02138 Tel. (617) 497-5054

20 April 1983

DISTRIBUTION STATEMENT A Approved for public release Distribution Unlimited

 $087$ 04 25 83

# **Table of Contents**

地区地方上海上

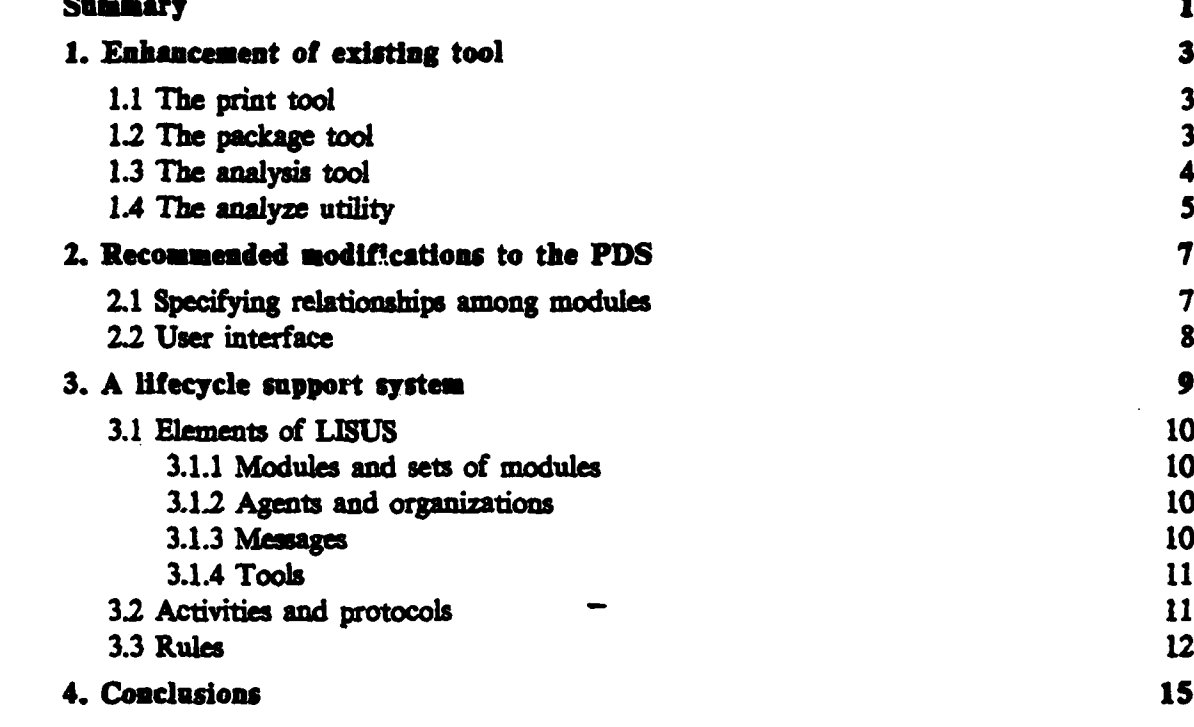

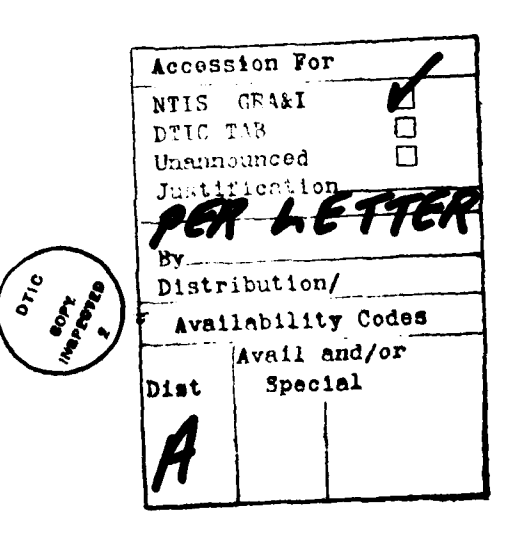

ंस्ला

**.I Summary**

 $\mathcal{L}(\mathcal{L})$ 

**1: <sup>1</sup>**

>With a sufficiently large software project, the time between the development of the requirements for the software and the availability of an operational product is often measured in years. The longer this time, the less likely it is that the product will match the desires and expectations then prevalent among the user community. The idea of rapid prototyping is to shorten the time between the development of requirements and the availability of a prototype operational system. **For all and intervals of**  $\int \int \cos(\theta x) \cos(\theta x) dx$ 

This report describes the results of work on Task 1, a part of the first year of work **on** a five-year project to develop a prgmming support environment and a collection of tools that support rapid prototyping. The support environment is based on the PDS, a system developed at Harvard University [Cheatham 79] [PDS 82] and will include the tools provided **by** the **PD8 plus** a number of new ones specifically supporting rapid prototyping.

The goals of Task 1 were (1) to improve two tools in the PDS - we needed to improve the efficiency of one and generalize the other, (2) to determine what needs to **be** done to the **PDS** to rnitinto **a production and(3) -,** to as **how** to convert the PDS from a single-user system to a many-user system. We summarize our results in these areas in the following paragraphs. The subsequent sections of this document contain more detail.

convert the PDS from a single-user system to a many-user system. We summarize our results in these areas in the following paragraphs. The subsequent sections of this document contain more detail.<br>We improved three tools of implemented a production version that is embedded in the PDS. In another case, we needed to modify a utility shared by several tools. We began with a single implementation of the utility and realized we needed diverse implementations for the **I** meral tools. We modified the abstract model for the utility **and** developed the several implementations by refinement of the model, producing a program family. We discuss these variou enhancements to the **PI)** in section **I.**

> We discuss in section 2 some modifications to the PDS we recommend be considered, and in section 3 we discuss the issues that a multiple-user development system presents:

> > **Complete Charles Complete Complete Complete Complete Complete Complete Complete Complete Complete Complete Complete**

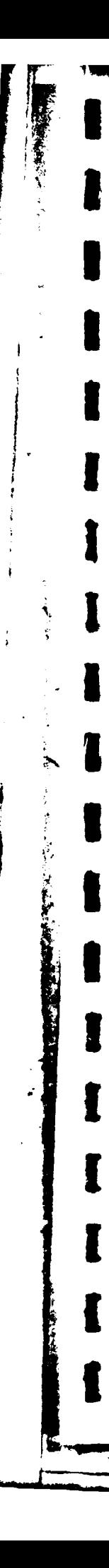

家长家村

to move forward on the latter project, we have submitted a proposal for support to continue the study and to implement a prototype of one component.

**CONSTRUCTION** 

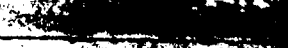

**TARK STAR** 

# **| 1. Enhancement of existing tools**

**Task I** calls for a review **of** the Harvard Program Development System (hereafter, **called** the **PDS) and** the tools it pr6vides. In **light of** *the results of* this *eiew* and within the time constraints of the contract, we were to design and implement modifications to the tools found lacking and to determine whether any modifications to the **basic PDS** were deemed advisable. **The tools** on which we 'worked, the problems identified, and solutions implemented for exch **are** discussed below.

 $\overline{\mathbf{3}}$ 

# **1.1 The print tool**

**I**

*,J*

**The Company of Second Property of the Second Property and Property and Property and Property and Property and Property and Property and Property and Property and Property and Property and Property and Property and Propert** 

The print tool takes a collection of **modules** and **prepares a file** that includes a table of contents **and** formatted ("pretty-printed") program text for the attributes of the entities in the modules. The problem was that the comment attributes were printed as strings in the format the user input them. Consequently, users usually kept the comments short and kept the longer descriptive material in a separate text file. We felt that the user would be more likely to keep the documentation up to date if it were part of the code module. For this to be an attractive alternative, we would have to have a *tut* proceuor format the comments. **A** solution, the one being implemented, is to provide an option in the print tool to produce a stream of text for a text formatter. with the *program* text "protected." The PDS support group at Harvard is modifying the print tool in this way, so that it will hand the comments to the text formatter, Scr ibe.

# **1.L2 The lnedoa tool**

The package tool takes a collection of concrete modules and prepares the entities c **ontained therein for** lodi **(for** intepetv **exeution) or compilation. Its major task** is to order the entities so that each is defined (bound) before it is used. It also identifies sets of mutually recursive mode definitions and groups them together in such a way that they get defined correctly. The original package tool was built in a relatively **Iad hoc** fashion **with the result that it was dicultt** *to* unestn **and modify. We therefore** proped **that it** be rewritten. **The** result is **a** new **package** tool that is described as an abstract model and then transformationally refined into an appropriate conceeimpmatatio. nact, two separate refinements were **done** one **was** for **a**

**test bed** environment that is independent of the **PDS** and the second is the prodtion tool integrated into the PDS. Appendix **A** contains **a** description of *the pacage,* tool **3** and lirtings of the set of modules that describe the abstract model and the refinements that produce the two concrete implementations. The documentation of the package tool S(in contrast with the others) is a collection of program listings attached to a document that describes the tool and references various entities in the program listing; the latter **j** was preparedusing **Scrlbe.**

# **1 1.3 The** analysis tool

The analysis tool (named **FUI,** shortened from "Find Undefined Identifirs") provided **£ by** the **PDS** scans the entities in **a** module and produces

- 1. a list of the identifiers occuring within an entity that are "undefined" in the sense that they **are** not system names, not names of entities declared to **be global,** and not local variables, **and**
- ' **5** 2. a *ist* of the global user procedures called **by** the entity. This list is optional

**3** Two problems **wee** identified with **FUI.** The first **was** that it could (usefully) analyze only concrete modules. To better support rapid prototyping we proposed extending FUI to accept partial specifications of abstractions and to analyze the abstract modules. Then, for example, one could certify that an abstract module includes **I** definitions (at least in English) of the **constructs** it uses without having **to** refine the abstract model into a concrete program. For **FU** I to be able to analyze an abstract program construct, we must provide some means for the **usa to** "explain" the behavior **of** the construct in terms that **FUI** can understand. For example, for an abstract **I** iterator

ForEachQueueElement **a** In **0** Do body End **fwe** would like **to** state that its behavior, from the point of view of finding undefined identfies is similar **to** the concrete construct

FOR **e** FROM Q REPEAT body END

We call *such* an explanation an *edlog.* An analogy is a **new** entity attribute in the PDS; it has a form very much like a rewrite. For the above case we would provide the

4

analogy

# ForEachQueueElement \$\$ e In \$\$ Q Do ?? body End

CN>

# FOR \$\$ e FROM \$\$ Q REPEAT ?? body END

] The left (pattern) part of the analogy (preceeding  $\sqrt[m]{\sim}$ ) tells us how to identify instances of the abstract construct; the right (replacement) part tells us how to interpret the match variables from the point of view of finding undefined identifiers. For the above example, we would infer that the expression matching SS O must be defined at the time we encounter the construct and that the expression matching SS e must be an identifier and that it is a local variable in the context of analyzing the list of statements matching ?? body.

The second problem identified with FUI was that it did not provide any context to help the user find the unknown identifier. We solved this problem by returning, in addition to the unknown identifier, a template that, by indicating blocks and loops entered and giving statement counts of the statements preceding that containing the unknown identifier, provides sufficient context to locate the construct containing the identifier. Because of insufficient time, this part of the model is not as readable, not as good an abstract model, as the other parts of the FUI implementation.

Appendix C contains the abstract model of FUI. In this instance the commentary and program entities are in a single module.

# 1.4 The analyze utility

There are a number of tools that analyze a program construct to locate, and assess the meaning of, identifiers occuring in that construct.

- 1. The package tool looks for the interdependencies among a collection of program entities.
- 2. The synonym tool systematically replaces all occurrences of some identifier (that refers to a globally defined entity) by a new name.
- 3. FUI finds and records occurrences of undefined identifiers.

**I** Prior to extending **FUI** to use analogies to explain abstract coostruc, **a single** PDS utility, called Analyze, did all **these task.** Analyze recursively evaluated a program entity, maintaining as a "current context" the set of identifiers that name local variables. Wen it encountered **a** variable **name** not local and not a global system name, it called upon a procedure supplied by its client  $-$  that is, FUI, the package tool, or the synonym tool **-** that kept whatever records the client needed. With the changes to **FUI,** however, **•** Ithe old Ana lyze was no longer able to do the **job. It** would have **had** to **be** extended to deal with analogies and to maintain sufficient contextual information to build a **3** template. Exept for this additional functionality, the bulk of the recursive evaluator of the AnaI yze would remain unchanged. In order to produce the two **similar** but **distinct** instances of Analyze for the two different kinds of client tools, we proceeded as follows. First we developed an abstract model of the recursive evaluator, deferring the **I** issues of what **records** should be kept and how to keep **tbern** We then developed two refinements of the abstract model, one.producing an analyzer for **FUI** and the other producing an analyzer for the other two client tools. Appendix B describes this two member -family.

**' I 6**

**!I** *'Si*

**\* #1**

# 1 **2. Recommended modifications to the PDS**

The overall organization of the **PIS** and the tool **set** presently available provide good support for the **1ranformational** refinement paradigm for developing and maintaining programs and program families. There are, however, a number of areas where **Smodifcations** to the **PDS** would significantly enhance **it,** particularly for use in **projects** that involve **a** number of people working togethe.

In the paragraphs below we comment on three broad areas **in** which **modifications** are recommended.

# *fr* commended. II **<sup>21</sup>**Spedfying **relatlombip among modules**

In the present PDS, the relationships among modules are specified by

- **1.** the *um* attribute, which indicates that one module uses the entities exported **by** another, and
- 2. the *history* attribute, constructed for a module produced **by** the **merge** tool or the transform tool.

Neither of these provides enough information. For example, the user might want to inform an analyzer that two modules are later to be combined.

We recommend that these mechanisms be replaced **by** a single *specficaion* attribute. **Specifications would include** 

- **I.** the name (partition, and so on) of the module,
- 2. the tool to be used to produce the module, and

**'W** \_\_\_\_ **-i.**

**1 3.** the **se** of other modules to which this module is related.

The sets, in the last instance, would depend upon the tool used to derive the module. For **exampe,** if the edit tool is used, the set of associated modules of intrest is that of 3the modulo that supply imported synta. **If** the *analysis tool* s used, there would be aeveral sets: the set of modules to be co-analyzed, the set supplying imported syntax, and the set containing entities asumed to be bound globally.

**1 <sup>7</sup>**

# **2.2 User interface**

**I**

**I**

**I**

**I**

1

I

**THE REAL PROPERTY AND PROPERTY AND INCOME** 

**ACCESSION** 

The user interface to the PDS is a simple command language designed when the only **5** terminals available were the relatively slow line-at-a-time devices. With the availability of high resolution graphics terminals capable of supporting multiple windows and **j** multiple fonts and providing various **kinds** of pointing devices **a** much more imaginative **user** interface is in order.

port in addition of a

7460

# **<sup>U</sup>3. A lifecycle support system**

The development and subsequent maintenance and/or enhancement of large **U** application programs and program **families** often involves a number of agents - analysts, \* programmers, test engineers, managers, **documentation** specialists, and end users. The activities of the agents require various kinds of coordination. For example, suppose that an agent has the task of modifying a program module. Before incorporating the results **I of hs modifications** into a new release, we would like to ensure that certain tests have been performed satisfactorily, that the changes are logged appropriately, that any relevant **documentation** is updated, and, **finally,** that the agent obtains the approval of **an** appropriate manager before releasing the result.

The **PD8** supports a subset of these lifecycle activities, those of the programmers and **I** analysts developing and modifying software. **The ony** coordination the **P1)** provides is through its version control and derivation history mechanisms. That is, one can 5 determine the elements of the **PDS** software database that are up to date and those that are not because each module bears a version number, additionally, because each module contains a derivation history that indicates what tool was employed to derive it and what other (parent) modules were involved in its derivation, it is possible to update automatically a collection of modules following changes to one or more of them. The **PD6** provides relatively little support for the coordination suggested above, it **is** left to the agents communicating informally and to managers overseeing the process to ensure that a release protocol such as that sketched above is followed.

The basic framework of the PDS (the software database, the explicit representation **3** of the relationships amongst **its** elements, and the integrated toolset for exploring and augmenting the software database) can be extended to provide facilities and services for **3** a wider range of the software lifecycle activities. In addition an extended **PDS** could provide the mechanism for coordinating the activities involved in carrying out tasks Ssuch **<sup>a</sup>**the one **sketched** above. In the following paragraphs we sketch the overall organization of such a system; to name this sytem, we tentatively put forward the acronym LISUS - to suggest a LIfecycle SUpport System. (We have used the name **MUPDS** in previous documents, standing for Multiple **User PDS.)**

**| ..**

NOTES STRAIT OF

**THINK** 

# **31 Elements** of **LISUS**

The **PI)** handles modules, sets of modules, and tools. **LISUS** will interact with these **5 classes** of objects, as described below, plus some new ones.

# **3.1.1 Modules and sets of modules**

As with the **PDS, LISUS** will deal with a collection of modules **-** the containers for the information that constitutes the software database. The software database will be organized into hierarchically related collections of modules. As with the **PDS,** the **I** creation, **modification,** and deletion *of files* used to represent modules will be entirely under control of **LISUS !**

# **3.1.2 Agents and organizations**

By an *agent* we mean a person in an organizational hierarchy who has a role in the current set of activities being carried out-with LISUS. A human being will play the role **i** of an agent **by** "logging in" as that agent and issuing commands to **LSUS.** An *organization* is a collection of agents and (sub-) organizations. The set of agents and **3** at a given point **in time** provides an organization chart for the projects guided **by lUS.**

## **3.1.3** Messages

Messages provide the means for communication among agents and organizations. A message will typically have a relatively short lifetime **-** it will be created **by** an agent **I (possibly** on behalf of an organization) and dispatched **to** an agent or organization. It will eventually be accepted **by** some agent who may then take certain actions on the **I basis of the** messag. There will be several types of messages, inchling those described below.

- *I 1. A cemment is* **a** message that offers information with no expectation of a response.
- *2.* **A** *q* uay **is** ent to elicit **a** response. **A** query would be sent to determine, for example, the status of a module or a problem (bug) report
- 3. A *reply* refert to a query and provides the answer.

**レンターの活動の見** 

**iF <sup>10</sup>**

- *4.* **<sup>A</sup>***reat for pemission* is sent **by** an agent to another agent or organization when he wishes to take a step that requires authorization. The agent who receives the request (perhaps on behalf of the recipient organization) responds with a message that constitutes a grant or denial of the request.
- **5. A** *gmrt of permission* refers to a request for permission and conveys the **permission** requested. The agent supplying a grant must, of course, have the authority to do so. **A** grant of permission may include constraints, for **example,** to ensure that the requesting agent follows a certain procedure.
- **6. A** *denial of permitsion* refers to a request for permission and constitutes a refusal to grant the permission requested.

Messages in **LISUS** will have **a** type (per the above list) and references to other elements of the system, such as the sending agent, a previous message, one or more modules, or a protocol. (Protocols are described in section **2.3.2** below). An audit trail will be kept for each currently active message.

## 3.1.4 Tools

The tools available in **LISUS** will include those in **PDS.** Additionally, there **wi]l** be tools for creating, distributing, and tracing messages and for developing and testing protocols.

# **3.2 Activities and protocols**

At any time there **will** be a set of activities that **LISUS** knows about The *goal* of each ongoing activity **is** for some agent to accomplish some task. Examples of such tasks range from answering a query to generating a new application program release.

Each ongoing activity will have associated with it the agent or organization that is engaged in carrying out that activity. Also associated with an activity is a set of *statar* at any point a given activity is in exactly one state. Associated with each state is a set *of* choices of actions that are available to the agent. Certain choices may result **in a** transition to a new state, while others would result in the activity remaining in the same state. For example, a choice to dispatch a request for permission may result in **a** transition to a "wait" state awaiting the grant or denial of the request. The arrival of,

**3** for example, a grant of the request will then result in the transition to **a** state in which the agent will have available a number of new choices that are enabled **by** the grant **of** permission.

**I A** choice may be constrained **by** a predicate that must **be** true in order for the choict *to* **be valid. The truth** *(or* **falsity) of a predicate is established in accordance with a set** of *rules* that describe how to evaluate predicates.

**An activity way be divided into a set of subact/vities that** can **be carrici** *out in* **I** parallel. For example, the task of modifying a program module may **involve** doing the modification and then submitting the modified module to a set of tests. It might also involve logging the changes made and modifying the documentation to reflect the **It** thus might be convenient to consider the program modification/test, the logging changes, and the document modification to be **three** (sub) activities that can be carried out in parallel.

The set of **states the choices** for each **state,** the **trmstion, and the predicates** constraining a transition are collectively termed a *protocol*. A protocol may be general in the sense that it has parameters that **may** be bound **to** particular objects (agent, organizations, modules, messages, or other activities) for each instance of use.

The current **state** of an activity and the **trace** of the control path through the protocol underlying that activity to the current state provide the basis for **anwerig** questions regarding the status of that activity and its history. Projecting possible future states may also provide a basis for developing a program for the future of the activity.

# **3.3 Rules**

**There** are two **kinds** of rules proposed for LBO. One kind, the specific rules are **(round)** predicates that describe the fixed relationships among the **various** elements **of the system.** Examples of specific rules include the following:

*A&t* **Son** works for organization **Able Organization** *Able* owns directory S. **Module Foo** *is* **in directory** *S.*

Here "works for," "owns," and "is in" are (two place) predicates, and Sam, Able, S, and

10. 收藏(天花

**NATIONAL** 

*FoO* are names **of** specific elements (an agent, an organization, a directory, and a module, respectively). It could be advantageous to think of the specific rules **as** deriving from a set of relations contained in a relational database. The query and update facilities could be used to inspect and modify the specific rules

The second **kind** of **rule,** the *geral* rule, is **a** rule that includes variables and thus **Smay be** true for **a** set of elements in the systm The following is an ezample **of a** general rule:

Forall(*gagent, gorganization, dolivectory, module*)<br>Assert  $a \text{ can modify } m$  $q$  can modify  $m$ **If** a works for **g** and **g** owns **d** and *m* is in *d.*

Here *a*, *g*, *d*, and *m* are variables that range over the set of agents, organizations, directories, and modules, respectively. Given this general rule plus the specific rules cited earlier, the predicate

**S m can** modify *Foo*

is demonstrated to be true by binding the variables occurring in the general rule as **follows:**

 $\boldsymbol{c}$ Sam g: Able<br>d: S ď. *m Foo*

**I**

**S13**

A general rule can also provide a strategy for progressing through an activity. An example is

Forall (*cagent*, *m*:module) Assert **a** can modify *m If a works for Able and m is in S* and CanObtainPermissionToModify(a, m, John)

Suppose that, using this rule, we wish to establish that Sam can modify Foo. The *3I* predicates **a** works *for Able and Foo* is in *S* are established as true **by** appealing to two of the specific rules cited earlier. Satisfaction of the predicate

CanObtainPermissionToModify(a,m,John) would result from the success of a request to the agent named John for permission for *Sam* to modify *Foo.*

**I** Yet another use of a general rule is to coordinate the modification of a module. Such a rule would include **premises** that established preconditions and a final that established a protocol for the user to follow **in** doing the **modifiction, effectively i** specifying **a** set of subactivities that the user is constrained to carry out

To summariz, we propose to control and coordinate activities through

**I-** lock and **key** mechanism described **by** a set of specific rules,

**|II**

- **-** formal procedures **as** described **by** a set of general rules, and
- **-** formal permission messages, to monitor and control activities for which the **I** control procedures could not be (or have not been) sufficiently formalized to be represented as a set of general rules.

**, i** The general and specific **rules** that can be stated (and thus the relationships among elements that can be established) **are** powerful (technically, any formula in a mildly Irestricted and typed first order predicate calculus). We note that the **basis** for the **rules** discussed above is the PROLOG language. (PROLOG systems have been popular in Europe for several years and **are** gaining in popularity in the **U.S.** The **Japanese** have taken PROLOG **as** the basis for their fifth generation computer project) There are well understood techniques for implementing PROLOG interpreters (programs that, **i** given some base set of specific and general rules, determine whether a predicate **is true** or **false** with respect to the base set) and compilers.

# 4. Conclusions

The three general areas of change that are proposed are quite different in their effect on the usefulness of the PDS in large programming projects. The ability to specify relationships among modules would be an asset and an improved user interface would be an asset, each would enhance a user's productivity. By contrast, the LISUS proposal would result in a system appropriate for large scale projects involving many people working simultaneously. With it, the high payoff of using a system like the PDS in small and medium scale projects could be realized in large scale projects.

15

#### References

- [Apt 81] Apt, K., Emden, M.H.. Contributions to the theory of logic programming, Erasmus University, The Netherlands, 1981.
- [Balzer 76] Balzer, R., Goldman, N., Wile, D.. On the transformational implementation approach to programming. Proc. 2nd Int. Conf. on Software Engineering, IEEE. San Francisco, CA, 1976.
- [Cheatham 79] Cheatham, T.E., Jr., Holloway, G.H., Townley, J.A.. A system for program refinement. Proc. 4th Int. Conf. on Software Engineering, Munich, 1979.
- [Cheatham 81] Cheatham, T. E., Jr., Holloway, G. H., Townley, J. A. Program refinement by transformation. Proc. 5th Int. Conf. on Software Engineering, IERE, San Diego, 1981.
- [ECL 74] ECL Programmer's Manual, Harvard University, Center for Research in Computing Technology, 1974.
- [Kowalski 74] Kowalski, R. Predicate logic as a programming language. **IFIP 74** Information Processing, 1974.
- [PDS 81] PDS User's Manual, Harvard University, Center for Research in Computing Technology, 1981.

**RANGE COMPANY** 

**REACTIONS** 

# **U Appendix A**

# **Implementation of the PDS Package Tool**

# L Oveview

医学学家

**NORTH** 

・「藤々岳神宮の記録」

**THE PART HOURS** 

Given a set of "events" the purpose of Package is to *order* or *schedule* these events so that **I if** event F depends upon **E** having already occured then event **E** will. precede event F in the ordering That **is,** Package does **a** topological sort of a set of events with respect to **a j** depends upon" relation. There are three sorts of events that we shall consider **Type,** Binding, and Initialization. These correspond to the typing (Le, the mode definition) the binding, and the initialization of top-level EL1 program quantities. As an example, consider the set.

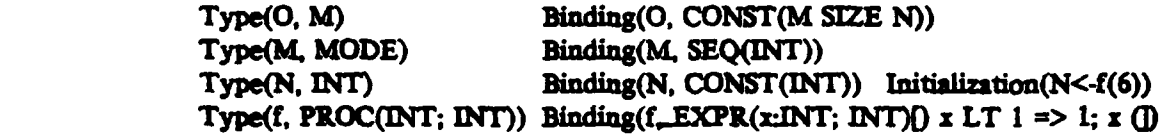

In general, the Type event for some quantity, x, must precede the Binding event for x and that, in turn, must precede the Initialization event for **z.** Further **if** event **E** depends upon the quantity **z,** then the Type Binding, **and** Initialization events for x must precede **E.** Thus, in addition to Type before Binding before Initialization, the above example set is constrained so that Binding(M) precedes Type(O), Initialization(N) precedes Binding(O), Binding(f) precedes Initialization(N). and so on. One acceptable ordering of these events is

 $Type(M)$ ,  $Type(N)$ ,  $Type(f)$ ,  $Binding(M)$ ,  $Type(O)$ ,  $Binding(f)$ ,  $Binding(N)$ , Initialization(N). Binding(O).

There are, of course, a number of other orderings that are acceptable. There are two uses **3** of an ordering of events that is produced **by** Package. The **first** is to control the loading of \* **a** collection **of** (top-level) binding **and** ssociated initializations into an **ECL** environment (For this application the Type events can be effectively ignored.) The second use is by the compiler. If we are compiling the program entities in some module, C, and that module uses module M (in the sense that Uses( $\cdots$ ,M, $\cdots$ ) is an attribute of module C) then the compiler **3** muest evaluate the type (mode) **of all** the entitles in Md so that references to them **by** the entitle of **C** being compiled can be type checked. Thus for the above example. the first five events are of interest to the compiler for this purpose and the remaining four are not. **A** special event, called the "ReadyToCompile" event is inserted into the output sequence to signal the **and** of events of interest to the compiler. **Package has** one further **job,** namely *to* **deal** with **sets of** mutually recursive mode binding **by** coalescing such **set** Into **a single** "twiddle' event. For example, the **classic pair**

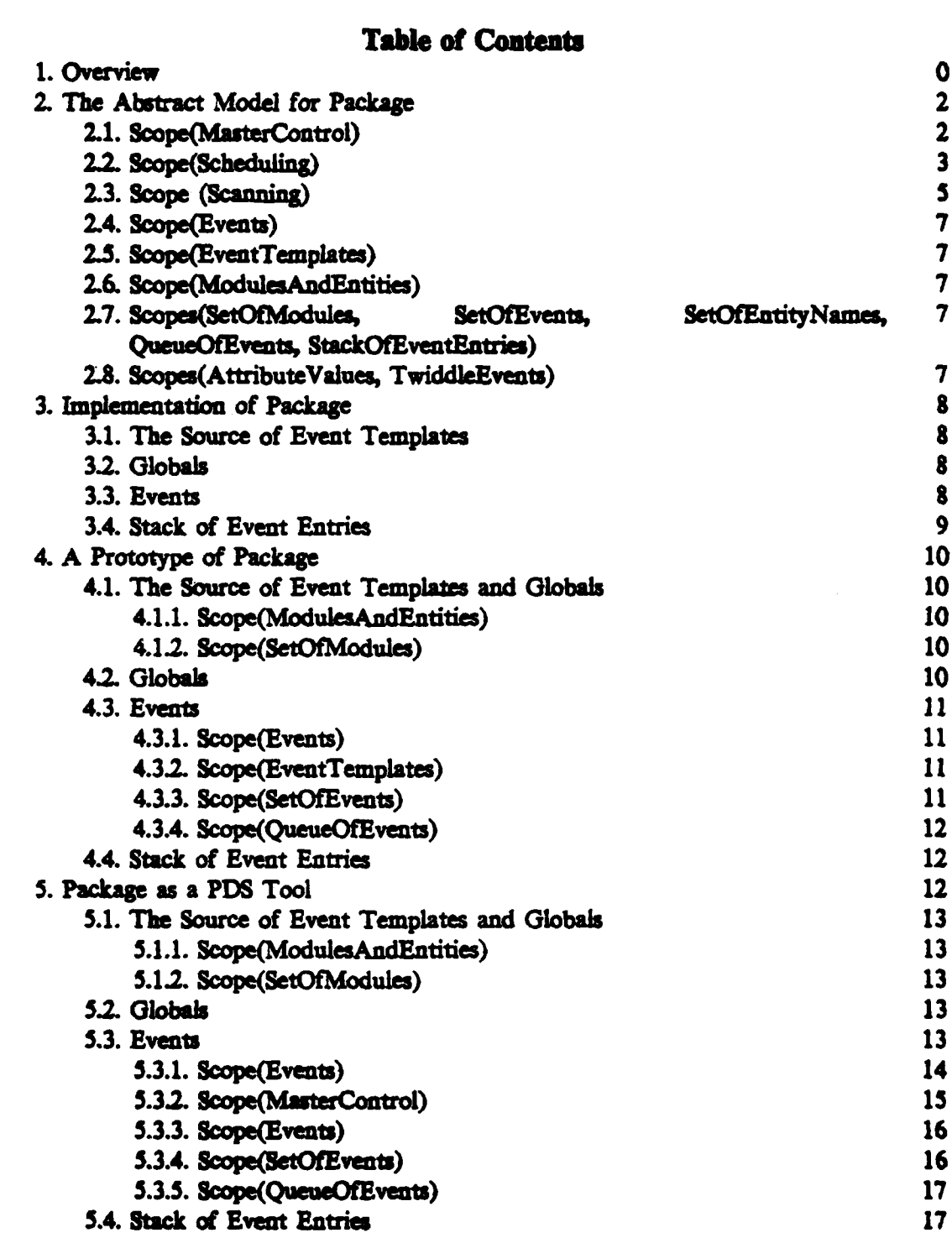

 $\mathcal{F}_{\mathcal{A}}$ 

ı

**CONTRACTOR** 

ł

ł

I

I

I

 $\boldsymbol{\zeta}$ 

#### **STATISTICS** ٦.

ă

List **<-** TI(Listlement) ListElement <- STRUCT(E:INT, Next:List)

I **I**

**I**

**RALE REPORT CONTACT** 

**I**

**I**

is to be coalesced into the single twiddle binding:

**< List,** Liselement > **<-**

<**PIR(<~** ListElement), STRUCT(E:INT, Next:<~ List) >.<br>**The basic** method of scheduling some event, **E**, is to scan the value of the event and insure that **for** each quantity. **x,** referenced in that value, the Type, Binding *and* Initialization **<sup>j</sup>**events for z **are** scheduled before **E** (recursively). We therefore introduce **a** stack of **events** that are currently being scheduled. If in scheduling some event, E, we note that it requires an event. F. that is already stacked, we note the mutual dependence. This may lead to a **I "twiddle** event or it may signal an unresolvable circularity **a** for example with the *puw.*

Binding(N, CONST(INT LIKE K)) Binding(K, CONST(INT LIKE N)).

**I** -I- --- -- **li \_ \_ "\_\_ -** -

**ff** events **E** and F ar stacked with **E** below F then **E** clearly depends upon F **(perhaps not** directly). We record the dependence in the other direction **by** providing **a** *f ild* in the stack **SI** entry **tow** an event, say event **E,** in which we record the lowest **index** in the **stack** that **is** for an event that is prior to **E** in the stack and upon which **E** depends. The scanning of the value of an event is carried out by a general purpose analysis tool. Given some FORM, f, to be scanned this tool basically does **a** weak interpretation of **f.** constructing a local names **3 senvironment.** For each identifier, **x,** that is not local to the current point of evaluation and Sis not an **ELI** system name, it calls **a** special procedure (supplied **by** the call on the Analyzer **-A tool)** which, in the **Package** application, will, **in** turn, call for the scheduling of the Type, **I** Binding and Initialization events for **x.** The remainder of this docament is organized as follows. Section 2 describes the abstract model for Package Section **3** then discumses two **basic strategies for implementing Package.** One is concerned with obtaining a prototype in which we can study the scheduling algorithm; we will not be particularly concerned with efficiency in this implementation. The second implementation is as a fully integrated PDS tool. This implementation is concerned with efficiency. Section 4 then discusses various **detais of the** implementation **of the** prototype Package and section **5** is concerned with the **3 implementation** of Package **as** a **PDS** tool. **A** listing of all the **modules** involved **is** included in appendix **A.**

# **3** *2.* The **Abstract** Model for **PAckage**

• **.,.** - •-

The abstract model for Package **is** provided **by** the **modnle** named Package. This module i contains **several scopes** which we discus below.

#### 2.1. Scope(MaterCentrol)

In addition to providing notations for iterators and for adding elements to and testing for membership in sets, this scope has two entities: Package, the top-level event scheduling routine, and SchedulingSuccessful, a BOOL that will be set TRUE initially and subsequently set to **FALSE** if **any** difficulties (e.& an unaccountable circularity **among evnt) are , I encountered.**

#### **1 Paekage(1-2]**

Note: bracketed pairs of numbers, as "[1-2]", key to the entity number in the corresponding listing.

**I Packae takes** two **arguments**

- **Bases:** Set(Module) -- the set of modules whose entities provide the set of events to be scheduled.
- PackagesReferenced: Set(Module) the set of modules whose (exported) entities are to be **assumed as** globals in the environment when the events **of Bases** are **loaded** or are compiled.

**Package returns a Quene(Event); if SchedulingSuccessful is TRUE this Queue(Event) 3** provides one acceptable ordering of .'ie events in Bases (plus the ReadyToCompile event marking the end **of** events of interest to the compiler when it is compiling some other **module** that uses this package). The several stages of Package are as follows: **1(a)** We introduce

Events:Set(Event) - the set of events (initially empty) to be scheduled.

**I** Globals Set(EntityName) **-** the set of names (initially empty) of entities assumed to **be** in the environment.

**(b)** For each module B in **Buos** each entity **E** in **B, and** each event template T for **E** we **deturmine** whether there is **already** an event v for **T,** and if not, **add a** new event to Events corresponding to T. Here an event template provides a bridge between the representation of **an** event within **an** entity of **a** module and the representation of that event particular to Package. It will be refined in different ways for the two implementations.

**(C)** For **each** module P in Packgsm **eeced** and each entity **E** in P. we **add** the name **of E ~II to** the set **Olobes.**

**Dr. A. Co. London C. R. Co.** The Co.

**(d)** We **introduce**

**A-2**

ScheduledEvents:Queue(Event) -- a queue of events (initially empty) to which will be added the elements **of** Events as they are scheduled.

StackedEvents:Stack(EventEntity) **-** a stack in which we will record the collection of events currenty being scheduled and their interdependence.

Top:INT - the index in StackedEvents of the current top-most element.

**These three quantities will be manipulated by ScheduleEvent[2-2] and SchedulePerStack[2-3]** (to which they are passed SHARED as arguments).

U **(e)** We now schedue the Type events and the Binding events that correspond to mode bindings.

**(f)** The ReadyToCoinpile event is then added to the queue **of** scheduled events to mark the last event of interest to the compiler.

**(g)** The remaining (unscheduled) Binding events aind the Intialization events are then scheduled and ScheduleEvents returned as the result of Package.

**1.2.** Scope(Scheduling)<br>In addition to introducing some notation for iteration and for adding events to the queue, the Scheduling scope presents the several routines that have to do with scheduling an event.

ScheduleEvent<sup>[2-2]</sup><br>ScheduleEvent takes as argument E. the Event to be scheduled. and *shares* the quantities ScheduledEvents, StackedEvents, and Top introduced in Package. The several stages of **ScheduleEvent are as follows**:

**()If E** is a null event or is **already** scheduled we exit immediiately.

**j (b)** Otherwise we determine if **E** is already stacked and, if so. record that the event that **is** currently being scanned (i.e., the one that is topmost on the stack) depends upon E by **<sup>J</sup>**setting its LowestReference fid to the index of the stack entry for **E** (unless it already references an event preceeding **E**). If **E** is stacked, we then exit.

(c) Otherwise, we insure that the type event precedes the binding event and that it precedes **the** initialton event for the quantity associated with **E.** We also introduce the local variables CurrentScanEventAttribute and CurrentScanEventName. These variables are used by UnknownAtomError [3-5] when it announces undefined identifiers.

**<sup>I</sup>(d) If E** is an event binding **an** explicit procedure (MRP) we schedule **E** immediately since any modes upon which it depends have already been scheduled (because its type event

 $2.77 - 2.46 - 1.7$ 

preceeded its binding event) and nothing else is required in order to load or to compile an EXPR.

**3** (e) We increment the current topmost stack index (Le. Top); the construct Increment (Top) *is* employed to force any storage management activities required to insure **a** sufficiently large **3** stack. We then install event **E as** the **new** top element in StackedEvents and initialize its LowestReference field to be  $Top + 1$ ; if the event is self dependent (as in  $T \leftarrow$ PTR(STRUCT(EINT, **NextL))" )** this **field** will eventually be set to Top **and** if the event **depends** upon events preceeding it in the stack it will be set to the index within the stack of the earliest of these. *If* it depends only on events that are scheduled ahead of it, the **3** LowestReference field will **remain** set to Top **+ 1.**

**(f)** We then call ScanEvent(E) to scan the value of event **E** and schedule any events that **E** depends upon ahead of E (or note mutual interdependencies).

(g) If Top is now zero the stack is empty and we are though. Top can be zero because the events that are stacked may be scheduled in "clumps" of mutually dependent events. (See discussion of SchedulePerStack[2-3D.

. 1 **(h)** Otherwise, we will locate the current set of events to be scheduled. *We* initialize the variable First to Top and then proceed down the stack to **find** the lowest index referenced **by** Top or **by** any entry between Top and its lowest reference, recursively. Following the loop. First will index the earliest and Top the latest in a set **of,** mutually **interdependent** stack entries. We then call SchedulePerStack to do the checking and actual scheduling. **We** note that one side effect of the call on SchedulePerStack is that Top will be set to First **- 1** to reflect the fact that the First through Top elements have been taken care of.<sup>1</sup>

\*We observe that ScheduleEvent is called recursively **as** new dependencies are detected (see Scope(Scanning) for details) **by** ScanEvent. The actual scheduling of events **(by** SchedulePerStack) is done in "clumps" of mutually interdependent entries.

#### SchedulePerStack3-2]

SSchedulePerStack takes four arguments, it **shares** ScheduledEvents, StackedEvents, and Top (introduced **in** Package **and** passed shared **through** ScheduleEvent who is the only caller of SchedulePerStack) and takes Fiat, the index **in** Stacked'Events of the first **event** (Top being the last) in **a** set of mutually **interdependent** events to **be** scheduled.

**3** SchedulePerStck splits into two *case* First **=** Top and First **<** Top. (First **>** Top being impossible) **as** follows:

L A~~ Z~ **............-** -

<sup>&</sup>lt;sup>I</sup>For technical reasons (see SchedulePerStack[2-3]) this is not done by ScheduleEvent directly.

 $\overline{a}$ ) First  $\overline{a}$  Top: Here we have a single (possibly self dependent) event. **E.** If E has already been scheduled (for example because it is an EXPR binding) then we have nothing further to do and so reset Top and terminate SchedulePerStack **If** it is **a** self dependent mode binding (as **for** example with L **<- PR(STRLUCT(....** Next:L)) **)** we replace **E by** an appropriate twiddle event (in the above example by  $\langle L \rangle \langle \sim$  PTR(STRUCT(..., Next: $\langle \sim \rangle$ **3** L)) **).** We then **add E** to the queue ScheduledEvents. Finally if **E** is a **mode binding** event, **We** call SchedulelotedfehaviorFunctfuns(E) to schedule the Type, Binding, and Initialization of the quoted behavior functions (those naming functions that implement the various **defined** behavior elements) associated with **E.**

**(b)** First **<** Top- Here entries First through Top in **StackedEvents** are **a** set of mutually **interdependent** events. Included among them **may** be certain events that have already been scheduled and we simply ignore these. **If** each non-scheduled event is a mode binding event we coalesce them into a **single** twiddle event, **E,** add it to the queue, **and** schedule any behavior functions associated with the modes of **E.** If there is at most one **non-scheduled 3** event in the set, we smply schedule *it.* Otherwise we have an unacceptable circularity and CircularityError **is** called to deal with this.

### **ScheduleQuotedBehaviorFunctions[2-4]**

hSceduleQuotedBehaviorFunctions takes *as* argument an event, **E,** that is **a** mode binding event **(and,** possibly, a twiddle type mode **binding** of a set of individual mode binding events that have **been** coalesced into **a** single twiddle event). We make two passes over the set of behavior functions. The first insures that the type, binding, and initialization events **asociated** with each **ar** scheduled. On **a** second pass we then scan the binding event to insure that any quantites it requires get **scheduled since** the behavior functions may, of **5 course** actually be called during the loading or compilation process once the mode with which they are associated is in the environment.

#### **5I** ClrcularltyError[2-5]

We announce the offending events and set ScheduingSuccessful to FALSE unless FailOnCircularity has been set to false.

### **1 2.3.** Scope (Scaning)

*L* - **-~ ~** -*,\_* - - **.........** -. - -

**This** scope contains ScanEvent, the procedure that interfaces to the **general** purpose **analysis** tool, the three routines that particularize that tool to the **Package application.** and UnknownAtomError, the procedure used to announce that unknown identifiers have been encountered.

# ScanEvent[3-1]

**"I**

ScanEvent(E) is called **by** ScheduleEvent after **E** has just been stacked; the function of ScanEvent is to determine those quantities that **E** depends upon and **iumme** their scheduling prior to (or concurrent with) the scheduling of **E.** There are two circumstances in which the value of event **E** is to be scanned:

(a) It is a procedure (EXPR) binding of a procedure that may be called during loading; if so<br>NoteMustScanValueOfEvent(E) will have been previously called (either by NoteMustScanValueOfEvent(E) **!** ScheduleBehaviorFunctions(24] or **by** PackageProcessUserProcedureApplicaon[3-3D **and** as a result MustScanValueOfEvent(E) will return TRUE.

**I (b)** It is not **a** constant nor a procedure;, in this case EventlequiresScanning(E) will return TRUE

**If E** is to be scanned we call ProcesAttributeValue with the value of **E plus** the three procedures that particularize ProceaAttributeValue to the requirements of Package.

### PackageHaveUnknownAtom[3-2]

**This** procedure will be called **by** the Analyze tool exactly when it has a FORM that is an identifier not **local** to the form being scanned and not an **ECL** system name. If its argument, atom, is a global name, nothing need be done. Otherwise we must schedule the Type, Binding, **and** Initialization events for atom.

### PackageProcessUserProcedreApplcatloa[3-3]

**This** procedure will be called **by** the Analyze tool exactly when it has a form that represents p(argl,...) where **p** is an identifier that is neither local nor an **ECL** system **procedure** name. **If p** is global nothing need be done regarding **p.** Otherwise we schedule \* the Type, Binding, and Initialization events for **p** and, further, note that the value of **p's** binding must be scanned (as **p** may be called during loading).

**3** Following this, we process the arguments of **p** via the call ProcessList(F.args) as required **by** the Analyze tooL

#### PackageProcessBehaviorFunctions[3-3]

This procedure is called **by** the analysis tool exactly when it **has a** form that represents the first argument to the :: operator; for each "evaluated" behavior function providied, we can ProcessAttributeValue on its arguments. Note that the processing of the "quoted" behavior functions is handled **by** ScheduleQuotedBehaviorFunctions.

#### **UakawnAteuErrerf3-5]**

The purpose of this procedure is to announce the occurrence of identifiers that are non-local, not ECL system names, not global, and do not have associated Binding events.

The variables CurrentScanEventAttribute and CurrentScinEventName are introduced **by** ScheduleEvent exactly so that UnknownAtonError can announce the sort of event and the *name* of the entity whose value contains the unaccountable identifier.

#### 2.4. Scope(Eveuts)

Recall that **an** Event **is,** essentailly, a triple <Attribute, Name, Value> where Attribute is (except for the special "ReadyToCompile" event) either "Type", "Binding", or **".atialization".**

This scope includes the procedures and descriptors that provide the behavior expected of **an** Event plus three procedures concerned with mapping from an Event or an EntityName to the corresponding (Type. Binding, or Initialization) event.

### 2.5. Scope(EventTemplates)

An EventTemplate is an explicit triple <Attribute, Name, Value> that bridges between the source of events (ie. the various attributes of entities of modules) and an Event as manipulated **by** Package.

#### **2.6.** Scope(ModulesAadEntittes)

This scope simply introduces the concepts of Module. Entity, and EntityName plus the mapping from an Entity to its EntityName.

# **2.7.** Scopes(SetOfModules, SetOfEvents, SetOfEntityNaues, QueueOfEvents, StackOfEventEntries)

These scopes provide the required analogies for the Set, Queue, and Stack types manipulated **by** Package.

#### 2.8. Scopes(AttrlbuteValugs, TwiddleEvents)

These scopes introduce the several mappings concerned with the **(ELI)** attrbute values **and** coalescing a set of mutually dependent modes into a single "twiddle" event.

**S W -**

# **3. Implementation of Package**

As we noted earlier, we propose to do two implementations of Package. The first will be **a** relatively simple **implemetation** that basically provides us with the means to supply Package with a set of events and to inspect the result of its scheduling of **these** events. In this first implementation efficiency will be of little concern. The second implementation **<sup>I</sup>I** will be as an integrated **PDS** tool that accesses modules to obtain the events and global names and produces a module containing the result of Package. With this **implementtio** we will be concerned with effiiency both in the snse of the cost of various operations and in the sense of attempting to minimze dependence on **ECL** heap memory management.

In this section we want to overview the major implementation decisions that we shall have to make; sections 4 and 5 provide the details for two particular implementations.

#### **3.1.** The Source of Event **Templates**

**J** *The* abstract model postulates **Bases** and **PackasReferenced,** each **a** Set(Module), **a** supplying the templates for the events to be scheduled and the names of quantities presumed global. We must choose a specific implementation for Set(Module) and implement the two **3** iterations **(a** triple iteration over **Bases** and **a** double interatio: over **Packageukeferences)** at the beginning of the Package procedure.

### **3.2. Globals**

Globals is postulated to be a Set(EntityName); the required operations are those of adding an element to Globals (within the body of the double iteration in Package) and of testing whether some atom resides in Globals (the  $\rightarrow$  atom IsInSet Globals  $\rightarrow$  construct appearing in the procedures PackageHaveUnknownAtom and PackageProcessUserProcedureApplication).

#### **1 3.3.** Events

Events are, conceptually, triples of the form <Attribute, **Name,** Value>; a number of **j** mappings to do with the behavior of events are postulated in the abstract model (summarized in Scope(Events) of Package). In addition, Package postulates **Events, a** Set(Event). and ScheduledEvents, a Queue(Event). There are **a** number of specialized iterations **over** Events and the requirement that we provide a mapping from an entity name (or event) plus an Attribute (Type, Binding. or Initialization) to the entry for the corresponding Event in **j** Events.

We must also be able to **add** events to the queue ScheduledEvents and to determine whether or not some event is already scheduled (i.e. is already in the queue). Finally, we must provide some **means** to **display** the result of scheduling the events.

- -- u **MIN-** - **- "** \_\_\_\_\_\_\_,,\_\_\_--

# **3.4.** Stack **of** Event Entries

**'I**

**I**

**I**

The stack behavior of StackedEvents, introduced in the abstract model **as a** Stack(EventEntry), is implemented directly in the sense that there are no **push** or pop operations involved but only indexing of the stack. The single interface to some possible underlying memory management operations to insure that there is sufficient space in the stack is Increment(Top) which provides the index of a new top element superseding the old Top.

The implementation decisions are reflected in a set of modules each named PI (shorthand for Package **Implementation)** but with differing partition. **All** the **I** implementation modules use a module named Utilities which provides **a** number of notations for dealing with list structure **(eg. f.Largl,** HasOneArgument(f), and so on) plus facilities for variadic arrays, connections to various **PDS** components, and so on. **In** addition, there is **a** module. **PI(Miscellaneous).** It has two scopes **as** follows

#### **I** Scope(AttributeValues)

Here an AttributeValue is defimed as a FORM and the several procedures that deal with an AttributeValue as an **ELI** FORM are explicated. **In** addition the iterator that produces each behavior function (i.e. the FORMs UFN(Name) contained in the first arguments of the operator in some value that is a mode **binding** or a 'twiddle" binding) is defined.

#### Scope(TwiddleEvents)

Here the two procedures, MakeSingleTwiddleEvent and MakeMultipieTwiddleEvent, are implemented. In addition we have a definition of MakeTwiddleEvent, a procedure called **by** these two procedures to force the name change from L to  $\lt\sim$  L for each mode being **3** defined **by** the twiddle. This name change is done **by** the same Analyze tool that is used to **\*scan** the values of events, but with the three procedures that specialize the analysis tool to **a** particular application **being** those appropriate to this name change application.

**.** We observe that a new procedure, CompleteTwiddleEvent, is introduced to do whatever is required to convert the twiddle value produced by MakeTwiddleEvent plus the (first) event giving rise to the twiddle value to an event. The details of this are, of course, dependent upon the **implementation** of events.

# **<sup>1</sup>**4. **A** Prototype of Package

As a first implementation of Package we want a system to which we can submit a set of events and **a** set *of global* identifiers **and** from which we can obtain **the** ordered set *of* events. For this prototype system we specifically want to avoid interfacing to the PDS and real modules, rather using a set of <Attribute, Name, Value> triples to describe the events to **I be** scheduled. As outlined in section **3,** there are four basic *sets* **of issues** concerning which we must make **implementation** choices. Our discussion will be organized into four parts. reflecting these four sets of issues; the corresponding implementation choices are organized into four separate modules that will later be merged with Package to provide the complete implementation.

**4.1. The Source of Event Templates and Globals<br>As the source of event templates and globals, we propose to employ list structure. Thus** the Bases argument to Package will be a list whose elements are triples (that is. three element lists) encoding an <Attribute, Name, Value> triple. The PackagesReferenced argument will also be a list whose elements name the quantities presumed global.

**I** These decisions **are** implemented **by** the module PY(Entity~ource is Form). It contains two scopes, us **follows:**

#### **I** 4.1.1. Scope(ModulesAndEntities)

We define Entity as **a** FORM, provide the mapping NameOfEntity(E) as **E** (the only use of this construct being to extract the name of a global), and an implementation of CountEntities that counts the number of elements in its list argument.

### 4.1.2. Scope(SetOfModules)

if **A** Set(Module) is implemented as a FORM Also, we provide impementains of the two iterators over **a** Set(Module) reflecting the decisio that Bases be a list of <Attribute, **Name,** Value> triples and Pakgseferenced be **a** list of entity names.

# 4.2. Globuis

**IL7**

A straightforward way to implement Globals:Set(EntityName) is to use a list of names. Module PI(Globals is Form) implements Globals as such.

# **1** 4.3. Events

**A** natural **way** to implement an event would be to employ a triple to **encode** the Attribute, Name, and Value. However, looking at the behavior required we observe that we **I must, for** each event, be able to set **and** test **a** Boolean that determines whether the waue **of a** particular event must be scanned **(this** being TRUE when the event is **a** procedure binding for a procedure that may be called during loading). We therefore choose a quadruple <Attribute. **Name,** Value., MustScan> to implement an Event

**A goW** but **possibly** inefficient, **way** to implement **a** Set(Event) and a Queue(Event) would be to employ a **list** of Evens with the obvious functions for adding new elements and testing for membership.

1The above decision are implemented in module PI(Events is List); **a** discusion of some of the details of the implementation follows.

#### 4.3.1. Scope(Events)

The implementation of an Event as a quadruple is recorded and then the several mappings dealing with events are provided. A couple of these may require comment:

#### SameEvents[2-12]

Two **events** are taken to be the same **if** they are of the same sort **and** name the **same** entity.

#### CompleteTwiddleEvent[2-13]

We **chooe** to produce **an** event whose attribute (Twiddle) indicates **a** twiddle event **and** with no name and the twiddle binding as value.

#### 4.3.2. Scope(EventTemplates)

Observe that we indicate that the scheduling **is** unsuccessful if **a** given event occurs more than once.

# 4.3.3. Scope(SetOfEvents)

**A** Set(Event) is **implemented as an** Evendet that is **simply a** list of Event entries. The *three* iftrator over Events and the addition of **a new** Event to Events **are** staightforward. **I** Note that **by adding** a new Event **at** the **end** of Events we have opted to **keep** the order of Events comistent with the order of the EventTemplates provided **by** the source of such. SObsere that there is no explicit test for membership in Events so that there **is** no **Implementation** provided for **\$\$ E** IainSet Events.

# 4.3.4. Scope(OueueOfEvents)

**!**

**A** Queue(Event) **is** implemented as an EventQueue that is simply a list of Event entries. Here we have provided **a** print function to handle pretty printing of the result of scheduling **a** set **of** events.

**Observe that the membership test (i.e.**  $$$  **<b>S** e IsInQueue  $$$  S Q) is complicated by the fact that the bidings for recursive mode **sets are** coalesced into **a** single event

# 4.4. Stack **of** Event Entries

**A** very straightforward way to implement **a** Stack(EventEntry) and the associmted prcedufr Increment(Top) is to employ a reasonably large **array** and, **if** Package requires **a** largr stack than we have provided, to break indicating an error. The module **i** P(StackOtEventEntries is Fixed) provides such **an** implementation.

# **5. Package as a PDS Tool**

Having done **a** "quick and dirty" **implemenato** of Package that can **be** used to study and assess the basic algorithms for scheduling a set of events, we now turn our attention to a **"re implementation as** an integrated **PDS** tool.

In order to interface with PD6 this variant of Package must take **as** the source of events the collection of entities **and** attributes supplied **by a** given set of modules (Bases); it must, as well, produce a module containing the results of the packaging. In addition, there must be a component of Package that takes the command supplied to PDS to invoke the Package tool and decodes that command to yield the two sets of modules (Bases and PackagesReferenced) **I** supplying inputs. It must also **imure** that the modules in these two sets are up to date and, **if** not, invoke the appropriate tools to derive up-to-date versions of them before proceeding with the packaging.

In addition to the constraints induced **by** the need to interface with **PDS.** we *must* also **consider the question of efficiency of the operation. By efficiency here we have in mind** the usual space/time measures but we are also concerned with the underlying storag management **mechanism** of **ECL and,** for example, attempt to minimize the use **of heap storage** when possible to avoid the garbage collection costs that are **associated** with the use of the heap.

**IThe** first four subsections following parallel those of the previous two sections and discuss the four **sets** of implementation **imum** introduced in section **3.** The fifth subsection deals with the remaining issues in interfacing with PDS.

医大学 安瓿 すい

**1984 PM** 

# **U 5.1.** The Source **of** Event Templates **and** Globafs

**Aj** noted above. the source of both event templates **va** globals **as** the collection of gattributes of entities of the modules **of** Bases *and* Packgedeferenced. **Thse** module *PI(EntitySource* is Modules) supplies the required refinements via two scopes:

#### **5.1.1. Scope(ModulesAndEntities)**

The mapping from an Entity to its name is defined by the field selection on "Name"; entity counting employs the standard PDS function TotalEntityCount

5.1.2. Scope(SetOfModules)<br>We implement a Set(Module) as a SEQ(Module). The triple iteration to produce each EventTemplate, T. **of** each Entity, **E.** of each Module, **B,** of *Bases* **xs** then implemiented as **a J** triple iteration over the attributes of entities of modules of Dames The details of the organization of entities **ad** attribues in **a** *module* and *thewr sem* **and** manipulation **as** described elsewhere and will not be repeated here.

Similarly. the double iteration to produce each Entity. **E.** of each Module. P. of PackagesReferenced is recast as an iteration over the SEQ(Module) and then an iteration **S** over the set of entities of each.

### 5.2. Globals

The name of each entity of each module of PackagesReferenced is placed in Globals and, **3** for each identifier of each event being scanned that is not **a** local variable. system name, or the name *of an* event to be scheduled, we must determine whether or not that **name** is a **fluority** member of Globals. We choose to use the ECL built-in hashing functions to implement Globals. The module PI(Globals is HashTable) documents the refinements that result.

# **5.3.** Events

Recall that there **are** two collections of Events manipulated **by Package: Events** is **a** Set(Event) in which we initially place each event to be scheduled and ScheduledEvents is a Queue(Event) that contains the (ordered) result of the scheduling of the elements of Events. In order to motivate our choices for representation of these two collections, let us review the various kinds of functionality they must support:

- 1sTypeEvent(E) -- returns TRUE iff E is a "Type" event; similarly for IsBindingEvent, etc.
- **E** IslnQuene ScheduledEvents **-** returns TRUE 1ff **E has already** been schedule **(by** being added to ScheduledEvents).

NoteMustScanValueOfEvent(E) -- insures that MustScanValueOfEvent(E) subsequently

经原因 化硫酸钠

**I** returns TRUE.

- TypeEventFor $(x)$   $(x)$  being either an Event or an EntityName) returns the "Type" event for **x** (or the NullEvent), and similarly for BindingEventFor(x), etc.
- SameEvents(E, F) **-** returns TRUE iff **E** and F are the same events.
- ForEachTypeEvent t in Events ... iterates over the "Type" events in Events, and **j** similarly **for** "Binding". etc.
- **Add E** ToQueue **ScheduledEvents -** insures that **E** is in the queue ScheduledEvenssa following the events already there.

We note particularly that the predicate **E** IsInQueue ScheduledEvents and the mapping **j** TypeEventFor(x) (and its counterparts BindingEventFor(x), etc.) **may** be called many times for the same event (in fact, each time the event name is encountered (and not local) when we are scanning the value of some event). Therefore these operations should be particularly efficient.

Our **choice** for implementation of the Set(Event) and Queue(Event) is **a** table containing **an** entry for each **event** (and. in addiion, some entries not actually used for technical reasons discussed presently). An Event will then be an index into this table and the entry \* *for a* given **event** will contain *various* DOOLs to record such facts **as** MustScanValueOfvent and IsScheduled. The Queue(Event) will be the **same** table and there will be an **indez field** for each entry that takes us to the table entry for the next event in the queue.

The first entry will be a dummy entry used only to index the entry for the first event in the queue. The table will be partitioned so that the Type events are in one block, the Binding events in another, and so on. A collection of variables (e.g. TypeEventBase, BindingEventBase, and so on) will encode this partitioning of the tables.

In **order** to quickly **find,** say, the Type event given some **name, N.** we will employ, in addition to the table of event descriptions, a hashtable that is entered with the name of some event and provides a triple containing the **indices corsponding** to the Type, Binding. **and** Initialization events with that name (zero representing the NullEvent).

The module PI(Events is Array) provides the implementation of events as sketched above. I Several aspects of these **implementation** ls probably require some further comments:

## **5.3.1. Scope(Events)**

We define an Event<sup>[3-1]</sup> as an **INT** (meaning, of course, an index into the table postulated above **and** to be described presently).

£ We next introduce EventDescriptor(3-2]. the table entry for each event. The non-obvious fields include<br> **The set of the set of the set of the set of the set of the set of the set of the set of the set of the set of the set of the set of the set of the set of the set of the set of the set of the set of the set**
- Twiddle:BOOL -- TRUE iff the event results from replacing some binding event (or an element of **a set** of mutually dependent mode binding events) **by a** twiddle
- Ignore:BOOL TRUE iff the event is to be ignored (becuse it is a mode binding event mutually dependent upon other mode binding events that have been coalesced into a twiddle event).

 $Next: INT \tightharpoonup the next event in the resulting queue, Scheduled Events.$ 

Before continuing with the other entities in Scope(Events), let us consider EventSet[5-1] in Scope(SetOfEvents): EventSet is the mode of the Set(Event) **snd** the underlying representation of Queue(Event) as well. Its first four components index the first entry in the table describing the events for, respectively, Type. Binding, Initialization, and ReadyToCompile events, thus encoding the partitioning of the table. The fifth entry, EventsSEQ(EventDescriptor), is the actual table of entries describing the Set(Event) *and/or* Queue(Event). The local variable, Events, will **be** an EveniSet and the variable ScheduledEvents will be an <"EventQueue<sup>\*</sup>"> :: EventSet (the base mode being extended to **\* U** provide for **a distinct** print function for the table when it is viewed as a Queue(Event) rather than a Set(Event) **).**

With these notions understood, we can now consider the remaining entities in PI(Events is Array).

**5.3.2. Scope(MasterControl)**<br>The declaration of Events:Set(Event) in Package is replaced by several declarations, to wit.

- EntityCount:INT the total number of entities in Bases (giving an upper bound on the number of Type, Binding, **and** Initialization events that might be added to Events).
- **j** Events:EventSet **SEZE 3** \* EntityCount **+ 2-** The size of (the Events component of) Events is sufficient to acconmiodate the *maximum* number *of* each *sort* of event that may **be** encountered (Le. EntityCount) plus **a** first entry used only to find the first element of the EventSet when it is viewed as a Queue(Event), plus an entry **for** the ReadyToCompile event

# **I** TypeEventBaselNT

Rinding EventBase: INT

IntializationEventBase:INT

ReadyToCompileEvent:INT - We introduce local variables (shared with their corresponding entries in Events) that encode the partitioning of the set of events. CurrentTypeEvent:INT

 $CurrentBindingEvent:INT$ 

- CurrentInitializationEvent:INT Three more variables that indicate the current last Type. etc.. event entered into Events are initialized.
- **|** NameToEventAp:HASHTABLE **-** initiali the **HASHTABLE** that will provide the mapping from an entity **(or** event) name to the Type, Binding, and Initialization events **for it.**

# **5.3.3.** Scope(Events)

# LaTypeEvent[3-3]

**I** IsTypeEvent(E) is implemented as **a** test on the value **E** to **see** whether it is within the partitioning of the table of event descriptors esponding to **a** Type event. Observe that the variables TypeEventBase and **BindingEventBase** are introduced into the environment (and appropriately initialized) when Events is declared (see PackageChanges(2-1D.

# NoteMustScanValueOfEvent[3-7]

**I** The MustScan component of the EventDescriptor in the table of EventDescriptors associated with the variable Event is set to TRUE.

# CompleteTwiddleEvent[3-12]

3 CompleteTwiddieEvent(Binding. **E)** is called when the event, **E.** that **is** in StackedEvents(First) plus the events in positions First to Top of StackedEvents have been coalesced into a twiddle binding (that is, the argument name and Binding). It modifies event **E** to **be** the Twiddle binding event, and **notes** that it and the other mutually dependent events coalesced are to be cusidered as scheduled and, further, that **all** but **E** are now to be ignored (because they are together coalesced into the value for event E).

# 5.3.4. **Scope(SetOfEvents)**

# EventIterators(5-2)

**The** iteration over Type, etc., sorts of events commencs **at** the first entry in the table of event descriptors component of Events and proceeds through the entry that **is** current for **that** sort of event.

# SetOperations[5-3]

Adding a new Type, etc. event corresponding to an EventTemplate, T, amounts to incrementing the current index for that sort of event and installing an EventDescriptor in Events.Events at that position initialized with the appropriate Name and Value components (the other components being, appropriately, the default **values** for those fields). Also, the NameToEventMap entry for that sort of event **is** set to provide the mapping from the event name to the corresponding index in Events. Events.

# **1 5.3.5.** Scope(QueueOfEvents)

# FackageChanges(6-1]

The declaration of Scheduled Events:Queue(Event) is implemented by declaring ScheduledEvents to be an EventQueue shared with Events; also the local variable, LastEvent, is initialized to index the last event scheduled.

# PrintEventValue[6-3]

**A** BOOL. normally TRUE, that **is** consulted **by** PrintEventQueuElement to determine whether the triple <Attribute, Name, Value> or **just** the pair <Attribute, Name> is to be printed. The **FALSE** setting might be used during **debugging** when we want to avoid seeing **j** values and just inspect the sort and name of events in **a** Queue(Event).

# **PrlntEvemtQueaeElemet[6-5]**

Given an EventQueue. **Q,** and index, **i** into Q.Events, and a **PORT, P,** PrintEventQueueElement prepares an appropriate representation of the triple **<Attrbute,** Name, Value> or the pair <Attribute, Name> and outputs it

# Queues[6-6]

Adding a new event. E. to ScheduledEvents is implemented by adding the new entry to the thread that orders the events in the queue (the Next field of the appropriate entry **of** Events.Events (nee ScheduledEvents.Events)) and setting the IsScheduled bit to reflect the scheduling.

# **i 5.4.** Stack of Event Entries

\* **Here** we **choose a** variadic array to implement the Stack(EventEntry) and employ the **-** Extend operation available in Utilities **to** extend the stack whenever Increment produces an index that exceeds the current allotiont. The details **are** presented in **I** PI(StackOfEventEntries is Variable).

**A-17**

# **I Appendix B**

# ( **A Family of EL 1 Program Analyzers**

# **L** Introduction

**'i\_\_** \_ \_

**q. I**

**I**

There are a number of tools that need to analyze some program consruc **in** order to discover and assess the meaning of identifiers that occur free in that construct. Included **are the following tools:**

- **-** Package **- The** Package tool has the job of determining an ordering among some collection of program entities that insures that a quantity **is** defined before it **is** used. It must therefore find all the inter-dependencies among some set of programs entities as **a** basis for determining an acceptable ordering (or finding that there are inherent circularities that preclude such an ordering).
- **5 -** Synonym **-** The Synonym tool **has** the **job** of systematically replacing all occurences of some identifier (that refers to a globally define variable) **by** a new identifier.
- n FindUndefinedldentifiers **-** The FindUndefinedIdentifiers **(FUI)** tool scans a set of program entities and, for each identifier that is undefined, reports on that fact and reports on the context in which the undefined identifier occurred. The Package and Synonym tools deal with concrete (that is, executable) EL1 constructs but the FUI tool must be able to deal with abstract constructs and appeal to a set of analogies to "explain" abstract constructs in terms of certain (more) concrete constructs.

**3 The** analyzers required for **the three** tools are, abstractdy, quite similar. They **basically** do a recursive evaluation of a program construct and maintain a stack of identifiers that are local to each context. Upon encountering an identifier that corresponds to a **program** variable they must determine whether that identifier names a local variable, a **I** built-in **ELI** construct, or a global and take the appropriate **action.** Thus, it would certainly **be** appealing to have a single **analysis** tool that was capable of doing all three functions. Despite the similarities, however, the analyzer required for the FUI tool is rather more complex than the others **since** it must detect those (abstract) constructs for **1** which **there** are analogies provided and it must also deal with the **analysis** of rewrites

**I** and keep account of the match variables that occur *in* their patterns and *replacements.* In addition, it must keep sufficient records to enable reporting on the context in which some undefined identifier occurs.

**SI** The strategy that we have employed to develop the analyzers required **is** to develop first a single abstract analyzer that contains the basic logic required to do the recursive evaluation of some program construct We then develop two **distinct** refinements of this abstract analyzer. One refinement yields an analyzer that is appropriate for the Package and Synonym tools and a second refinement yields an analyzer appropriate for the **FUI** tool. **The** resulting analyzers are called, **by** the client tools, with a set of procedure parameters that further specialize the analysis task to the particular requirements of the **I** three different tools.

In section 2 we discuss the requirements imposed **by** the three clent tools **in** more detail Secetion **3** provides an overview of the several modules that provide the **I implementation** of the analyzer family (with two members) within the Harvard Program Development System **(PDS).** Section 4 provides a listing of these modules, including **5** detailed explanations of the various program entities that are defined. The reason that the program entities (that is, **ELI** program text) and the explanations (that is, English **3** text) are contained in the same modules is that we find that **by** so doing it is much more convenient to keep the explanatory documentation up to date. That is, if an **I** explanation of some construct is simply one attribute **of** that construct it becomes quite naturak to modify the explanation at the same time the construct is modified, **If** on the other hand, the explanation was contained in a separate document (a text file, say) it has been our experience that updating the explanation after a change **in** the entity it **J** explains often does not occur in a timely fashion **-** if it occurs at all. Merging of such explanatory text with program entities has been made feasible **by** a recent change to the Iprint tool in the **PDS** that interfaces it to the Scribe text justifier system. With this intaface, the explanatory text is dealt with **by** Scribe and the program text is produced **| by** a pretty-printer.

**I**

# **5 2I** The Client Tools

As noted above, the analyzers developed are to be used by three different client **j** tools: Synonym, Package and **FUI.** In this section we **discuss** the requirements that these three tools impose. **I**

2.1. Synonym<br>Synonym has the simplest requirements of the three clients. It has a set of identifiers that are presumed to name global variables and a corresponding set (actually, in general, expressions) of *names* that arc synonyms for these global variable names. The analyzer is to provide Synonym with each occurrence of a variable name that is neither local nor **I** the name of a built-in **ELI** construct, it will return the name that is actually to be used **U** (either the same name or a synonym for it).

# 2.2. Package

**The** Package tool is used to prepare a set of program entites for loading into an **ELI** interpretive environment and/or for subsequent compilation. We can think of it as **3** being given a set of so-called events and its **job** is to order the events in such a way that **if** an **event,** *e,* depends upon an event, *f,* then *f* proceeds *e* in the ordering. The **I** events can be thought of as of two types: binding and initialization. **A** binding event associates some (global) name and its value (an **ELI** expression). An initialization event contains some **ELi** expression that is to be evaluated. Given some event, the associated expression (that is, the expression to which some name is to be bound or the initialization expression to be evaluated) must be analyzed to determine those events on which the expression depends (for example, an initialization event may include a procedure call, say,  $f(a)$ , so that both  $f$  and  $a$  must be bound and initialized before the initialization event can occur). Since an event, say **f,** in which some event, say *e,* **f** depends may also depend upon other events the analyzer may be called recursively. Except for the possibility of being called recursively' **,** the task **posed by** Package is very

<sup>&</sup>lt;sup>1</sup>There are also several technical problems to do with handling recursive modes and with handling the behavior functions associated with an extended mode, but these are not relevant here; see the description of the Package tool for further details.

similar to that **posed** in Synonym: given a non-local and non-built-in variable name, the client tool must decide how to interpret the variable names.

# **2.3. FUI**

The **FUI** tool imposes the most complex requirements of the three client tools, although its end result is simply reporting on free-variables that occur in some program construct. The complexity derives from the following considerations:

**1.** The FLI tool deals, **in** general, with abstract program constructs whose definition (implementation) is still pending. in order to "explain" such constructs, the user may supply analogies; an analogy takes the form

# pattern <~> replacement

where pattern and replacement are **ELI** (possibly extended) expressions, including the forms  $$x$$  *x or* ?? *x* where *x* is an identifier. If the pattern of *some* analogy matches a program construct being analyzed, then the analyzer is to process the replacement part **of** the analogy using the expressions that matched the match variables in the pattern for all occurrences of match variables in the replacement. The replacement, with substitution of expressions matched for occurrences of match variables, is called the interpretation of the construct matching the pattern.

- 2. The program entities being analyzed may include rewrites. The analysis of a rewrite involves keeping account of the match variables that occur in the pattern part so that we can determine whether a match variable occuring in the replacement part is defined or not and report on those that are not Thus, in addition to the local program variable, the analyzer must keep account of the local match variables.
- **3. The FUI** tool has, as an option, reporting on all the (user) procedures called **by** some construct being analyzed.
- 4. The **FUT** tool, when reporting on occurrences of free variables, has an option of providing a certain amount of context to aid the user **in** determining **just** where to look for some undefined variables. This context amounts to indicating blocks, loops, cases exprs, and *so on* entered and providing an **indication** of how many statements within each construct entered preceed that containing the free variable occurrence.

# **3.** Implementation of **the** Analyzer Family

There are five modules that provide the basis *for* the implementation of the two member analyzer family. Their names, and a brief description of each is as follows:

**-** Analyze

The definition of the abstract analyzer that is the progenitor of the two concrete analyzers that have been developed. The analyzer defined **by** Analyze is described using notations that free the reader from having a technical understanding of the details of the internal representation of **ELI** program constructs.

**-** Analyzel(General)

This module contains several refinements that are commonn to both analyzers being developed. **By** and large, they have to do with implementing the abstract iterators and the likes used in Analyze in terms of the actual internal representation of **ELI** program constructs.

- AnalyzeI(Application is Concrete)<br>
This module contains the remaining (that is, those augmenting the refinements contained in Analyzel(General)) refinements necesary to produce the analyzer appropriate for use **by** the Package and Synonym tools.

**U -** Analyzel(Application **is Abstract)**

The remaining refinements necessary to produce the analyzer appropriate for use **by** the **FUI tool.**

**J** ListUtilities

**I**

**A** collection of (general purpose) utilities useful for dealing with the list **structure** internal representation of **ELI** program constructs

**I** The derivation of the two concrete modules, denoted **ANLZC[3]** and **ANLZA[3]** for the concrete and abstract applications, respectively is depicted below.

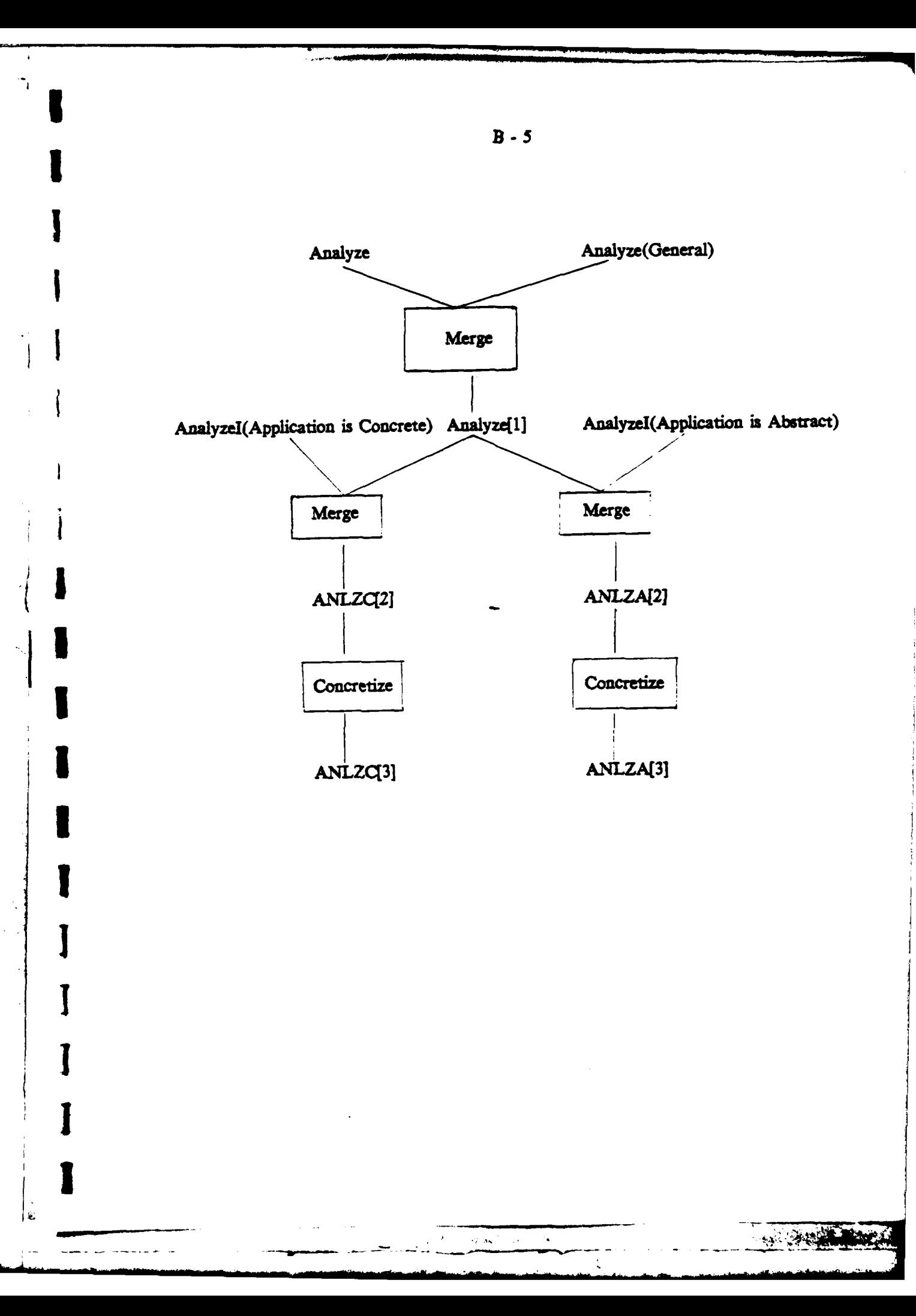

# Module <Analyze@ **56>** B **- 6**

**<** Analyze **a 56,** Analyzel(Application **is** Abstract) a **61,** Analyzel(Application **is** Concrete) **a** 40, Analyzel(Goneral) **a** 34 **>**

#### **I** Module

# **Comment**

**The** main procedure, named ProcessE.xprossion, basically does **a** recursive evaluation of 1some program construct (for example, **a** procedure, a mode definition, or the **like)** and maintains **a** stack (named NameStack) of **names** of variables that are in the local environment **in** each context.

The client tool interface is via a procedure named ProcessAttributeValue to which the client supplies the program construct to be analyzed plus several procedures that tailor

#### EndComment:

Module has Uses(ListUtilities);

I iii **I:II,:::Ij.4=:...J.** NameStack **i::** *:::*

#### 2-1 Scope

#### **Comment**

**I** This scope provides the several modes, data objects, **and** procedures required to set up and manipulate NameStack, the stack of names of variables that are local to the current 3 FORM being processed **by** ProcessExpression.

# EndComment;

#### **Scope** has

ExportedSyntax(EquatePhrases(ForEchRlevantNameStackEntry **88 j',**  $TOR$   $\qquad \qquad$   $\qquad \qquad$   $\qquad$   $\qquad$ 

## **I** Analogies

(ForEachRolevantNameStackEntry **I8 j** REPEAT ?? body **END) <}>** REPEAT **DECL # j-INT; ??** body **END**

#### EndAnalogies;

### 12-2 NameStack

#### **Comment**

The NaomeStack is Implemented **as a** pointer to **a** sequence **of** entries so that the stack can **be** extended **if** the initial size estimate (provided **by** NameStackSize below) proves too Jmodest.

# EndComment;

**I**

Module <Analyze @ 56>

Scope(NameStack)

NameStack <-CONST(PTR(SEQ(NameStackEntry)) BYVAL

ALLOC(SEQ(NameStackEntry) SIZE NameStackSize));

2-3 NameStackSize <- CONST(INT BYVAL 100):

# 2-4 NameStackEntry

NameStackEntry isa Struct(Name:FORM) --Different refinements may choose to provide for a variety of fields, but we assume that all will provide a field named Name to store the variable name.

# $2-5$  NP

**Comment** 

NP will index the current topmost position on NameStack.

**EndComment;** 

NP <- CONST(INT);

# 2-6 PushLocalName

Comment

Provision is made, through Extend(NameStack) to extend the name stack if it proves to be too small.

EndComment:

```
PushLocalName <-
 EXPR(Name:FORM)
  BEGIN
    lsidentifier(Name) +> NonAtomicName(Name);
    (NP <- NP + 1) GT LENGTH(NameStack) ->
     Extend(NameStack);
    NameStack[NP] <- CONST(NameStackEntry OF Name);
   END;
```
# 2-7 NonAtomicName

NonAtomicName isa Procedure(Name:FORM) --A non identifier is about to be pushed onto the name stack.  $B - 7$ 

# Module <Analyze @ 56> Scope(NameStack)

# 2-8 IsLocalName

Comment

Different refinements may choose to partition the name stack in various ways and the abstract iterator ForEachRelevantNameStackEntry j ... will be refined to reflect such partitionings.

# **EndComment:**

```
IsLocaiName <-
 EXPR(atom:FORM; BOOL)
  << BEGIN
      ForEachRelevantNameStackEntry i
        REPEAT
         NameStack[j].Name = atom => RETURN(TRUE);
       END:
      FALSE:
     END.
```

```
************************** BasicProcessing *****************************
3-1 Scope
   Scope has
     ExportedSyntax(PREFIX("Interpret"), INFIX("as"),
                EquatePhrases('ForEachDECLElement $$ d in $$ f',
                           FOR
                                           $$ d FROM $6 f').
                EquatePhrases('ForEachLocalName $$ n in $$ d',
                           TOR
                                         $$ n FROM $$ d'),
                EquatePhrases('ForEachCASEArm ## a in ## f',
                           FOR
                                        35 a FROM $6 f7,
                EquatePhrases('ForEachControlElement $6 e in $6 a',
                                             88 a FROM 88 a'),
                           TOR
                EquatoPhrases("ForEachiteratorElement $$ e in $$ f',
                           TOR
                                              # • FROM # f'),
                EquatePhrases('ForEachSTRUCTMode $$ m in $$ S',
                           FOR
                                          $$ m FROM $$ S'),
                EquatePhrases('ForEachStatement #$ s in #$ L',
                           FOR
                                          $$ & FROM $$ L'),
                EquatePhrases('ForEachFormalMode $$ m in
                                                            -88 F.
```
EquatePhrases("ForEachFormal \$\$ d in \$\$ f',

**FOR** 

**FOR** 

3-2 ProcessExpression

#### Comment

ProcessExpression does a recursive evaluation of its argument, maintaining in NameStack the set of variable names local to the current context. The paragraphs following describe the processing of the verious constructs done by ProcessExpression.

\$\$ m FROM \$\$ f'),

\$6 d FROM \$6 fl);

# Module <Analyze **@** 56> Scope(BasicProcessing) **12 13 · 13** · 9

Given a constant argument ProcessExpression exits immediately.<br>If f is an identifier, then we proceed as follows: If f names a system procedure or is a

local variable **we** exit immediately. Otherwise the user supplied procedure, HaveUnknownAtom, is called to deal with the situation. (For example, it might consult some table of global names to attempt to resolve the identlifier ocurring, reporting that undefined if it **was** not.)

**I** Otherwise **,** the argument **f** is an expression; we do a case analysis **of** its operator **(fop)** to determine the **ELI** construct that we have. Comments on several **of** the possibilities **j follows;**

**BEGIN** We do the bookeeping appropriate to enter **a** new block (for example, record the current NameStack top so that it can **be** restored at the end of the block), process each statement **of** the **block** (recursively), and then do the bookeeping appropriate to

DECL: The mode and specification for each (parallel) declaration element are processed and then the names deciared by each declaration element are pushed onto NameStack.<br>CASE: We recall that in EL1 the CASE statement takes the general form<br> $f = \text{CASE}(\text{Relation}[1], \dots) [\text{Argument}[1], \dots]$ 

 $Conf[k, 1]$  **..., Control**[k, n] => Result[k]; END.

**3** where

 $Controi[k, j]$   $\rightarrow$  $[Test[k, j, 1], ..., [Test[k, j, m]]$ Predicate[k, j]

The processing of the **CASE** is **as** follows:

1. Process the list of relations (Relation[1], ...). Here ProcessList(L) is shorthand for iterating over each element, **a,** of the list L **and** calling ProcessExpression(s).

2. Process the list of arguments (Argument[1], ..).

3. For each arm of the CASE, say the K-th, process each control element, Control[k, **j], and then process the result, Result[k]. The processing of Control[k, J] involves** processing the list of tests (Test[k, j, 1], ...)and then processing the predicate, Predlcate(k. **jj.**

FOR: Recall that the general form **of a** for statement is **f-**FOR var FROM low BY delta TO high REPEAT body END

 $\alpha$  and  $\beta$  ,  $\beta$ 

# Module <Analyze @ **56>** Scope(BauicProcessing) **B- 10**

We can think of the construct as consisting **of a** sequence **of** Iteration elements' **, f-** (.1, 92, **-)** where **el,** e2, **-** are (FOR var), (FROM low), **and** so on. For present purposes there are throe types **of** such elements corresponding to the following three predicates:

**IsiterstorVariableSpec(e): Here we have a**  $\rightarrow$  **(FOR var) and we process it by** capturing the variable name, var, to be pushed onto the name stack just before we process the body of the loop.

**IsBody(e): Here a -- (REPEAT body); we do the bookeeping appropriate for entering a** loop, push the iteration variable name, if any, onto the name stack, process each statement in the body, and then do the bookeeping appropriate to exiting the loop.

Otherwise (here  $e = (FROM)$  low), and so on) we process the specification (low, and so On).

Here we have **f** -spec **-:** R **If** the first argument (spec) specifies user behavior then the user supplied procedure, ProcessBehaviorFunctions, is called to deal with the specification; otherwise PsocessExpression is called. Finally the second argument (UR) Is processed

EXPR: We do the bookeeping appropriate to entering an EXPR and then process the mode and specification of each formal parameter. Following this, we push the names of the formals onto the name stack and process the result mode. We then do the bookseping appropriate to entering the body, process the body, and, finally, do the bookweping appropriate to entering the body, process the **body, and,** finally, do the **j** bookeeping appropriate to exit the body and then the EXPR **as** a whole.

Otherwise (that is, **f** is not one **of** the **EUi** consructs that requires special processing) **we proceed as** follows:

**1. If** the construct does rot have the form g(al, **-)** with **g an** identifier, then we **3** simply process each element of **f.**

2. If we have  $f = g(a), -$ ) where  $g$  names a system procedure, then we call ProcessSystemProcedureApplication.

**&.** Otherwise (that is, **f - S(al,** -)with **g** naming **a** user **procedure) we** call ProcessUserProcedureApplication.

### EndComment;

```
ProcessExpression <- EXPR(f:FORM: FORM)
   BEGIN<br>IsConstant(f) -> f;<br>lsidentifier(f) ->
       BEfZN
         IsSystemnProcedure(f) OR lsLocalfame~f) f;
         HaveUnknownAtom(f);
       END:
```
计通信机 福希尔卡尔

Scope(BasicProcessing)

CASE[f.op] ["BEGIN"] ~> **BEGIN** EnterBlock(f); ForEachStatement s in f REPEAT ProcessExpression(s) END; LeaveBlock();  $f<sub>2</sub>$ END;  $T$ DECL"] $\rightarrow$ **BEGIN** ForEachDECLEIement d in f REPEAT ProcessModeAndSpecFor(d) END; ForEachDECLElement d in f **REPEAT** ForEachLocalName n in d REPEAT PushLocalName(n) END; END<sub>3</sub>  $f<sub>i</sub>$ END<sub>3</sub>  $[$ "STRUCT" $] \Rightarrow$ **BEGIN** ForEachSTRUCTMode m in f REPEAT ProcessExpression(m) END; t, ENO: [","] => ProcessExpression(f.arg1);  $T$ CASE<sup> $-$ </sup>)  $\rightarrow$ **BEGIN** ProcessList(f.CASERelations); ProcessList(f.CASEArguments); EnterCASE(f); ForEachCASEArm a in f **REPEAT** ForEachControlElement e in a.Control **REPEAT** ProcessList(e.Tests); ProcessExpression(e.Predicate); END<sub>3</sub> ProcessExpression(a.Result); ENO<sub>3</sub> LeaveCASE();  $f<sub>3</sub>$ ENO:  $[FGR^m]$   $\Rightarrow$ **BEGIN** DECL Name:FORM; ForEachiteratorElement e in f **REPEAT** BEGIN lsiteratorVariableSpec(e) => Name <- e.iteratorVariable;  $isBody(e) \Rightarrow$ **BEGIN** EnterLoop(f); Name \* NL -> PushLocatName(Name);

 $\overline{a}$ 

# Module <Analyze @ 56>

# Scope(BasicProcessing)

ForEachStatement s in e REPEAT ProcessExpression(s) END;  $Laweloop()$ ENO<sub>1</sub> ProcessExpression(e.Spec); END; **END:**  $f_{\overline{2}}$ END ["CONST"], ["ALLOC"] => [) ProcessModeAndSpecFor(f); f (];  $\Gamma$  :  $\Gamma$   $\rightarrow$ **BEGIN BEGIN** SpecifiesUserBehavior(f.arg1) => ProcessBehaviorFunctions(f.arg1); ProcessExpression(f.arg1); END: ProcessExpression(f.arg2); f, END;  $[PPROC"] \Rightarrow$ **BEGIN** ForEachFormaiMode m in f REPEAT ProcessExpression(m) END; ProcessExpression(f.arg2);  $\mathbf{r}$ END<sub>3</sub>  $[$ "EXPR"]  $\Rightarrow$ **BEGIN** Enter EXPR(f); ForEachFormal d in f REPEAT ProcessModeAndSpecFor(d) END; ForEachFormal d in f REPEAT PushLocalName(d.Name) END; ProcessExpression(f.ResultMode); EnterEXPRBody(f); ProcessExpression(f.Body); LeaveEXPRBody(); LeaveEXPR();  $f_{\rm i}$ END, د [">؟ **BEGIN** HasOneArgument(f) => [) ProcessExpression(f.arg1); f (}; **BEGN** f.argl.op = "<" OR f.argl.op = "QL" => ProcessList(f.arg1.args); ProcessExpression(f.arg1); **END:** ProcessExpression(f.arg2); ħ ENO<sub>3</sub>  $\begin{bmatrix} 1 & 0 \\ 0 & 1 \end{bmatrix} \begin{bmatrix} 1 & 0 \\ 0 & 1 \end{bmatrix} \begin{bmatrix} 1 & 0 \\ 0 & 1 \end{bmatrix} \begin{bmatrix} 1 & 0 \\ 0 & 1 \end{bmatrix}$ **BEGIN** 

 $5 - 6 = 100$  ,  $200$  ,  $200$ 

ł

2010年10月

#### Module <Analyze @ 56> Scope(BasicProcessing)

```
\cdot HasOneArgument(f) => f;
         ProcessExpression(f.arg1);
         长
       END:
    \begin{bmatrix} n_{*}/n \end{bmatrix} \rightarrow \begin{bmatrix} n \end{bmatrix} ProcessExpression(f.arg2); f (1;
     TRUE \rightarrowBEGIN
         DECL op:FORM LIKE f.op:
         \mathsf{lsldentifier(op)} \Rightarrow \mathsf{[}\mathsf{)} ProcessList(f); \mathsf{f} (\mathsf{t}lsSystemProcedure(f.op) =>
           ProcessSystemProcedureApplication(f);
         ProcessUserProcedureApplication(f);
       END:
  END<sub>3</sub>
END<sub>3</sub>
```
3-3 Isldentifier

ı

isidentifier is aProcedure(f:FORM; BOOL) --Returns TRUE iff f is an identifier.

# 3-4 isConstant

IsConstant isa Procedure(f:FORM: BOOL) --Returns TRUE iff f is an constant.

# 3-5 ProcessList

Comment

ProcessList(L) is shorthand for iterating over the elements, e, of L and calling ProcessExpression(e) on each.

EndComment:

ProcessList <-EXPR(LFORM) ForEachListElement e in L REPEAT ProcessExpression(e) END;

# 3-6 ProcessAttributeValue

#### Comment

ProcessAttributeVelue provides the user interface to the analysis tool. It is called with the folowing arguments:

Value - the FORM to be analyzed

 $\sim 100$  km  $^{-1}$ 

HevelInknownAtom - the procedure to be called when the analyzer has an identifier that is not a system name nor a local variable.

 $B - 13$ 

# Module <Analyze **@** 56> Scope(BasicProcessing) B - 14

ProcessUserProcedureApplication - the procedure to be called when the analyzer has **Ihe construct**  $f = g(a), -$ **) and**  $g$  **is an identifier that is not a system name.** 

ProcessBehaviorFunctions **-** the procedure to be called when the analyzer has the construct  $f \rightarrow pec \pm \sqrt{L}$  and spec has the form <shortname,  $\rightarrow$  to process spec.

ErrorPort - the PORT to which error comments are to be directed.

# EndComment;

ProcessAttributeValue **<-**

EXPR(Value.fORM,

HaveUnknownAtom:PROC(FORM, FORM),

ProcessUserProcedureApplication:PROC(FORM; FORM),

- ProcessBehaviorFunctions:PROC(FORM),<br>ErrorToUser:PROC(STRING, FORM, STRING))
- 
- ErrorToUserPROCSTRING, FORK, **STRING)) j D** laitializeNameStackQ Process~xpression(Vaslue) **(I**

# Analogies

InitializeNameStack() **<)>** NOTH4NG;

**5** EndAnsiogies;

### 3-7 HaveUnknownAtom

HeveUnknownAtom isa Procedure(atom:FORM; FORM) -

HaveUnknownAtom **is** a procedure supplied **by** the user on **a** call to ProcessAttributeVdue to tailor ProcessExpression to his application. It is called when ProcessExpression has an unknown identifier (that is, one that is not a system name or a local variable name).

# Analogies

lnitializeNameStack) **<!> NOIMNG;**

# **~1** EndAnalogies;

# **3-9** ProcesslsarProcedureApplication

ProcessUserProcedureAppllcation isa

Procedure(f:FORM; FORM) ~

ProcessUserProcedureApplication is a procedure supplied by the user via his call on ProcessAttributeValue to tailor ProcessExpression to his application. It is called when f == fn( **al1, -, an)** and fn is **an** identifier that does not **name a** system procedure

# **3-9** Process8ehaviorFunctions

ProcessBehaviorFunctions isa Procedure(f:FORM) ---

ProcessehavorFunctions is **a** procedure supplied **by** the user via **his call** *an* ProcessAttributeValue to tailor ProcessExpression to his application. It is called when f--cShortName, **U)FI(NI), >** (the **left** hand side of **a** soperator)

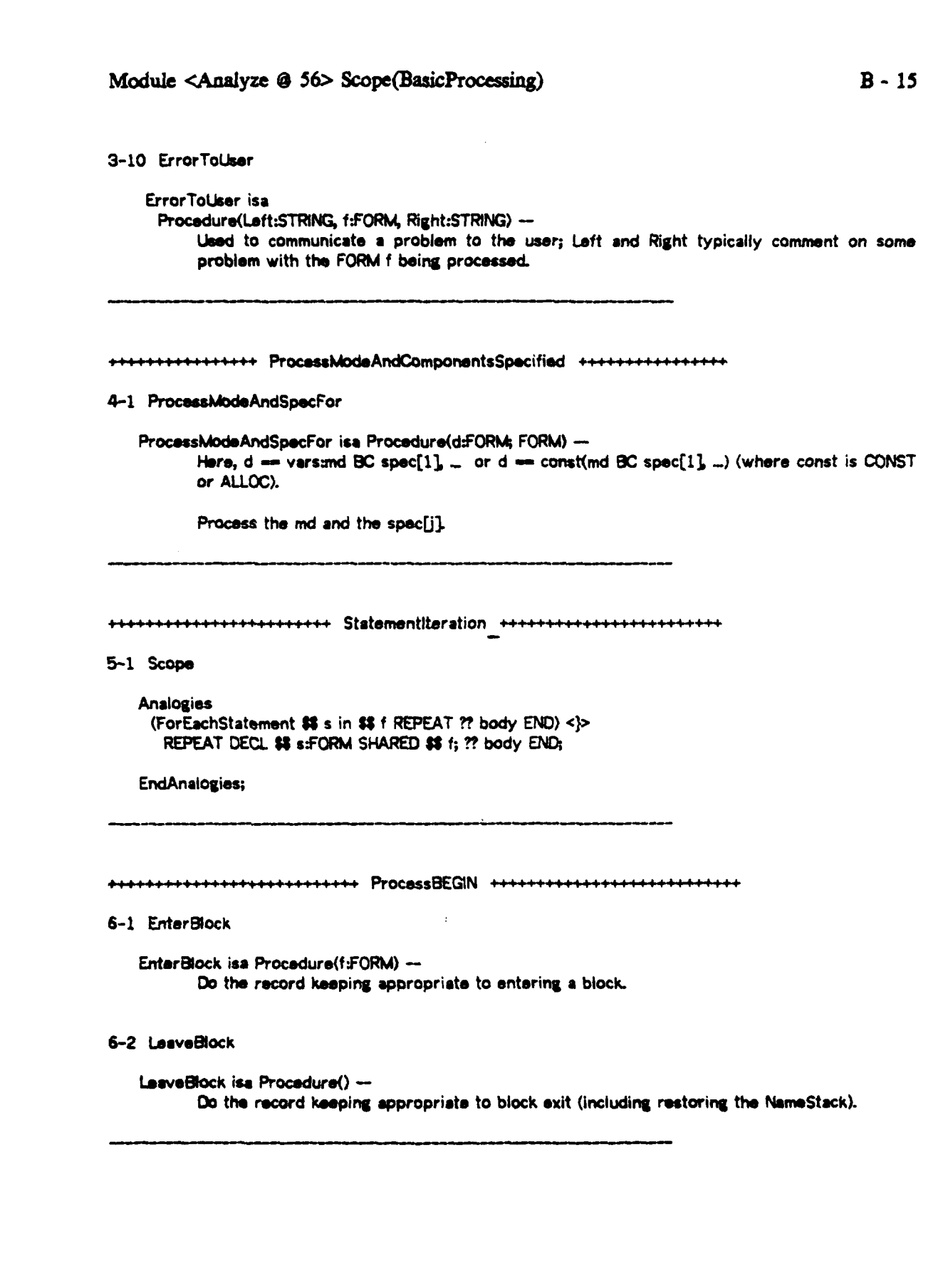

 $\bar{\mathcal{G}}$ 

 $\hat{\mathcal{A}}$ 

 $\mathcal{O}(\mathbf{v})$ 

1

# Module <Analyze @ 56> Scope(ProcessDECL)

\*\*\*\*\*\*\*\*

7-1 Scope

Comment

The FORM being processed is

 $f = DECL \times 1$ ,  $y1$ , ...: md[1] BC spec[1]

DECL xn, yn, ...:md[n] BC spec[n];

**EndComment:** 

7-2 Iterator

Analogies

(ForEachOECLEIement # d in ## f REPEAT ?? body END) <}> REPEAT DECL \$\$ d:FORM SHARED \$\$ f; ?? body END;

(ForEachLocalName \$\$ n in \$\$ d REPEAT ?? body END) <}> REPEAT DECL \$\$ m:ANY LIKE \$\$ d; ?? body END;

EndAnalogies;

```
8-1 Scope
  Analogies
   (ForEachSTRUCTMode $$ m in $8 f REPEAT ?? body END) <}>
    REPEAT DECL $$ m:FORM LIKE $$ f; ?? body END;
  EndAnalogies;
    9-1 Scope
  Comment
          f == CASE(Relation[1], _)[Argument[1], _]
            Control[k, 1], ..., Control[k, n] => Result[k];
```
END

كالأنابية المنابي

 $52.33$ 

# EndComment;

# 9-2 Iterator

Analogies (ForEachCASEArm \$\$ a in \$\$ f REPEAT ?? body END) <}> REPEAT DECL \$\$ a:FORM SHARED \$\$ f; ?? body END;

(ForEachControlElement \$\$ e in (\$\$ a).Control REPEAT ? body END) <}> REPEAT DECL \$\$ effORM SHARED \$\$ a; ?? body END;

#### EndAnalogies:

### 9-3 EnterCASE

EnterCASE is a Procedure(f:FORM) --Do the bookeeping appropriate to entering a CASE statement.

# 9-4 LesveCASE

LeaveCASE is a Procedure() --Do the bookeeping necessary to leaving a CASE ststement.

# $10-1$  Scope

# Analogies (ForEachIteratorElement \$\$ e in \$\$ f REPEAT ?? body END) <}> REPEAT DECL \$\$ e:FORM SHARED \$\$ f; ?? body END;

IsiteratorVariableSpec(\$\$ s) <  $\ge$  \$\$ s;

 $IsBody(55 b) <$  55 \$5 b;

# **EndAnalogies;**

10-2 EnterLoop

EnterLoop isa Procedure() --Do the bookeeping appropriate for entering a loop.

 $\sigma$  ,  $\sigma$  ,  $\sigma$ 

# $B - 17$

 $71.0$ 

# Module <Analyze @ 56> Scope(ProcessIterator)

10-3 LeaveLoop

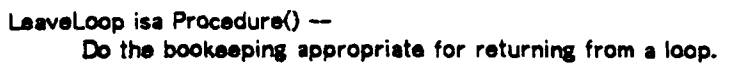

## 11-1 SpecifiesUserBehavior

SpecifiesUserBehavior isa Procedure(f:FORM; BOOL) --Returns TRUE iff  $f = 5$  ShortName, UF1(n1), ...>.

# 12-1 Scope

**Analogies** (ForEachFormalMode \$\$ m in \$\$ f REPEAT ?? body END) <}> REPEAT DECL \$\$ m:FORM SHARED \$\$ f; ?? body END;

EndAnalogies;

# 13-1 Scope

Analogies (ForEachFormal # h in # f REPEAT ?? body END) <}> REPEAT DECL \$\$ h:FORM SHARED \$\$ f; ?? body END;

**EndAnalogies;** 

# 13-2 EnterEXPR

EnterEXPR isa Procedure(f:FORM) --Do the bookeeping appropriate for entering an EXPR.

#### 13-3 LeaveEXPR

LeaveEXPR isa Procedure() --Do the bookeeping appropriate for returning from an EXPR.

 $\mathbf{v}_0$ 

 $\hat{\phantom{a}}$ 

است ۱۹

# Module <Analyze @ **56>** Scope(ProcessEXPR) **B- 19**

j 13-4 EnterEXPRBody

**! I**

**II**

**I**

I

 $\mathbf{I}$ 

**i** 

**I**

**I**

EnterEXPRody isa Procedure(f:FORM) **-** Do the bookeping appropriate to entering **the** body of a procedure.

**13-5** LeavoEXPRBody

LeaveEXPRBody isa Procedure() --**Do** the bookeeping necessary to **leave** an **EXPR body.**

14-1 IsSystemProcedure

IsSystemProcedure isa Procedure(atomFORM; **BOOL) -** Returns TRUE iff atom names an **EUi** system procedure.

14-2 ProcessSystemProcedureApplication

ProcessSystemProcedureApplication isa **3** Procadure(f:FORM; FORM) **-**

j **U** It has been determined that **f** has the form **f -** P(al, **\_)** where P **names a system** procedure; do the processing appropriate.

 $\alpha^{\prime}$  eq. ( )

 $\ddot{\phantom{a}}$ 

# **I** Module <Analyzel(Application is **Abstract) @ 61> B-** 20

#### **1** Module

**1**

**ICOMMENT** 

*There* are several issues in developing an analyzer appropriate for use **by** the **FLU** tool: **(a)** The program constructs being analyzed include, in general, **abstract** constructs not defined in base EL1.-I The user may supply various analogies to "explain" certain of these abstract constructs. **If** so, the analogies are to provide the basis for interpreting each instance of the abstract construct. We therefore need to provide mechanisms to discover when some construct that is being **analyzed has a** corresponding analogy and to interpret the abstract construct in accordance with the analogy.

**(b)** The entities being analyzed may include rewrites. **If** so, we must analyze the replacement part knowing what match variables have been defined in the pattern part. The bookeeping of match variables is rather similar to bookeeping **the** current set of local variables. **We** will employ the NameStack for both kinds **of** bookeeping, partitioning it appropriately to permit lookup of either kind **of** variable.

(c) The **FLU** tool needs, in addition to the fact that some variable name occurs free, sufficient information to report to the user the context in which the free variable occurred. For this purpose we will maintain a control stack and retain in that stack the contextual information required. This stack will have an entry for each block, procedure, loop, and so on entered.

## EndComment;

**I** Module has Uses(Analyze, Utilities);,

**1~** ++++ Name Stack **.......4....4.I4.......**

# 2-1 Scope

#### **Comment**

\* **A** major difference in the analyzer for **FLA** and the one for Package **and** Synonym **is** that we will have **a** control stack (named ControlStack) that will record the control structures entered and not yet exitted. Also, we will **keep** on the NameStack the match variables currently known (in addition to the local variables).

#### EndComment;

2-2 ControlStack **<-**

CONST(PTR(SEQ(ControlStackEntry)) BYVAL ALLOC(SEQ(ControlStackEntry) SIZE ControlStackSize));

 $\bar{\mathbf{A}}$ 

**2-3** ControlStackSize **<- CONST(INT UKE 40);**

Module <Analyzel(Application is Abstract) **@ 61>** Scope(NameStack) **B - 21**

# 2-4 ControlStackEntry

#### **Comment**

The **fields** of a control stack entry **are** interpreted **as** follows:

**Type -** the type of entry, **among** which are **"Block, "Loop", "EXPR",** "EXPRBody', "Rwrite", "Interpretation", and so on.

**NP - the name** stack index current when the control context was entered.

**f -** the FORM being analyzed in the current context.

StatementCount **-** counts the statements in **a** block or loop in order to provide the client tool information necessary for reporting on the context of **a** free variable occurrence.

#### EndComment;

**1** iControlStackEntry **<-** STRUCT(Type:SYMBOL, NP:INT, f:FORM, StatementCount:INT);

# **2-5 CP**

**,** Comment

**I CP** will index the current top of the control stack.

EndComment;

**CP <- CONST(INT);**

# **2-6** NameStackEntry

**Comment** 

 $\frac{1}{2} \left( \frac{1}{2} + \frac{1}{2} \right)$ 

In addition to the Name field, we add a field (named Binding) to permit association of match **variables of analogies and** the constructs that they match.

### EndComment;

SNameStackEntry **<-** STRUCT(Nam:FORM, **Bnding:FORM)**

# **2-7** PushNsmeAndlinding

**Comment** 

**A** variant on PushLocalName that pushes both **a** name **and an associated** binding onto the **I** NameStack.

#### EndComment:

# Module <AnaiyzeI(Application is Abstract) @  $61$ > Scope(NameStack) B - 22

```
PushNameAndBinding <-
 EXPR(Name:FORM BYVAL, Binding:FORM)
   << BEGIN<br>Isldentifier(Name) +> NonAtomicName(Name);
        ~ldentifier(Namo) +> NonAtomicName(Name); .1 (NP'<- NP + 1) GT LENGTH(NameStack) -
        NameStack[NP] <-
      CONST(NameStackEntry OF Name, Binding);<br>END:
```
# 2-8 **Iterator(\*)**<br>Comment

The iteration over the "relevant" entries in the name stack (that is, the entries corresponding to local variables) is implemented **by** consulting the control stack to determine those ranges **of** NameStack indices that are associated with **local** variables (rather than match variables). To simplify the loep a "guard' entry is installed above the current topmost entry on the control stack; all constructs that push entries onto the **3** control stack are **obliged** to insure that there is room for the guard.

# EndComment;

```
I Rewrites
 (ForEachRe~evantNameStackEntry $8 j REPEAT P? body END) <->
   EGIN
    ControlStackCP + 1) 4-
      CONST(ControlStackEntry OF NIL, NP);
    FOR c FROM CP BY - I
      REPEAT
       c -0 -> FALSE., ii LocalNmesType(ControlStackfc]Type) -
         FOR SS j FROM ControlStack(c + IJNiP BY - I
          TO ControlStack[c].NP + 1 REPEAT ?? body END;
      END;
   END:
```
**EndRewrites:** 

```
2-9 LocalNamesType <-<br>MACRO(Type:SYMBOL; BOOL)
        Type * "Rewrite" AND Type * "Interpretation";
```
#### 3-1 ProcessExpressionChanges(\*)

**j** Comment

There **are** two changes that **awe** required to adapt ProcessExpression to **be** appropriate for

**I**iwa a shekara wa shekara wa shekara wa 1980, a shekara wa shekara wa shekara wa shekara wa shekara wa shekara wa

#### Module <AnalyzeI(Application is Abstract) @ 61> Scope(BasicProcessing)  $B - 23$

the FUI application. First, we must consider the possibility that there is some analogy for the FORM, f, being analyzed that provides an Interpretation that is to be analyzed in Ilu of f. Second, the (descriptor) constructs Struct(...) and KnownFrees(...) are to be analyzed exactly like STRUCT(...) and the constructs MACRO(...)... and Procedure(...)... analyzed exactly like EXPR(...)....

**EndComment:** 

**Rewrites BEGIN**  $isConstant(f) \Rightarrow f_1$  $lationalifier(f) \implies $4 \text{ } i_1$ **?? tail:**  $END \leftrightarrow$ **BEGIN**  $isConstant(f) \Rightarrow f_i$ DECL T:Interpretation LIKE FindInterpretationFor(f);  $T *$  Nullinterpretation  $\Rightarrow$  interpret f as  $T_1$  $lsdom!ifier(f) \implies $f \cdot f;$ ?? tail; END; CASE[\_] &? head;  $[^{\bullet}$ DECL $^{\bullet}$ ] => \$\$ d; &? middle 1;  $[$ "STRUCT" $] \Rightarrow$  \$\$ s; &? middle2;  $[$ "EXPR"]  $\Rightarrow$  \$\$ e; &? tail;  $EMD \leftrightarrow$ CASE[...] &? head; ["DECL"], ["Declare"]  $\Rightarrow$  ## d; &? middle 1; ["STRUCT"], ["Struct"], ["KnownFrees"]  $\Rightarrow$  \$\$ s; &? middle2; ["EXPR"], ["Procedure"], ["MACRO"] => \$\$ e; di? tail; **END:** 

**EndRewrites:** 

一个人

# 3Module <AnalyzeI(Application is **Abstac) 0 61>** Scop(BasicProceuing) B **-** <sup>24</sup>

# 3-2 ProcessAttributeValueChanges(\*)

# Comment

**j** This rewrite tailors the body **of** ProcessAttributeValue, (in particular, the construct lnilizeNam.StackO) to properly initialize the control **and name** stacks. Since the initialization **of** these stacks is done **by** the **FU** tool, none need **be** done **by** 1 ProcessAttributeValue. Note, however, that the variable **named** CurrentStatement is **I** initialized to **be** the construct being **analyzed;** it will **be** modified **as** we **go** along to **keep** track of the then current statement **as** the **analysis** progresses.

# EndComment:

# Rewrites

RAISE [) InitializeNameStack() (] <-> RAISE **D DECL** CurrentStatment.FORM **UKE** Value **(1) j** EndRewrites

**I** I ::in~i::StatementIteration **....................**

### $4-1$  Iterator( $*)$

**Comment** 

In addition to stepping through the statements, the variable named CurrentStatement is kept up to date and the counter StatementCount (for the current control stack entry)

EndComment;

```
Rewrites
 (ForEach~tatement 8$ s in 8 f REPEAT ?? body END) <-> 3 93EGIN
      DECL f\:FORM BYVAL $$ f;<br>REPEAT
        f \setminus.CDR = NIL \Rightarrow NOTHING:
        f \setminus \leftarrow f \setminus \text{CDR}_iIr CurrentStatement <- f\.CAR%
        DECL $$ s:FORM SHARED f\CAR;
        ??body;
        (8$ s).op * 'Doclare"-
      ContralStack[CPJ.StatementCount <- j ControiStack[CPJ.StatementCount + 1;
```
**I END;<br>EndRewrites;** 

Module <AnalyzeI(Application is Abstract) @ 61> Scope(ProcessBEGIN) B - 25

**44++9.+.+44.-9.++9.~.4.ProcessBEGlN .-... +..+. ,-..+..+....**

ال الزور الأولى في المعلوم التي يتم العام الأولى الموارد المواقعة الموارد المواقعة الموارد المواقعة ا

فترسد

*5-* **1** EnterAndLeave(s)

**Comment** 

**Bock** entry requires making **an** appropriate control stack entry and exit requires popping the control stack after resetting the name stack top **(NP). Observe** that **we** insure that **there is a** position on the controol stack for the 'guard" entry required **by** the name stack lookup mechanism described in **[2-71**

**- -i**

EndComment;

```
Rewrites
 D Enter~lock(f) ?? body; LsaveockO; f (] <->
  BEGIN
    (CP <- CP + 1) + 1 GT LENGTH(ControlStack) ->
     Extend(ControlStack);
    ControlStack(CP] <-
     CONST(ControlStackEntry OF "Bock", NP, f)
    DECL CurrentStatement:FORM SYVAL f;
    ??body;
    I NP <- ControlStack[CP.NP
    CP <- CP - 1;
  f;
```
 $\sim 100$ 

EndRewrites;

**I**

 $\blacksquare$ 

Module <AnalyzeI(Application is Abstract) @ 61> Scope(ProcessIterator)  $B - 26$ \*\*\*\*\*\*\*\*\*\*\*\*\*\*\*\*\*\*\*\*\*\*\*\* Processiterator \*\*\*\*\*\*\*\*\*\*\*\*\*\*\*\*\*\*\*\*\*\*\* 6-1 EnterAndLeave(\*) Comment Similar to entering and leaving a block. EndComment: **Rewrites** [) EnterLoop(f);  $\hat{r}$ ? body; LeaveLoop() (] <-> **BEGIN**  $(CP \leftarrow CP + 1) + 1$  GT LENGTH(ControlStack) ->

Extend(ControlStack): ControlStack[CP] <-CONST(ControlStackEntry OF "Loop", NP, f); DECL CurrentStatement:FORM BYVAL f; ?? body; NP + ControlStack[CP].NP;  $CP + CP - 1$ ; END;

EndRewrites;

```
7-1 EnterAndLeave(*)
   Rewrites
    BEGIN
     ?? head;
     EnterCASE(f);
     ?? middle;
     LeaveCASE();
     ?? tails
    END \leftrightarrowBEGIN
       17 head;
       (CP <- CP + 1) + 1 GT LENGTH(ControlStack) ->
        Extend(ControlStack);
       ControlStack[CP] <-
        CONST(ControlStackEntry OF "Case", NP, f);
       DECL. CurrentStatement:FORM BYVAL f;
       ?? middles
       CP < CP - 1;
       ?? tail;
     END,
```
EndRewrites;

Module <AnalyzeI(Application is Abstract) @ 61> Scope(ProcessCASE)  $B - 27$ 

 $7-2$  iterator(\*)

```
Rewrites
 (ForEachCASEArm $$ a in $$ f REPEAT ?? body END) <->
   BEGIN
     ($$ a).Result <-> ($$ a).arg2;
     (ForEachControlElement $$ e in ($$ a).Control
        REPEAT ?? inner\body END) <->
       BEGIN
         ($$ e).Tests <-> t\.CAR;
         ( & e). Predicate <-> \forall . \arg 1;
         DECL t\:FORM BYVAL ($$ a).arg1.args;
         REPEAT
          t\ = NL => NOTHING;
          ?? inner\body;
          t <- t).CDR.CDR;
        END;
       END<sub>7</sub>
     DECL g \FORM BYVAL ($$ \frac{1}{2}).CDR.CDR.CDR;
     REPEAT
       g \backslash = \text{NIL} \Rightarrow \text{NOTHING}CurrentStatement <- g\CAR;
       DECL ## a:FORM SHARED g\.CAR;
       ?? body;
       ControlStack[CP].StatementCount <- -
        ControlStack[CP].StatementCount + 1;
       g \backslash \leftarrow g \backslashCDR;
     END<sub>3</sub>
   END<sub>3</sub>
```
 $\Lambda$  .

 $\bullet$ 

**EndRewrites;** 

#### Module <AnalyzeI(Application is Abstract) @ 61> Scope(ProcessEXPR)  $B - 28$

8-1 EnterAndLeave(\*)

**Comment** 

In order to provide context for the client tool, we here provide a control stack entry for both the EXPR as a whole (when we are processing the formals and the result mode) and for the body itself.

 $\sim$ 

 $\mathcal{L}_{\mathcal{L}}$ 

**A SALL** 

**EndComment;** 

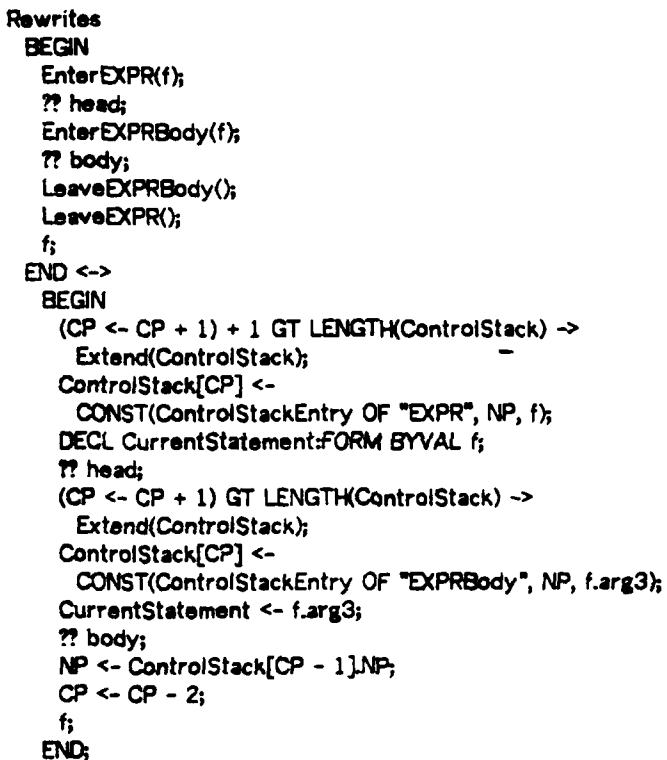

EndRewrites;

÷,

Module <AnalyzeI(Application is Abstract) @ 61> Scope(SystemNames)  $B - 29$ 

9-1 ProcessSystemProcedureApplication

**Comment** 

This procedure is called when  $f = g(a1, ..., an)$  and g names a system defined procedure. If g is a quoting operator we simply return f and if g is not a rewrite operator we process the list of arguments and return f.

If  $f \rightarrow 33$  x or  $f \rightarrow ??$  x, we procure the binding of the match variable and process it.

if f is a rewrite, we verify that we are not currently processing an interpretation (rewrites not being permitted within analogies) and, if not, note that we are entering a rewrite (via a control stack entry), process the pattern to introduce the match variables occurring in the pattern into the environment, and then call ProcessExpression on the replacement (that is, f.arg2). CurrentStatement is also set to be the rewrite being processed.

### EndComment;

```
ProcessSystemProcedureApplication <-
     EXPRIFIORM: FORM)
        CASE[f.op]
         ["<"] ["QL"] ["QUOTE"] \Rightarrow f_3[ \mathbf{R} \mathbf{r} ] \Rightarrow[) ProcessExpression(MatchBindingFor(f)); f (];
         حد (مؤنسا
           BEGIN
             ForEachStatement s
              in CONS(NIL, MatchBindingFor(f))
               REPEAT ProcessExpression(s) END;
             f:
           ENO<sub>3</sub>
         ده ["د--->"] ["د->"]
           BEGIN
             WithinInterpretation =>
              BEGIN
                ErrorToUser('
A rewrite is not permitted within an analogy; it is being ignored');
                NL:
               END<sub>3</sub>
             EnterRewrite(f);
             ProcessRewritePattern(f.arg1);
             DECL CurrentStatement:FORM BYVAL f;
             ProcessExpression(f.arg2);
             LeaveRewrite();
             \mathbf{h}END:
         TRUE \Rightarrow [) ProcessList(f.args); f (};
        ENC<sub>3</sub>
```
Module <Analyzel(Application is Abstac) **@ 61>** Scope(Interpretations) B **- <sup>30</sup>**

**.++ ....... +..++..+.++.** Interpretations **++++ +.++++++++++** 

**13-1 Scope**

*I*

**Comment** 

Recall that by an "interpretation" we mean the construct that, in accordance with some analogy, is to **be** processed in Iiu of the abstract construct that actually apopeared. In order to determine whether a given construct being processed is, in fact, explained **by** some analogy, we employ the facilities available in the REWRITE package to do the **job. If** the pattern part of some analogy does match the current construct, the match variables of the analogy will **be** pushed onto the name stack in a partition associated (via the control stack) with the current interpretation. Detailed comments regarding the several constructs involved follow.

EdComment;

#### 10-2 Interpretation

**Comment** 

**By** an interpretation we mean a FORM that is being treated specially; thus an extende mode based on FORM is employed.

**I1** EndComment;

Interpretation **<-** "nterpretation' **. FORM;**

**10-3** NullInterpretation **<-** CONST(nterpretation);

10-4 FindinterpretationFor

**Comment** 

To determine whether the current construct **, f,** has an interpretation (that is, is matched **by** the pattern part of some currently active analogy) we call on LookUpRewrite (exported **by** the REWRITE package) giving it both the current **FORM, f,** and the set of analogies currently applicable. It is here assumed that the client tool (FLI) creates and manages the set of analogies currently spoplicable and has the variable named CurrentAnalogies appropriately **bound. If** the match is not successful, LookUpRewrites returns **NOTHING** and, if successful, returns the replacement part of the analogy matched. FindnterpretationFor then either returns the Nullnterpretation or lifts the replacement part to **be** an Interpretation.

EndComment;

**I**

FindlnterpretationFor **<-** EXPR(f:FORM; Interpretation) **<< BEGIN DECL I:ONEOF(NONE,** FORM) **UKE** LookUpRewrite(f, CurrentAnalogies) **I - NOTHING ->** Nulllnterpretation; **UFT(I,** Interpretation)

# **MN**

**10-5** Interpret

# **Comment**

**A** control stack entry is made to record the fact that we are within an interpretation. The match variables **and** their associated bindings are returned **by** LookUpRewrite **as** a list (of OTPR% named GlobalBindlist) whose CARS point to a OTPR whose respective CAR **and** CDR are the match variable narm and the matching construct. These are pushed onto the **name** stack and GlobalBindList set to NIL. We then process the interpretation (with special consideration for the Raised block construct). Finally, we pop the control and **name stacks.**

#### EndComment;

```
Interpret <
 EXPR(f:FORM, T:Interpretation; FORM)
   BEGIN
    (CP <- CP + 1) + I GT LENGT1-IControStack) -
      Extend(ControlStack),
    ControlStack[CPJ <-
      CONST(ControlStackEntry OF "Interpretation", NP, f);
    ForEachListElement e in GlobalBindList
      REPEAT PushNameAndBinding(e.CAR, e.CDR) END;
    GlobalBindList <- NIL;
    BEGiN IsRaisedBlock(T) ->
       BEGIN
         T.argl.argl.op * "Analogies" =
          ProcessList(T.RaisedBlockContents);
         DECL TomporaryAnalogies:AnaiogySet;
         AddToAnalogySet(Temporary Analogies,
                     T.arg 1.arg Largs); I PushAnalogies(TemporaryAnalogies,
         ProcessList(T.arg 1.args.args);
         PapAnalogies(CurrentAnalogies),
      T-op a BEGIN"OR T.argl.op * Analogies"-
       ProcessExpression(LOWER(T));
      DECL TomporaryAnalogies.AnalogySet,
      AddToAnalogySet(TemporaryAnalogies, T.argl.args);
      PushAnalogies(TemporaryAnalogies, CurrentAnz.ogies);
      ProcessList(T.args.args);
      PopAnalogies(CurrentAnalogies);
    END;
    W <- ControlStack(CP1NP
    C'- Cs' - 1;
    f.
   END<sub>3</sub>
```
Rewrites Interpret \$8 f as \$8 T <-> interpret(f, T);

```
Scope(Interpretations)
                           B - 32
```

```
EndRewrites;
```
 $10-6 R$ 

```
Rewrites
 IsRaisedBlock($$ T) <->
   MDYAL( ($$ T)) = DTPR AND ($$ T).CAR = "RAISE";
 ($$ T).RaisedBlockContents <-> ($$ T).CDR.CAR.CDR;
 WithinInterpretation <->
  FOR c FROM CP BY - 1
    REPEAT
      c = 0 \Rightarrow FALSE:
```
ControlStack[c].Type = "Interpretation" => TRUE; END;

**EndRewrites;** 

```
11-1 EnterAndLeave(*)
   Rewrites
     BEGIN
      ?? head;
      EnterRewrite(f);
      ?? body;
      LeaveRewrite();
      ?? tail:
     END \leftarrowBEGIN
       ?? head:
       (CP \leftarrow CP + 1) + 1 GT LENGTH(ControlStack) ->
         Extend(ControlStack);
       ControlStack[CP] <-
         CONST(ControlStackEntry OF "Rewrite", NP, f);
       ?? body;
       NP <- ControlStack[CP].NP;
       CP \leftarrow CP - 1;
       77 tail;
      END;
   EndRewrites;
11-2 ProcessRewritePattern <-
```
EXPR(Ihs:FORM) **BEGIN**  $lhs = NIL \Rightarrow NOTHING:$ isMatchVariable(lhs) =>

 $r$  and  $r$
Module <Analyzel(Application is Abstract) @ **61>** Scope(Proc=s.ewrite) B **- 33**

```
HaveRewritelindingFor(Ihs.argl) +>
    PushNameAndBinding(Ihs.arg1);
 MVIh) * DTPR -> NOTHING
 ForEachListElement e in Ihs
REPEAT ProcessRewritePattern(e) END;<br>END;
```

```
11-3 HaveRewriteBindingFor<-
      EXPR(Name:FORM; BOOL)
       < BEGN
           ControlStack[CP. +1 <-
             CONST(ControiStackEntry OF NIL, NP);
           FOR c FROM CP BY - 1
             REPEAT
              c - 0 -~ FALSE;
               ControiStack[c].Type = "Rewrite" ->
                FOR rip FROM ControlStack(c + 1].NP BY - I
                  j TO ControlStack(c).NP + 1
                  REPEAT
                   NameStack[np].Name = Name =>
                  RETURN(TRUE);<br>END;
             END<sub>3</sub>
```
**END;**

11-4 WithinRewrite

```
Rewrites
 WithinRewrite <-
   FOR c FROM CP BY - 1
    REPEAT I c - 0 -> FALS&-
      ControlStack[c].Type - "Rewrite" -> TRUE;
    END:
```
EndRewrites;

 $\frac{1}{2}$ 

```
J WithinRewrite, <-
 MACROG BOOL)
   FOR c FROM CP BY - 1
    REPEAT
      c - 0 -~ FALSE,
    ControiStack[c]Type = "Rewrite" -> TRUE;<br>ENO;
```

```
11-5 IsMetchVariable <-
     MACRO(f:FORM; BOOL)
       MD(VAL(f)) - DTPR AND (f.CAR - "$$" OR f.CAR - "??");
```
Module <AnalyzeI(Application is Abstract) @ 61> Scope(ProcessMatchVariables) 34

```
12-1 NonAtomicName <-
      EXPR(Name:FORM)
       BEGIN
        MV(Name) = DTPR AND Name_op = "33" =BEGIN
           Withininterpretation =>
             Name <- MatchBindingFor(Name);
           WithinRewrite => NOTHING;
          END;
        ErrorToUser(*
The non-atomic quantity ', Name,
appears in a context where an identifier is required.');
       END;
12-2 MatchBindingFor <-
      EXPRIT:FORM; FORM)
       FORM <<
        BEGIN
          ControlStack[CP + 1] <-
           CONST(ControlStackEntry OF NIL, NP);
          FOR c FROM CP BY - 1
           REPEAT
             c = 0 \implies [) Have Unknown Atom(f); NIL (
             BEGIN
              ControlStack[c].Type = "Interpretation" =>
                FOR np FROM ControlStack[c + 1] NP BY - 1
                 TO ControlStack[c].NP + 1REPEAT
                   NameStack[np]Name = f.argv1 ->f <- NameStack[np]Binding;
                   lsMatchVariable(f) => RETURN(f);
                 END<sub>3</sub>
              ControlStack[c].Type = "Rewrite" =>
                FOR np FROM ControlStack[c + 1].NP BY - 1
                 TO ControlStack[c]NP + 1REPEAT
                   NameStack[np].Name = f.arg1 =>
                    RETURN(NIL);
                 END;
             END<sub>3</sub>
           ENO<sub>3</sub>
        END<sub>3</sub>
```
 $\bullet$ 

 $\tau_{\rm m}$ 

المساد

2019年

# Module <Analyzel(Application is Concrete) **@a** 40> **B -35**

## **1** Module

### **Comment**

This module provides **a** refinement to Analyze (plus Analyzel(General)) that is appropriate for analyzing concrete **ELL and** is usable **by** the **Package** and Synonym tools. No record of the current context will **be** kept (other, of cause, than the stack of names local currently local) but **we** will permit the analyzer to **be** called recursively (as is necessary for the Package tool). This is accomplished by mechanisms that protect the local name environment of one call from subsequent recursive calls on ProcessAttributeValue. Further commentary is provided with the various constructs being defined.

### EndCommenh,

Module has Uses(Anslyze, UstUtilities),

**...** NameStack **+-...... +++ ..**

**1** 2-1 NaneStackEntry **<-** STRUCT(Name:FORM),

## 2-2 Iterator(s)

Comment Comment

> To accomodate recursive calls on the analyzer, a variable named NPBottom will **be** introduced to hold on to the current \*bottom\* of the NameStack. The iteration over the \*relevmnt" NameStack entries is therefore over those indexed **by** NP~ottom, NP~ottom **+ 1,**

**I** EndComment;

Rewrites

(ForEachRelevantNameStackEntry **88 j** REPEAT'?? body **END) -** FOR **j FROM NP BY - 1 TO NPBottom REPEAT ?? body END;** 

**J** EndRewrites;

**2-3** NonAtomicName **<-** ErrorToUser(' The non-atomic quantity ', atom,

appears in a concrete context where an identifier is required."); **appears** in **a concrete** context where an dcentifier **is** required.')

Module <AnalyzeI(Application is Concrete) @ 40> Scope(BasicProcessing)  $B - 36$ 

\*\*\*\*\*\*\*\*\*\*\*\*\*\*\*\*\*\*\*\*\*\* BasicProcessing \*\*\*\*\*\*\*\*\*\*\*\*\*\*\*\*\*\*\*\*\*\*\*\*\*\*

3-1 ProcessExpressionChanges(\*)

```
Rewrites
 BEGIN
   ?? head;
   DECL Tanterpretation LIKE FindInterpretationFor(f);
   T * Nuilinterpretation \Rightarrow Interpret f as T_1?? tail:
 END <-> [) ?? head; ?? tail (};
```
EndRewrites;

3-2 ProcessAttributeValueChanges(\*)

```
Rewrites
 [) ?? head; InitializeNameStack(); ?? tail (] <->
   BEGIN
    ?? head:
     DECL NPBottom:INT BYVAL NP + 1;
    ?? tail;
    NP \leftarrow NPBottom - 1;
   END.
```
**EndRewrites;** 

 $\ddot{\phantom{a}}$ 

 $\mathbf{r}_\mathrm{in}$ 

```
4-1 iterator(*)
```

```
Rewrites
 (ForEachStatement # s in # f REPEAT ?? body END) <- >
   BEGIN
     DECL f\:FORM BYVAL $$ f;
     REPEAT
      f\.CDR = NIL => NOTHING;
      f\backslash \leftarrow f\backslashCDR;
      DECL $8 s:FORM SHARED f\.CAR;
      ?? body;
     END;
   END:
```
EndRewrites;

 $\mathbf{F}$  .

Module <AnalyzeI(Application is Concrete)  $\circledA$  40> Scope(ProcessBEGIN) B - 37

**5-1** EnterAndLeave(\*) IRewrites Rewrites **D Enterfock(f) ?? body;** LeaveIock( **f (] <-> BEGIN** DECL SavedNP:INT BYVAL NP; **r.** body; **NP <-** SavedNP;  $\ddagger$ **END;** EndRewrites; **6-1** EnterAndLeeve() **Rewrites** D EnterLoop(f); ?? body; LeaveLoop() (] <-> **D OECL** SavedNPNT BYVAL **NP; ??** body;W9P **<-** SavedNP **(I** EndRewrites; **I 7-1 EnterAndLeave() 3** Rewrites \* **BEGIN** ?? head;<br>EnterCASE(f); **P. middle;<br>LeaveCASE(); ?I** tail; **1END <-> D ?? head; ?** middle; '? tail **(I** EndRewrites;

 $\mathbf{v}_\mathbf{m}$  .

'I

**T** 

 $\mathbf{I}$ 

**!1**

**\_I** . *,* .. . . . .. .. *..* . ...- . *-a.* . . -

Module <AnalyzeI(Application is Concrete) @ 40> Scope(ProcessCASE)

المقابل

 $\ddot{\phantom{a}}$ 

 $B - 38$ 

 $2.244$ 

 $7-2$  iterator(\*)

```
Rewrites
 (ForEachCASEArm $$ a in $$ f REPEAT ?? body END) <->
   BEGIN
     ($$ a).Result <-> ($$ a).arg2;
     (ForEachControlElement $8 e in ($$ a).Control
       REPEAT ?? inner\body END) <->
      BEGIN
        ($$ e).Tests <-> t\.CAR;
        ($$ e).Predicate <->t \lambda.arg1;
        DECL t\:FORM BYVAL ($$ a).arg1.args;
        REPEAT
         t = NIL => NOTHING;
         ?? inner\body;
         t \leq t \text{CDRCOR}END;
      END<sub>7</sub>
     DECL g\:FORM BYVAL ($$ f).CDR.CDR.CDR;
     REPEAT
      g \backslash = Nil \Rightarrow NOTHING;
      DECL $$ a:FORM SHARED g\.CAR;
      ?? body;
      g \backslash \leftarrow g \backslashCDR;
    END.
   END;
```
EndRewrites;

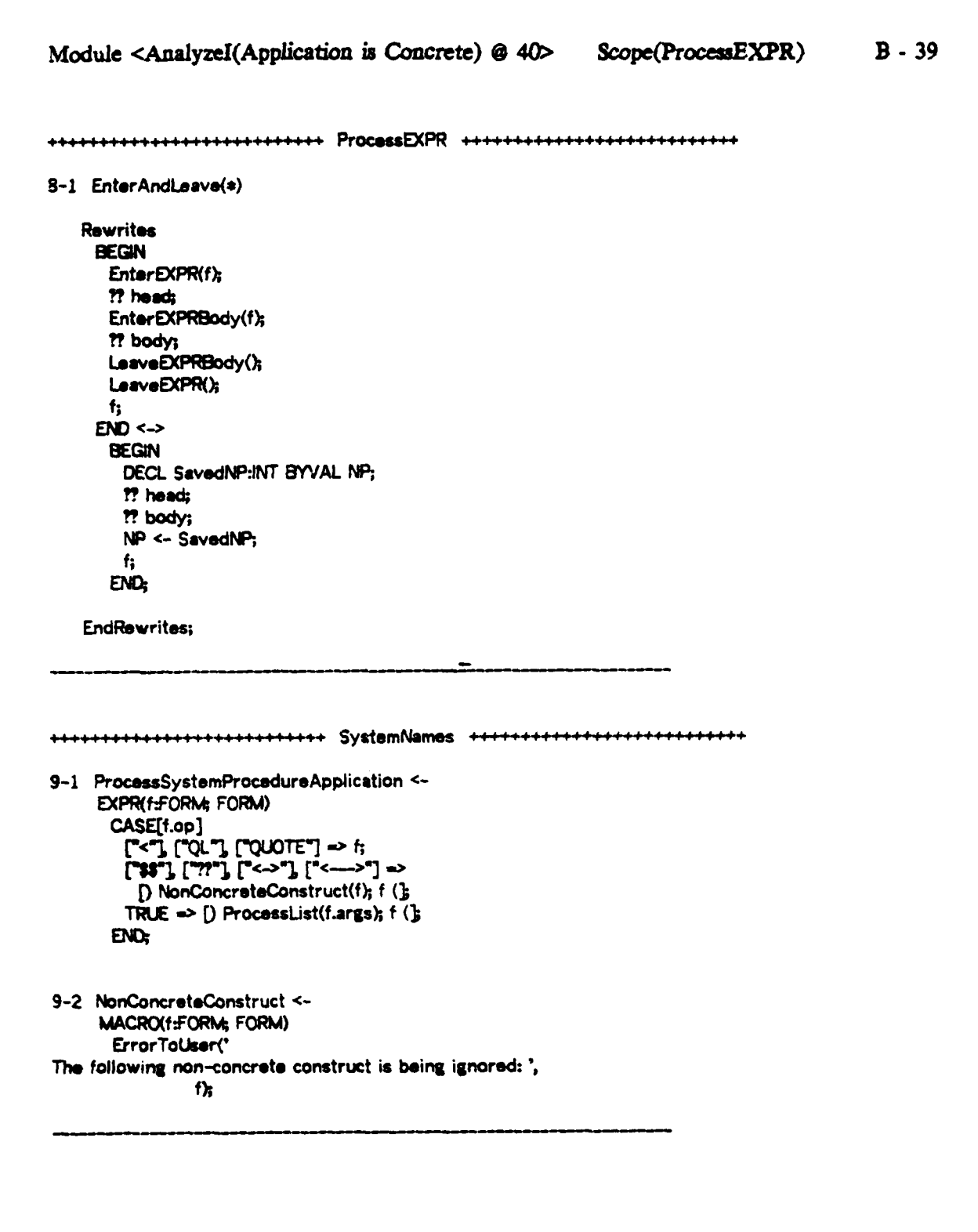

وأنهمان

 $\ddot{\phantom{a}}$ 

Ä

 $\mathbb{R}^n$ 

 $\mathcal{A}$  .

1

# Module <AnalyzeI(General) @ 34>

## $B - 40$

1 Module

Comment

This module provides a collection of refinements for various of the abstract constructs employed in Analyze. By general, here, we mean refinements that will be appropriate independent of the particular application for which we are refining the model. For the most part these refinements have to do with defining the abstract iterators and selectors in terms of the concrete internal representation of EL1. In addition, there are refinements fo dealing with system names; these are commented upon when they are defined.

## EndComment:

الداميات

Module has Uses(Analyze, ListUtilities);

\*\*\*\*\*\*\*\*\*\*\*\*\*\*\*\*\*\*\*\*\*\*\*\* BasicProcessing \*\*\*\*\*\*\*\*\*\*\*\*\*\*\*\*\*\*\*\*\*\*\*\*\*\*

 $2-1$  IsConstant(\*) <-**MACRO(fFORM; BOOL) BEGIN**  $f = \text{NIL} \Rightarrow \text{TRUE:}$ DECL, M:MODE LIKE MD(VAL(f));  $M = INT OR M = REAL OR M = REF OR M = DDB$ END.

2-2 Isidentifier(\*) <- MACRO(f:FORM; BOOL) MD(VAL(f)) = ATOM;

3-1 ProcessModeAndSpecFor(\*) <-MACRO(d:FORM) **BEGIN**  $/z'$  d = (vars md BC s1 ... sn)'; ProcessExpression(d.CDR.CAR); d.COR.COR \* NIL -> ProcessList(d.CDR.CDR.CDR); END

# Module <AnalyzeI(General) @ 34> Scope(ProcessIterator)  $4-1$  iterator(s) Rewrites (ForEachiteratorElement # e in # f REPEAT ?? body END) <-> **BEGIN** isBody(转 e) <-> (转 e).CAR = "REPEAT"; isiteratorVariableSpec(\$\$ e) <-> (\$\$ e).CAR = "FOR"; (\$\$ e).iteratorVariable <-> (\$\$ e).arg1; (\$\$ e).Spec <-> (\$\$ e).arg1; DECL \$\$ effORM BYVAL (\$\$ f).CDR; \$\$ e = NIL => NOTHING **REPEAT** ?? body; (\$\$ e).CAR = "REPEAT" => NOTHING;  $\sharp\sharp\;e\leftharpoonup$   $(\sharp\sharp\;e)$ .CDR.CDR; END<sub>3</sub> END; **EndRewrites;** 5-1 Iterator Rewrites (ForEachDECLEIement \$\$ d in \$\$ f REPEAT ?? body END) <-> **BEGIN** (ForEachLocalName \$\$ n in \$\$ d REPEAT ?? inner\body END) <-> **BEGIN** DECL n);FORM BYVAL (\$\$ d).CAR; **REPEAT**  $n$  = NIL => NOTHING; DECL \$\$ n:FORM SHARED n\.CAR;  $n \leftarrow n$ .CDR: ?? inner\body; END, ENO<sub>3</sub> DECL f\:FORM BYVAL (\$\$ f).CDR; **REPEAT**  $f$  = NiL  $\Rightarrow$  NOTHING DECL \$\$ d:FORM LIKE f\.CAR; ?? body;  $f(x - f)(CDR)$ END<sub>3</sub> END, **EndRewrites;**

ن المنصابين

 $B - 41$ 

 $-1.96$ 

€

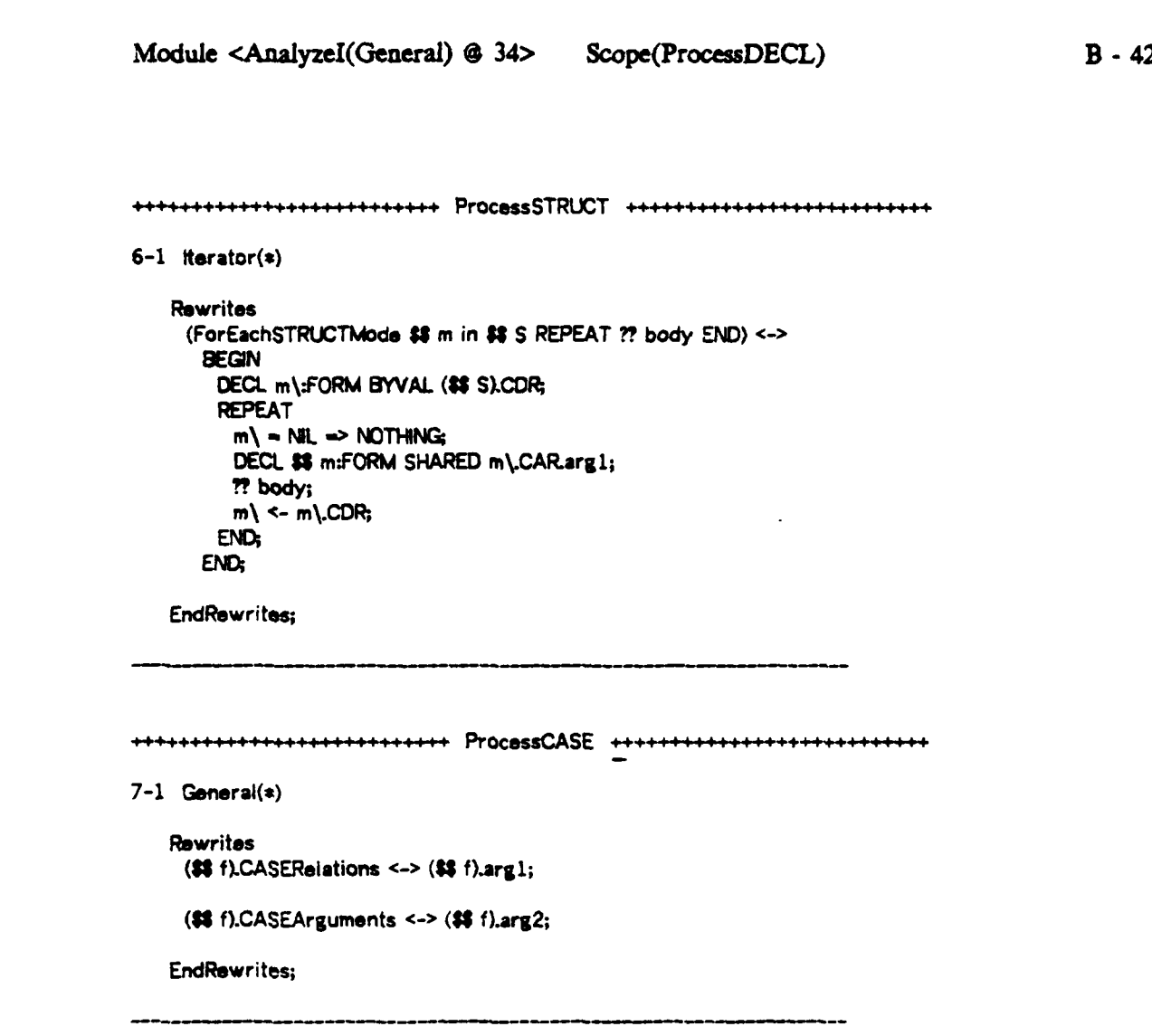

**.......4+.......** ProcessDoubleColon **......+.e.** --.

<u>and a community of the community of the community of the community of the community of the community of the community of the community of the community of the community of the community of the community of the community o</u>

```
3-1 SpecifiesUserBehavior<br>MACRO(f:FORM: BOOL)
                      MV(f) = DTPR AND (f.CAR = "<" OR f.CAR = "QL"
```
**ALL** 

# Module <Analyzel(General) **@** 34> Scope(ProcessPROC) B **-** 43

I

 $\mathbf{I}$ 

I

I

 $\begin{array}{l} \mathcal{R} \rightarrow \mathcal{R} \rightarrow \mathcal{R$ 

 $\mathbf{r}$ 

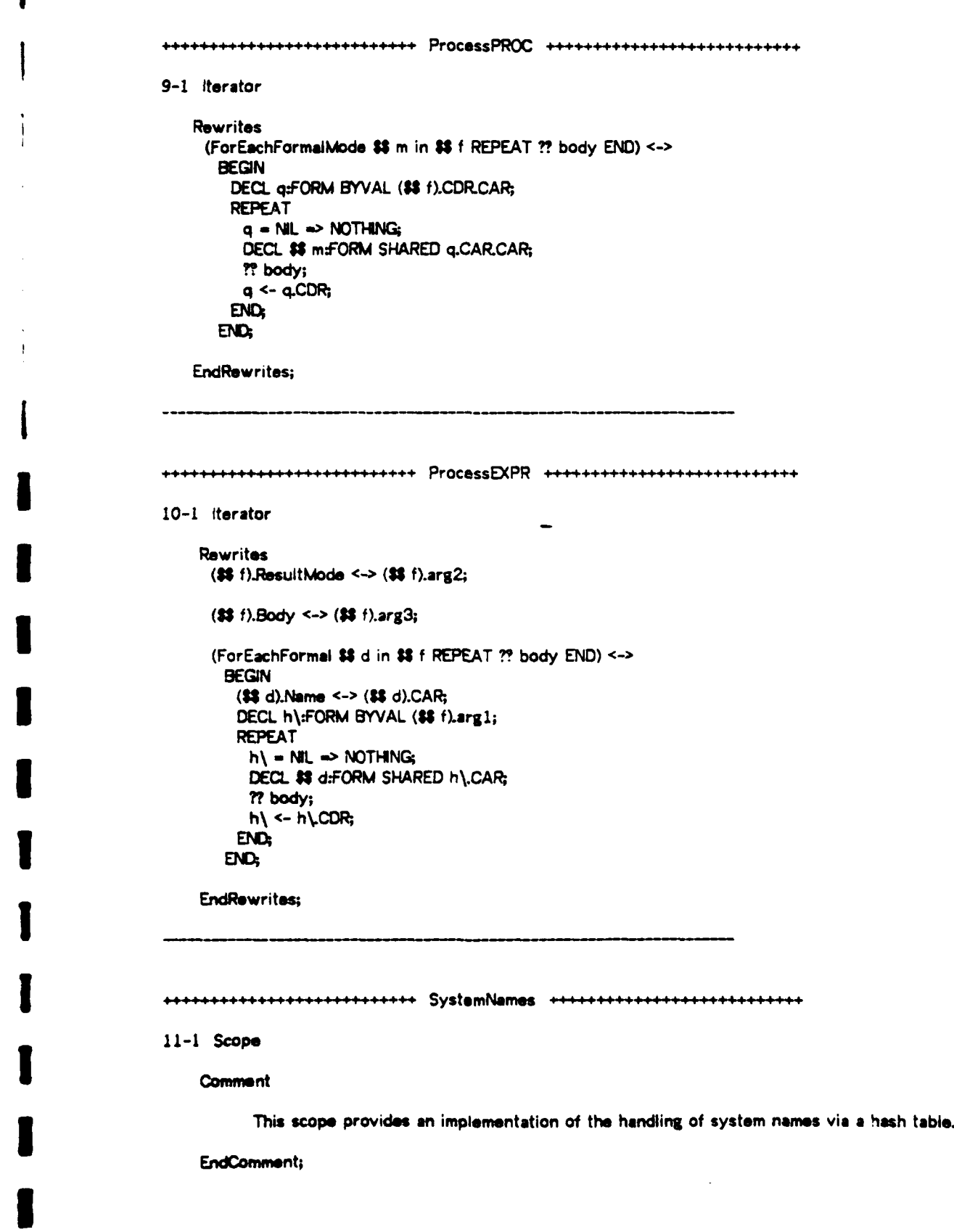

ಹಸಿಲ್ಲೂ

الموسى المراجع المراجع المراجع المراجع المراجع المراجع المراجع المراجع المراجع المراجع المراجع المراجع

 $\ddot{\phantom{a}}$ 

Module <AnalyzeI(General) @ 34>

Scope(SystemNames)

11-2 IsSystemProcedure <-MACRO(p:FORM; BOOL) FINDHASH(SystemNames, p, TRUE);

11-3 SystemNames

SystemNames <- CONST(HASHTABLE);

**Initialization** InitializeSystemNames();

Endinitialization;

س الاشتراكار المجاهد

11-4 InitializeSystemNames <-

 $EXPR()$ **BEGIN** 

*<u> Alexandria</u>* 

SystemNames <- MAKEHASH(FORM, BOOL, 150, 80); **DECL L:FORM LIKE** 

LIST("<", "QL", "QUOTE", "\$\$", "??", "<->",<br>"<--->", "---", "+-", "<-", "->", "->", "+>",<br>"\*>", "L", "FOR", "FINDHASH", "MAKEHASH", "MEMBHASH", "FLUSHASH", "REHASH", "SIZE",<br>"MD", "VAL", "+", "SUM", "-", "DIFF", "\*",<br>"PRODUCT", "/", "QUOTIENT", "-", "EQUAL", "\*", "NEQUAL", "AND", "OR", "NOT", "RETURN", "GE",<br>"GT", "LE", "LT", "CAR", "CDR", "PRINT", "PFORM", "READ", "MAKEPF", "INCHAR", "OUTCHAR", "INOBJ", "OUTOBJ", "BASIC\STR", "LEX", "PARSE", "INFIX", "PREFIX", "NOFIX",<br>"FLUSHFIX", "RETURN", "HASH", "LENGTH",<br>"COVERS", "CHAR\INT", "INT\CHAR", "LIFT", "LOWER", "STINT", "STREAL", "REAL\STR", "DRAIN", "PORT\STR", "OPEN", "CLOSE", "LOAD", "LOADB", "ASSERT", "RECLAIM", "RTIME", "GCTIME", "SAVE", "RESTORE", "COMPLETE", "TECO", "MAKE", "BREAK", "CSREC", "NSREC",<br>"PEEK", "POKE", "FLUSH", "LOCATE", "RESET", "CONT", "STACKS", "STEP", "RETBRK", "CONSTRUCT", "DIMENSIONS", "STRUCT", "PTR", "ONEOF", "PROC", "SEQ", "VECTOR", "SELECT", "REVIVEPORT", "CONS", "MAKEFORM", "LISTCOPY", "LISTEQUAL", "LISTAPPEND", "LIST" "LISTSUBST", "SYNFIX", "CIPORT", "COPORT", "PIPORT", "POPORT"); **REPEAT**  $L = NIL \Rightarrow NOTHING;$ FINDHASH(SystemNames, LCAR) <- TRUE;  $L \leftarrow LCDR$ END<sub>3</sub> END;

 $B - 45$ 

الواقع الات<br>أحسب المعالم

٦ì.

Analyzal(Application is Abstract) @ 61

Analyzal(Application is Concrete) & 40

Analyzei(Application is Abstract) @ 61

Analyze & 56

Analyzai(Application is Abstract) @ 61 Analyzal(General) e 34 Analyzal(Application is Abetract) @ 61 Analyze @ 56 Analyzei(General) @ 34 AnalyzeKApplication is Abstract) @ 61

Analyze a 56 Analyzai(General) @ 34

Analyza @ 56

Analyzei(Application is Abstract) @ 61 Analyze @ 56 Analyzei(General) @ 34 Analyzal(Application in Abstract) @ 61 Analyzei(General) e 34

Analyzel(Application is Abstract) @ 61

Analyzai(General) @ 34

Analyzei(Application is Concrete) @ 40

Analyze @ 56 Analyzai(Application is Concrete) @ 40 Analyze a 56

Analyzal(Application is Abstract) a 61

Analyzai(Application is Concrete) @ 40 Analyzui(General) @ 34 Analyzei(Application is Abetract) @ 81 Analyza a 56 Analyza a 58 Analyzal(Application is Abstract) @ 61 Anakrza a 56 Analyzai(Application is Concrete) @ 40 Analyze & 56 Analyzai(Application is Abstract) @ 61 AnalyzakApplication is Concrete) @ 40 wiyza & 56 styzei(Application is Concrete) @ 40 Analyza @ 56

 $\sim$ 

سروری دیانت الحدا کا اللہ

2-2 . ControlStack of NameStack 2-4 . ControlStackEntry of NameStack 2-3 . ControlStackSize of NameStack 2-5 . CP of NameStack<br>11-1 EnterAndLeave of **EnterAndLeave of ProcessRewrite EnterAndLeeve of ProcessEXPR**  $R-1$ **EnterAndLeeve of ProcessCASE**  $7 - 1$ **EnterAndLeeve of Processiterator**  $6 - 1$  $5-1$ EnterAndLeave of ProcessBEGIN EnterAndLeave of ProcessBEGIN  $5 - 1$ EnterAndLeeve of ProcessEXPR  $8-1$  $7 - 1$ EnterAndLeeve of ProcessCASE EnterAndLeeve of Processiterator  $6 - 1$ EnterBlock of ProcessBEGIN  $6 - 1$ **EnterCASE of ProcessCASE**  $9 - 3$  $13 - 2$ EnterEXPR of ProcessEXPR  $13 - 4$ EnterEXPRBody of ProcessEXPR EnterLoop of Processiterator  $10 - 2$ **ErrorToLiser of BesicProcessing**  $3 - 10$ 10-4 - FindInterpretationFor of Interpretations **General of ProcessCASE**  $7 - 1$ 11-3 . HaveRewriteBindingFor of ProcessRewrite HaveLinknownAtom of BasicProcessing  $3 - 7$ 11-4 . InitializeSystemNames of SystemNames 10-5 . Interpret of Interpretations 10-2 - Interpretation of Interpretations 3-4 leConstant of BasicProcessing 2-1 . IsConstant of BesicProcessing 2-2 . Inklentifier of BasicProcessing laldentifier of BasicProcessing  $3 - 3$ 2-8 . isLocaiName of NameStack 11-5 . leMetchVariable of ProcessRewrite *InSystemProcedure of SystemNemes*  $14 - 1$ 11-2 . leSystemProcedure of SystemNames **Iterator of Statementiteration**  $4-1$  $10 - 1$ **Iterator of ProcessEXPR Iterator of ProcessPROC**  $9 - 1$ Iterator of NameStack  $2 - 8$  $7 - 2$ **Herator of ProcessCASE Iterator of ProcessSTRUCT**  $6 - 1$  $5 - 1$ **Iterator of ProcessOECL Itarator of Processiterstor**  $4 - 1$ Iterator of ProcessCASE  $7 - 2$  $4 - 1$ **Iterator** of Statementiteration **Reretor of ProcessCASE**  $9 - 2$ **Itarator of NemaStack**  $2 - 2$ **Itarator of ProcessDECL**  $7 - 2$ LasveBlock of ProcessBEGIN  $6 - 2$ LeaveCASE of ProcessCASE  $\overline{\phantom{a}}$ LauveEXPR of ProcessEXPR  $13 - 3$ LeeveEXPRBody of ProcessEXPR  $13 - 5$ LaeveLoop of Processiterator  $10 - 3$ 2-9 - LocalNameeType of NameStack 12-2 . MatchBindingFor of ProcessMatchVariables Module  $\mathbf{1}$ **Module** п. Module  $\mathbf{1}$ Module 2-2 . NameStack of NameStack 2-6 . NameStackEntry of NemeStack NemeStackEntry of NemeStack  $2-4$ 2-1 . NemeStackEntry of NumeStack 2-3 . NemsStackSize of NemsStack 12-1 . NonAtomicName of ProceesMatchVeriables 2-3 . NonAtomicName of NameStack NonAtomicNeme of NemeStack  $2 - 7$ 9-2 . NonConcreteConstruct of SystemNames 2-5 . NP of NameStack

 $m > 1$ 

# **Table Of Contents**

Analyzei(Application is Abstract) @ 61 Analyze a 56 Analyzal(Application is Abstract) @ 61

Analyzai(Application is Concrete) @ 40 Analyze & 56

AnalyzeKApplication is Concrete) @ 40 AnalyzeKApplication is Abstract) @ 61 Analyze @ 56

### Analyzal(General) & 34

Analyzai(Application is Abstract) @ 61 AnalyzaKApolication in Concrete) a 40 Analyze & 56 AnalyzeKApplication is Abstract) @ 61

Analyze @ 56

Analyzei(Application is Abstract) @ 61

### Analyzei(General) @ 34

Analyzel(Application is Abstract) @ 61

Analyze @ 56

÷.

### Analyzei(General) @ 34

Analyzel(Application is Abstract) @ 61

- 10-3 . Nullinterpretation of Interpretations 3-6 . ProcessAttributeValue of BesicProcessing  $3-2$ ProcessAttributeVakieChanges of BeaicProce ProcessAttributeValueChanges of BesicProces  $3 - 2$ m ProceesBehaviorFunctions of BasicProcessing  $3.9$ 3-2 . ProcessExpression of BesicProcessing  $3 - 1$ ProcessExpressionChanges of BasicProcess ine  $3 - 1$ ProcessExpressionChanges of BasicProcessing 3-5 . ProcessList of BasicProcessing ProcessModeAndSpecFor of ProcessModeAndComponentsSpecified  $4.1$ . ProcessModeAntSpecFor of ProcessModeAndComponentsSpecified  $3 - 1$ 11-2 . ProcessRewritsPattern of ProcessRewrite 9-1 . ProcessSystemProcedureApplication of SystemNames<br>14-2 ProcessSystemProcedureApplication of SystemNames 9-1 - ProcessSystemProcedureApplication of SystemNemes  $3 - 8$ ProcessillserProcedureApplication of BesicProcessing 2-6 . PushLocalNems of NameStack 2-7 . PushNamaAndBinding of NameStack 10-6 R of Interpretations  $11 - 1$ **Scope of SystemNam**  $10 - 1$ Scope of Interpretations **Scope of NameStack**  $2 - 1$ **Scope of BasicProcessing**  $3 - 1$  $2 - 1$ Scope of NameStack  $7 - 1$ Scope of PracessDECL  $8 - 1$ **Scope of ProcessSTRUCT**  $12 - 1$ Scope of ProcessPROC Scope of Proceesiterator  $10 - 1$ Scope of ProcessCASE  $9 - 1$  $13 - 1$ **Scope of ProcessEXPR Scope of Statementiteration**  $5 - 1$ SpecifiesUserBehavior of ProcessDoubleColon  $11 - 1$ 
	- 8-1 SpecifiesLleerBehavior of ProcessDoubleColon
	- 11-3 . SystemNames of SystemNames
	-
	- 11-4 . WithinRewrite of ProcessRewrite

**START .** 

 $\alpha$  ,  $\gamma$ 

# Appendix C

# FUI: Find Undefined Identifiers

## $<$  FUI  $\alpha$  54  $>$

1 Module

Module has Uses(ANLZA[2], Utilities, ListUtilities);

Module has ExportedSyntax(EquatePhrases('\$\$ x Isin \$\$ S',  $33x + 355$ 

Analogies 将 x lsin 转 S < > {} \$\$ x; \$\$ S (};

EndAnalogies;

# 2-1 Analyze <-

EXPR(CurrentEntityName:EntityName, Value:FORM Globals:Set(EntityName), FreesList:FORM SHARED, CalleesList:FORM SHARED) **BEGIN** (CP <- CP + 1) GT LENGTH(ControlStack) -> Extend(ControlStack); ControlStack[CP] <-CONST(ControlStackEntry OF NIL, NP, Value); ProcessAttributeValue(Value, AnalyzeHaveUnknownAtom, AnalyzaProcessLiserProcedureApplication, AnalyzeProcessBehaviorFunctions, AnalyzeErrorToLiser); NP <- ControlStack[CP].NP;  $CP \leftarrow CP - 1$ 

## END<sub>3</sub>

Ż.

2-2 AnalyzeHaveUnknownAtom

AnelyzeHaveUnknownAtom <-EXPR(atom:FORM; FORM) **BEGIN** atom Isln Globals => atom; MakeFreeVariableEntryFor(FreesList, atom); atom END<sub>3</sub>

## Scope(InterfaceToAnalyze)

AnalyzeHaveUnknownAtom has KnownFrees(Globals:Set(EntityName), FreesList:FORM);

2-3 AnalyzeProcessUserProcedureApplication

AnalyzeProcessUserProcedureApplication <-EXPR(fFORM; FORM) **BEGIN** DECL op:FORM LIKE f.op; AnalyzeHaveUnknownAtom(op); Append op To CalleesList; ProcessList(f.args); f, END:

AnalyzeProcessUserProcedureApplication has KnownFrees(CalleesList:FORM);

2-4 AnalyzeProcessBehaviorFunctions

AnalyzeProcessBehaviorFunctions <-EXPRIFEORM) **BEGIN**  $\sqrt{a}$   $\rightarrow$  f = < ShortName, UF1(n1), ... > '; DECL ShortName:FORM LIKE f.arg1; ForEachListArgument a in f.args **REPEAT** DECL op:FORM LIKE a.op; ValidBehaviorFunction(op) +> NoteUnknownBehaviorFunction(FreesList, ShortName, op); DECL atom:FORM LIKE a.arg1; **BEGIN** Isidentifier(atom) => AnalyzeHaveUnknownAtom(atom); lsConstant(atom) => NOTHING;  $Error(k)$ END<sub>3</sub> END<sub>3</sub> END<sub>3</sub>

AnalyzeProcessBehaviorFunctions has KnownFrees(FreesList:FORM);

2-5 ValidBehaviorFunction

ValidBehaviorFunction isa Procedure(op:FORM; BOOL) --Returns TRUE iff op names a behavior function.

 $4.12 - 2.02$ 

## Module <FUI @ 54> Scope(InterfaceToAnalyze)

2-6 AnalyzeErrorToLiser

AnalyzeErrorToUser <-EXPR(Left:STRING, f:FORM, Right:STRING) [] PRINT(Left); UNPARSFM(f); PRINT(Right) (};

AnalyzeErrorToUser has KnownFrees(UNPARSFM:ROUTINE);

2-7 MakeFreeVariableEntryFor

Comment

MakeFreeVariableEntryFor(FreesList, atom) constructs and adds to FreesList an entry indicating that the identifier named atom occurs free in the construct currently being analyzed. It does this by tracing back the control stack entries to construct a "template" for the current construct that indicates where in the construct atom occurs free. The variable named CurentStatement is asumed bound to the particular statement currently being analyzed (tyhe control stack not having granularity finer than a block, loop, or case.

EndComment;

```
MakeFreeVariableEntryFor <-
 EXPR(FreesList:FORM SHARED, atom:FORM)
   << BEGIN
       ForEachListArgument a in FreesList
         REPEAT
          \text{arg} 1 = \text{atom} \RightarrowBEGIN
              a.arg1 <- LIST(atom, 2);
              aarg2 <- Abbreviate(a.arg2);
              RETURN();
            END:
           a.arg1.op = atom =>
            BEGIN
              aarg1 arg1 < - LIST(VAL(aarg1 arg1) + 1);
              RETURN();
            END<sub>3</sub>
         END;
       DECL Result:FORM LIKE LIST("within", atom, NIL);
       DECL FIII:FORM BYVAL Result.args;
       << BEGIN
           FOR c TO CP
             REPEAT
               CASE[ControlStack[c]Type]
                [^{\circ}Block"] \RightarrowBEGIN
                    DECL R:FORM BYVAL ControlStack[c].f;
                    c GT 1 AND
                     ControlStack[c - 1].Type =
                       "Interpretation" ->
                     R \leftarrow ControlStack[c - 1].f;
                    DECL Count:INT LIKE
                     ControiStack[c]StatementCount;
                    Fillarg1 <-
                     BEGIN
```
 $42.94 \pm 0.02$ 

 $\mathcal{L}_{\mathbf{a}}$ 

 $C - 2$ 

ŧX.

# **Module <FTJI 0** 54> Scope(InterfaceToAnalyze) **C- 3**

Count  $*0$   $\Rightarrow$ **UST(Rop, ALLOC(INT LIKE**<br>Count)), NIL); LIST(Rop, NIL);<br>END; FOR j FR<br>
REPEAT<br>  $i = 0$ FOR j FROM c **- 1** By **- 1 j = 0 => NOTHING;<br>DECL t:SYMBOL LIKE** DentroiStack[j]Type;<br>t:="Case" => **BEGIN DECL** pfORM BYVAL ControlStack[j].f.args.args.args; To ControlStackfjlStatementCount REPEAT **p** <- pargs END;<br>Fill.arg1 <-LIST("=>", p.op.arg1, Fill.arg1); Filt **<-** Flu.argl-args; t **\* <sup>n</sup>**nterpretation<sup>\*</sup>  $\rightarrow$  NOTHING;<br>END; **I I** Fill **<-** U **BEGIN** Count **\* 0 ->** Fill.arglargs, Fil.argl; **END;**  $[$ "Case"] => **BEGIN** DECL R:FORM BYVAL ControlStack[c].f; c **GT** 1 *AND* ControlStack[c - 1] Type = 'Interpretation **0-> Rc-** ControlStackfc **- 11f; DECL** CountINT **UKE** ControiStackl~StatementCount; **I BEGIN** Count **a 0** - **BEGIN** FilLargI **<-** LIST("CASE", NIL, NIL,<br>LIST("=>". LIST(TT, NIL, NIL), **UST(-,** Count)), **CONS()**<br>Fill <-<br>Fill.arg1.arg **END;** FIIIwagl **<- .1UST(OCASE", NIL, NIL, CONSO),** Fill **<- FillargIarsarpa;**

 $\frac{1}{2}$ 

Module <FUI @ 54>

Ė

Scope(InterfaceToAnalyze)

END<sub>3</sub> END:  $["Loop"] \Rightarrow$ **BEGIN** DECL R:FORM BYVAL ControlStack[c].f; c GT 1 AND ControiStack[c - 1]. Type = "Interpretation" ->  $R \leftarrow$  ControlStack[c - 1].f; DECL Filler:FORM LIKE LIST(RCAR, RCDRCAR); DECL LF:FORM BYVAL Filler.CDR;  $R \leftarrow$  R.args; **REPEAT** MV(RCAR) = ATOM AND RCARSBLK \* NIL AND RCARSBLK.SINFO = "REPEAT".SBLK.SINFO => **NOTHING:**  $R \leftarrow RCDR$ LF <- LF.CDR <- CONS(R.CAR); END; DECL Count:INT LIKE ControlStack[c].StatementCount; LF.CDR <-**BEGIN** Count  $*0$   $\rightarrow$ LIST(LIST("...", ALLOC(INT LIKE Count)), NIL); LIST(NIL); END; FOR  $j$  FROM  $c - 1$  BY  $- 1$ **REPEAT**  $j = 0 \Rightarrow NOTHNG;$ DECL t:SYMBOL LIKE ControlStack[j].Type;  $t = "Case"$ **BEGIN** DECL p:FORM BYVAL ControlStack[j].f.args.args.args; TO ControlStack[j].StatementCount REPEAT p <- p.args END; Filler <-UST("~", p.op.arg1,  $Filler;$ ENC<sub>1</sub> t \* "Interpretation" => NOTHING; END; Fill.arg1 <- Filler;  $Fill$  <- $[$  Count = 0  $\Rightarrow$  LF; LF.CDR  $($ } **END:**  $[$ "EXPRBody"] => **BEGIN** Fill.arg1 <-

 $C - 4$ 

#### Module <FUI @ 54> Scope(InterfaceToAnalyze)

```
LIST("EXPR", NIL, NONE, NIL);
                       Fill <- Fill.arg1.CDR.CDR;
                     END;
                    [EXPR"] c = CP \RightarrowBEGIN
                       Fill.arg1 <-
                        LISTAPPEND(ControlStack[c].f);
                       Fill.arg1.arg3 <- "...";
                       RETURNY:
                     END.
                  ENO<sub>2</sub>
                END:
               CurrentStatement # NIL ->
                Fill.arg1 <-
                  BEGIN
                    NOT IsMatchVariable(CurrentStatement) =>
                     Abbreviate(CurrentStatement);
                    DECL ErrorToUser:PROC(STRING,
                                     FORM
                                      STRING) LIKE
                     AnalyzeErrorToUser;
                    Abbreviate(MatchBindingFor(CurrentStatement));
                  END:
             END:
           Append Result To FreesList;
         END<sub>3</sub>
    MakeFreeVariableEntryFor has
     KnownFrees(CurrentStatement:FORM);
2-8 Abbreviate <-
     EXPR(f:FORM; FORM)
       BEGIN
        DECL apdFORM LIKE f.op;
        MV(op) * ATOM \Rightarrow f_2DECL SINFO:ANY LIKE
          [) op.SBLK = NL \Rightarrow O; op.SBLK.SINFO (E)CASE[SINFO]
          ["BEGIN".SBLK.SINFO] =>
            BEGIN
             flargs = N/L => LIST(op);
             LIST(op, Abbreviate(f.arg1), "...");
            END<sub>3</sub>
          ["REPEAT".SBLK.SINFO], ["FOR".SBLK.SINFO] =>
            BEGIN
             DECL LIFORM LIKE CONS(op);
             DECL p:FORM BYVAL L;
             DECL q:FORM BYVAL f.CDR;
             REPEAT
               p <- p.CDR <- CONS(Abbreviate(q.CAR)};
               MV(q.CAR) = ATOM AND q.CAR.SBLK = NIL AND
                 ¢CARSBLK.SINFO = "REPEAT".SBLK.SINFO =>
                 BEGIN
                  qargs * NRL ->
                    p <- LIST(Abbreviate(q.arg1), "...");
```
羝

 $C - 5$ 

Module <FUI @ 54>

Scope(InterfaceToAnalyze)

L; **END:** q <- q.CDR;  $END$ END; ["CASE".SBLK.SINFO] => **BEGIN DECL L:FORM BYVAL** LIST(op, Abbreviate(f.arg1), Abbreviate(f.arg2)); f.args.args.args = NIL => L; Largs.args.args <-LIST(Abbreviate(f.arg3), "...");  $\mathbf{L}$ END<sub>3</sub>  $[$ "EXPR".SBLK.SINFO] => LIST("EXPR", NIL, NONE, "..."); TRUE  $\Rightarrow f_1$ END<sub>3</sub> END<sub>3</sub> 2-9 NoteUnknownBehaviorFunction <-EXPR(FreesList:FORM SHARED, ShortName:FORM, op:FORM) Append LIST("in", LIST("BehaviorFunction", op), ShortName) To FreesList; 2-10 DoAnalysisOf DoAnalysisOf <-EXPR(E:Entity, A:Attribute, Globals:Set(EntityName)) **BEGIN** DECL FreesList:FORM BYVAL LIST("BEGIN"); DECL CalleesList:FORM BYVAL LIST("BEGIN"); Analyze(EName, AttributeValueOf(A), Globals, FreesList, CalleesList); NewFreeVariablesAttributeFor(E, A, FreesList); SaveProceduresCalledAttribute -> NewProceduresCalledAttributeFor(E, A, CalleesList); END; DoAnalysisOf has KnownFrees(SaveProceduresCalledAttribute:BOOL); 3-1 Scope

Scope has ExportedSyntax(EquatePhrases('ForEachEntity # E in # M', **FOR SS E FROM SS M'),** EquatePhrases('ForEachScope \$\$ \$ ForModule \$\$ M',

Ę.

 $C - 6$ 

**Second Contractor** 

#### Module <FUI @ 54> Scope(FindUndefinedIdentifiers)

**FOR** \$\$ S FROM \$\$ M'). EquatePhrases('ForEachEntity \$\$ E WithinScope \$\$ S', **FOR \$\$ E** FROM **\$\$ S').** EquatePhrases('ForEachAttribute \$\$ A of \$\$ E', **FOR** \$\$ A FROM \$\$ E'). EquatePhrases('Add \$\$ e ToSet \$\$ S', '- 林e + 林 S')};

Analogies

(ForEachEntity \$8 E in \$8 M REPEAT ?? body END) <}> REPEAT Declare \$\$ E:ANY LIKE \$\$ M; ?? body END;

(ForEachScope \$\$ S ForModule \$\$ M REPEAT ?? body END) <}> REPEAT Declare \$\$ S:ANY LIKE \$\$ M; ?? body END;

(ForEachEntity \$\$ E WithinScope \$\$ S REPEAT ?? body END) <}> REPEAT Declare \$\$ E:ANY LIKE \$\$ S; ?? body END;

(ForEachAttribute \$\$ A of \$\$ E REPEAT ?? body END) <}> REPEAT Declare \$\$ A:ANY LIKE \$\$ E; ?? body END;

Add ## e ToSet ## S <}> ## e + ## S;

EndAnalogies;

3-2 FindUndefinedIdentifiers

FindUndefinedIdentifiers <-EXPR(Result:Module, Parents:SEO(Module), OldResult:Module, OldParentDescriptors:SEQ(ModuleDescriptor), ReDoAll:BOOL: Module) **BEGIN** LoadAppropriatePackages();  $NP < 0$  $CP < 0$ AnnounceTool(FindUndefinedIdentifiers, Result); DECL GlobalAnalogies:AnalogySet; DECL CurrentAnalogies:AnalogyEnvironment; DECL SaveProceduresCalledAttribute:BOOL LIKE SaveProceduresCalledAttributeFor(Result); DECL SM:SyntaxMark LIKE MarkSyntax(); DECL Globals:Set(EntityName); FOR j FROM 2 TO LENGTH(Parants) **REPEAT** DECL M:Module LIKE Parents[j]; FetchEntitiesAndAttributesFor(M); NewSyntax(M.ExportedSyntax); SetupToDetectChangesSince(OldParentDescriptors[j]); ForEachEntity E in M **REPEAT** AddToAnalogiesAndGlobals(E.

TRUE IE

## Scope(FindUndefinedIdentifiers)

'a used module', ReDoAll, Globais, GlobalAnalogies);

END<sub>3</sub>

CloseModule(M); **END:** DECL Basis:Module LIKE / arents[1]; FatchEntitiasAndAttributesFor(Basis); NewSyntax(Basis.ExportedSyntax); NewSvntax(Basis,LocalSvntax); SetupToDetectChangesSince(OldParentDescriptors[1]); ForEachEntity E in Basis **REPEAT** AddToAnalogiesAndGlobals(E, **FALSE IE** "the basis module', ReDoAll, Globals,

## GlobalAnalogies);

## **END:**

PushAnalogies(GlobalAnalogies, CurrentAnalogies); InitializeResultModule(Result); ForEachScope S ForModule Basis **REPEAT** InitializePerScope(S); DECL ReDoScope:BOOL BYVAL ReDoAll; DECL ScopeAnalogies:AnalogySet; ForEachEntity E WithinScope S **REPEAT** AddScopeLocalAnalogiesAndNames(E, ReDoScope, ScopeAnalogies); **END:** PushAnalogies(ScopeAnalogies, CurrentAnalogies); ForEachEntity E WithinScope S **REPEAT** DECL KFA, BA, TA, DA, RA:Attribute; ForEachAttribute A of E **REPEAT** NOT A.Deleted ->

CASE[A.Type]

[BindingAttributeType], [MacroAttributeType] => BA <- A; [KnownFreesAttributeType] => KFA <- A; [RewritesAttributeType] => RA <- A; TypeAttributeType] => TA <- A; [DescriptorAttributeType] => DA <- A; END<sub>3</sub> **END,** 

DECL Changes:BOOL LIKE ReDoScope OR IsChanged(BA) OR isChanged(KFA) OR isChanged(RA) OR

**BA = NullAttribute AND** 

(isChanged(TA) OR TA = NullAttribute AND IsChanged(DA));

**BEGIN** 

المتعادي  $\sim$   $\omega$ 

NOT Changes => NOTHING; InstallKnownFrees(KFA);

#### Scope(FindUndefinedIdentifiers) Module <FUI @ 54>

**BEGIN BA \* NullAttribute ->** DoAnalysisOf(E, BA, Globals); TA \* NullAttribute -> DoAnalysisOf(E, TA, Globals); DA . NuilAttribute -> DoAnalysisOf(E, DA, Globals); RA \* NullAttribute -> DoAnalysisOf(E, RA, Globals); KFA \* NullAttribute -> DoAnalysisOf(E, KFA, Globals); END. RemoveKnownFrees(); END<sub>3</sub> END<sub>3</sub> PopAnalogies(CurrentAnalogies); RemoveScopeDependentAnalogiesAndNames(); END<sub>3</sub> PopAnalogies(CurrentAnalogies); CloseModule(Basis); InstallNewModule(Result); RestoreSyntax(SM); Result; END: FindUndefinedIdentifiers has KnownFrees(SaveProceduresCalledAttribute:BOOL); 3-3 AddToAnalogiesAndGlobals <-**EXPR(E:Entity,** IsBasisModule:BOOL, ReDoAll:BOOL SHARED, Globals:Set(EntityName) SHARED, GlobalAnalogies:AnalogySet SHARED) **BEGIN** DECL Known:BOOL BYVAL TRUE; DECL HasBinding:BOOL BYVAL FALSE; **DECL AA:Attribute;** DECL ChangedAnalogy:BOOL BYVAL FALSE; DECL ChangedBinding:BOOL; ForEachAttribute A of E **REPEAT** CASE[AType] [BindingAttributeType], [MacroAttributeType], [TypeAttributeType], [DescriptorAttributeType] => **BEGIN** NOT A.Deleted -> HasBinding <- TRUE; **A.Deleted AND** A.VersionNumber GT OldBesisVersionNumber OR A.CreationNumber GT OldBasisVersionNumber ~> ChangedBinding <- TRUE; END; [ModuleLocalAttributeType] =>

虾

 $C - 9$ 

# Module **<FUI @** 54> Scope(FindUndefinedldentifiers) **C- 10**

```
BEGIN
         isChanged(A) .- ReDoAll <- TRUE;
          NOT IsBasis~oduis AND NOT A-Deleted 
-
           Known <- FALSE;
       END;
      fScopoLocalAttributeType) 
-
       BEGIN
         IsChanged(A) -~ ReDoAII <- TRUE;
         NOT A.Deleted \Rightarrow Known <- FALSE;
        END.
      (AnalogiesAttributeTypej 
-
        BEGIN
          IsChanged(A) 
- ChangedAnalogy <- TRUE;
          AD.eted 
- NOTHING;
         AA<- A;
        END;
    END;
  END;
 Known AND <del>H</del>asBinding ·
  BEGIN
    Add E.Name ToSet Globals;
   ChangedBinding -> ReDoAll <- TRUE<br>END<del>,</del><br>nown AND AA = NullAttribute ->
 Known 
AND AA * NulAttribute 
-
  AddToAnalogySet(GlobalAmaiogies,
 AttributeValueOf(AA));<br>Known AND ChangedAnalogy -> ReDoAll <- TRUE;
Known AND ChangedAnalogy ->ReDoAII C TRUE; END
```
ķ.

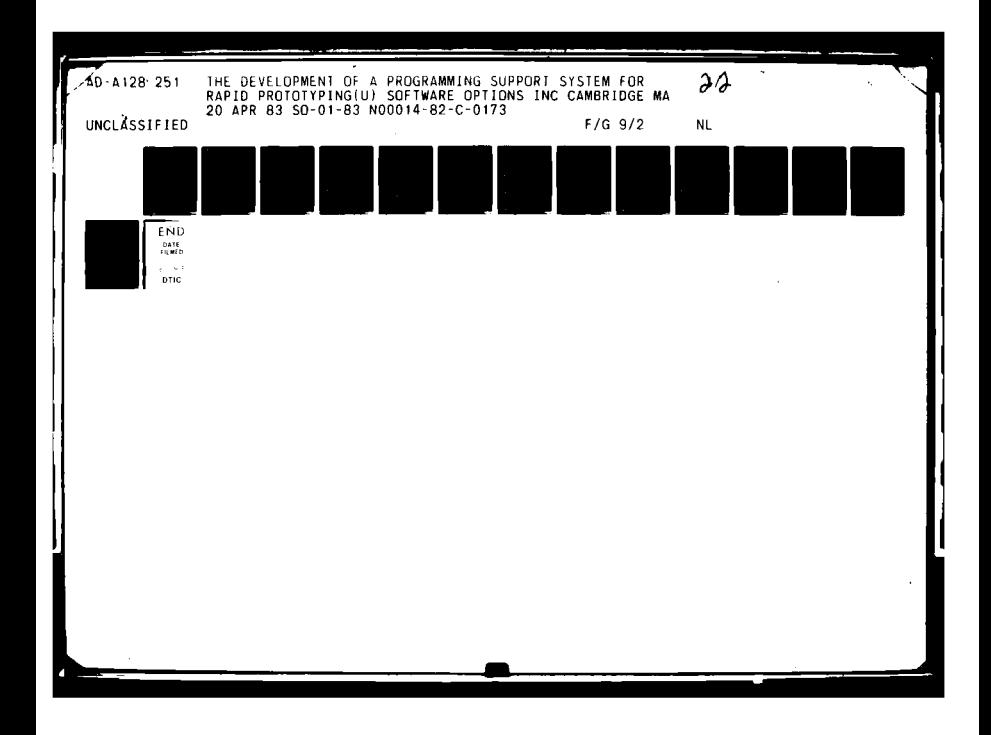

**STARBOOK** 

 $-31$ 

MICROCOPY RESOLUTION TEST CHART NATIONAL BUREAU OF STANDARDS-1963-A

1.0 **22 122 122**<br>**1.1** 1.1 2.2<br>**1.1** 2.2<br>**1.1** 2.2<br>**1.1** 2.2

 $\parallel$  1.25  $\parallel$  1.4  $\parallel$  1.6

▓ <u>| .8</u><br>Mana

 $\mathbf{A}$ 

t

 $\ddot{\phantom{0}}$ 

Ø

#### Module <FUI @ 54> Scope(FindUndefinedIdentifiers)

3-4 AddScopeLocalAnalogiesAndNemes <-**EXPR(E:Entity,** ReDoScope:BOOL SHARED, ScopeAnalogies:AnalogySet) **BEGIN** DECL ScopeLocal:BOOL BYVAL FALSE; DECL HasBinding:BOOL BYVAL FALSE; **DECL AA:Attribute;** DECL ChangedAnalogy:BOOL BYVAL FALSE; **DECL TA:Attributes** ForEachAttribute A of E **REPEAT CASE[A.Type]** [BindingAttributeType] [MecroAttributeType] [DescriptorAttributeType] NOT A.Deleted ~> HasBinding <- TRUE; [TypeAttributeType] NOT A.Deleted => [) HesBinding <- TRUE; TA <- A (} [ScopeLocalAttributeType] => **BEGIN** IsChanged(A) -> ReDoScope <- TRUE; NOT AlDeleted -> ScopeLocal <- TRUE; END<sub>3</sub> [AnalogiesAttributeType] ~> **BEGIN** IsChanged(A) -> ChangedAnalogy <- TRUE; A.Deleted => NOTHING:  $AA \leftarrow At$ END<sub>3</sub> END **END:** ScopeLocal AND HasBinding -> PushLocalName(E.Name, **BEGIN**  $TA = NullAttribute \Rightarrow ANY;$ AttributeValueOf(TA);  $EDx$ ScopeLocal AND AA \* NullAttribute -> AddToAnslogySet(ScopeAnslogies, AttributeValueOf(AA)); ScopeLocal AND ChangedAnalogy -> ReDoScope <- TRUE; END,

# 4-1 AttributeValueOf

 $A_{\mu\nu}$  ,  $A_{\mu\nu}$  ,  $A_{\mu\nu}$ 

AttributeValueOf lsa Procedure(A:Attribute; FORM) --Returns the value of the attribute A.

 $C - 11$ 

MALL A LOWER STATES TO THE TANK المكورون والمحكمة **REAL AND ADDRESS** 

# Module <FUI @ 54> Scope(Attributes)

4-2 NullAttribute

NullAttribute isa Attribute;

4-3 AttributeType

AttributeType isa MODE;

4-4 BindingAttributeType

BindingAttributeType isa AttributeType;

4-5 MacroAttributeType

MacroAttributeType isa AttributeType;

4-6 KnownFreesAttributeType

KnownFreesAttributeType isa AttributeType;

4-7 RewritesAttributeType

RewritesAttributeType isa AttributeType;

4-8 TypeAttributeType

TypeAttributeType isa AttributeType;

4-9 Descriptor Attribute Type

DescriptorAttributeType isa AttributeType;

4-10 AnalogiesAttributeType

AnsiogiesAttributeType iss AttributeType;

4-11 ModuleLocalAttributeType

ModuleLocalAttributeType isa AttributeType;

4-12 ScopeLocalAttributeType

THE STEW

ScopeLocalAttributeType iss AttributeType;

 $C - 12$ 

Module <FUI @ 54>

Scope(Attributes)

 $C - 13$ 

5-1 Scope

Comment

This scope contains the two procedures FUIQ and FUI that are called directly through the user interface and that have the responsibility of interpreting the call arguments, determining the modules involved, and so on.

Following are a host of constructs that are defined within the PDS.

**EndComment;** 

## $5 - 2$  FUIO <-

EXPR(GenerateProceduresCalledAttribute:BOOL, ResultSpec:FORM UNEVAL, BasisSpec:FORM UNEVAL; Module)

FUKGenerateProceduresCalledAttribute, ResultSpec, [] BasisSpec \* Nil. => BasisSpec; ResultSpec (]);

### 5-3 FU <-

EXPR(GenerateProceduresCalledAttribute:BOOL, Result:ModuleDescriptor BYVAL, B:ModuleDescriptor BYVAL; Module) BEGIN DECL Basis:Module BYVAL CurrentModule(B); DECL ConcreteCase:BOOL: IsNullModule(Basis) -> **BEGIN PRINT("** There is no module for descriptor "x **PRINT(B) NullModules END.** DECL UsesFORM LIKE **BEGIN** Besis.Uses - Null -> **BEGIN** InstallEntitiesAndAttributes(Besis, ET, AT); ClossModule(Besis); **END Recis.Licety EXD.** DECL HavePartition:BOOL BYVAL Result.Partition . NullPartitionings CONST(INT LIKE Result.Partition) = 1 -> Result.Partition + NullPartitioning; DECL NINT LIKE NoArge(Lisse) + 1; DECL OldParentDescriptors:\$EQ(ModuleDescriptor) SIZE

## Module <FUI @ 54>

## Scope(InterfaceToPDS)

N OldParentDescriptors[1] + VersionFreeDescriptor(Besis); NOT HavePartition -> Result.Partition + Basis.Partition; DECL jaNT BYVAL 1; ForEschListElement m in Uses **REPEAT** OldParentDescriptors[j + j + 1] + CONST(ModuleDescriptor LIKE StripComment(m)); END DECL Perents:SEQ(Module) SIZE No Parents[1] + Basis; **DECL Abort:BOOL;** FOR j FROM 2 TO N **REPEAT** Parents[j] + **BEGIN** ConcreteCase => LocateOldConcretizedModule(OldParentDescriptors[j]); LocateBesisForTooKOldParentDescriptors[j] "Concretize"); **END** NOT HavePartition -> Result.Pertition + UnionPartitions(Result,Partition, Parents[j]Partition); isNuilModule(Parents[j]) AND AutomaticallyGenerateWhenPossible = TRUE AND ConcreteCase ~> **REGIN** LoadPackage("CR"); Parents[j] + CR(OldParentDescriptors[j]); END, IsNuilModule(Parents[j]) -> **BEGIN PRINT(\*** There in no module for descriptor "); PRINT(OldParentDescriptors[j]); Abort + TRUE: **END. END:** Abort  $\Rightarrow$ **BEGIN PRINT("** Aborting FindUndefinedIdentifiers "); **Nulli Andules** END<sub>1</sub> DECL FSMSyntaxMark BYVAL MarkSyntax(); InstallPDSSyntax(); ConcreteCase -> **BEGIN** InstallSpecialAttributes(Basis); Besis.ExportedSyntax . NIL ~> NewSyntax(Besis.ExportedSyntax); Besis.LocalSyntax = NL ->

THE RESIDENCE OF A PROPERTY **ANDREW PRODUCTION** 

ŀ

**WANTS** سته ک

 $C - 14$ 

#### Scope(InterfaceToPDS) Module <FUI @ 54>

NewSyntax(Besis.LocalSyntax); EXO DECL NewHistory:ModuleHistory LIKE MakeHistory("FindUndefinedidentifiers", Parents, **BEGIN** GenerateProceduresCalledAttribute => **OUDTE(TRUE);** *OUOTE(FALSE)* **END's** DECL OldResultsModule LIKE LocateFindUndefinedIdentifiersModule(Basis); DECL Result:Module LIKE **BEGIN** NOT incompatible Histories (New History, OldResult.History) => DeriveModule(OldResult, OldResult.History); NOT GenerateProceduresCalledAttribute AND OldResult.History.Parameters = QUOTE(TRUE) AND **BEGIN** DECL HeModuleHistory BYVAL NewHistory; **H.Parameters <- QUOTE(TRUE);** NOT Incompatible Histories(H, OldResult.History) => TRLE: **FALSE:**  $ED \rightarrow$ **BEGIN** GenerateProceduresCalledAttribute <- TRUE: DariveModule(OldResult, OldResult.History); END Result.DerivationNumber + NullDerivationCount; FOR I TO N **REPEAT** Parents[j].DerivationNumber GT Result.DerivationNumber ~> Result.DerivationNumber + Parents[j].DerivationNumber; END Result.DerivationNumber + Result.DerivationNumber +  $1$ ; Result.FanOutNumber + FindUndefinedIdentifiersFanQutNumber; DarivaModule(Result, NewHistory, TRUE); **END** RestoreSyntex(FSM); **Result:** END,

**ANTINOPHONE** 

فعلنكون

5-4 Entity

ł

**MALES AND COMPANY** 

Entity ise MODE;

# Module <FUI @ 54> Scope(InterfaceToPDS)

## 5-5 Attribute

**Attribute ise MODE;** 

## 5-6 Module

Module isa MODE;

## 5-7 ModuleDescriptor

ModuleDescriptor is a MODE;

## 5-8 CurrentModule

CurrentModule iss Procedure(d:ModuleDescriptor; Module) --Returns the current (i.e. the latest version) of the module with descriptor d.

## 5-9 isNullModule

isNullModule ise Procedure(m:Module; BOOL) = Returns TRUE iff m is a null module.

## 5-10 NullModule

NullModule isa Module;

## 5-11 Null

Null isa SYMBOL;

## 5-12 Partition

Partition isa MODE;

## 5-13 NullPartitioning

**NullPartitioning isa Partition;** 

## 5-14 UnionPartitions

**CAR TO BE AN** 

**UnionPartitions Isa** Procedure(p1:Pertition, p2:Pertition; Pertition) -Takes the union of p1 and p2.

**ARY 2** 

 $\sim$ 

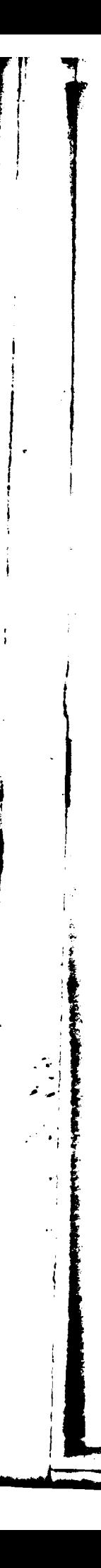

## Module <FUI @ 54> Scope(InterfaceToPDS)

5-15 DerivationCount

DerivationCount is a MODE:

5-16 NullDerivationCount

**NullDerivationCount isa DerivationCount:** 

5-17 FanOutCount

**FanOutCount iss MODE:** 

5-18 FindUndefinedidentifiersFanOutNumber

FindUndefinedIdentifiersFanOutNumber isa FanOutCount:

5-19 SyntaxMark

SyntaxMark isa MODE:

5-20 MarkSyntax

MarkSyntax isa Procedure(; SyntaxMark) --Returns a mark re the current topmost syntax definition entered by NewSyntax.

## 5-21 RestoreSyntax

RestoreSyntax isa Procedure(m:SyntaxMark) --Removes all syntax entered by calls on NewSyntax since that corresponding to tye mark, m.

 $C - 17$ 

## 5-22 NewSyntax

Lingin.

NewSyntax ise Procedure(s:FORM) --Adds the fixity definitions contained in the list s to the syntax currently in place.

## 5-23 VersionFreeDescriptor

VersionFreeDescriptor isa

Procedure(d:ModuleDescriptor; ModuleDescriptor) ~

Returns a module descriptor for version "0" of the module corresponding to the descriptor  $\blacktriangle$ 

# **Module 34-1 C** -18<sup>1</sup> **C** -18<sup>1</sup> **C** -18<sup>1</sup> **C** -18<sup>1</sup> **C** -18<sup>1</sup>

5-24 DotactChanges

Analogies SetupToDetectChangesSince(\$8 x) <}> \$8 x;

OkdBesisVersionNumber <}> 0;

**lsChanged(\$8 a)** < $\}$  \$6 a;

**EndAnalogies;** 

1 **5-25** COoseModule

CloseModule isa Procedure(MiModule) --Close the module M.

5-26 InstallNewModule

InstallNewModule ise Procedure(M:Module) --<br>Install the module M in the current system.

**5-27** StripComment

 $StringComment$  isa Procedure(f:FORM; FORM) --Remove the comment component ot **f,** if any.

## **5-28** LocateOldConcretlzedModule

**3** LocateOldConcretizedModuls, isa Procedure(d:ModuleDescriptor; Module) --Return the **concrete** module corresponcling to the descriptor **d.**

5-29 LocateBasisForTool

**LocateBasisForTool** is: Procedure(dsModuleDescriptor, t:SYMBOL; Module) --

- ಕಾರಣ

Return the module corresponding to that named **by d derived by** the tool named **L.**

5-30 LocateFindUndefinedIdentifiersModule

**.**<br>**5**Procedure(diModuleDescriptor; Module) --<br>**1**Procedure(diModuleDescriptor; Module) --<br>**Return the module corresponding to d that was derived by FUL.** 

**ARTICLE AND STATE**
## Module <FUI @ 54> Scope(InterfaceToPDS)

#### 5-31 AutomaticallyGenerateWhenPossible

AutomaticallyGenerateWhenPossible iss BOOL:

#### 5-32 LoadPackage

LoadPackage iss Procedure(p:SYMBOL) -Load the package named p.

### 5-33 CR

CR iss Procedure(m:Module; Module) --Derive and return the concrete module corresponding to modue m.

#### 5-34 installPDSSyntax

InstallPDSSyntax isa Procedure() ~ install the syntax assumed generally applicable when using the PDS.

#### 5-35 InstallSpecialAttributes

installSpecialAttributes isa Procedure(m:Module) -Read in the Uses, ExportedSyntax, and such like attributes for module m.

#### 5-36 ModuleHistory

ModuleHistory isa MODE;

#### 5-37 MakeHistory

MakeHistory isa Procedure(Tool:SYMBOL Parents:SEQ(Module), p:BOOL; ModuleHistory) -Construct the ModuleHistory per using Tool to derive a module from Perents with persmeter p.

-70

**RANGE AND REAL PROPERTY** 

5-38 Incompatible Histories

IncompatibleHistories isa Procedure(h12sModuleHistory, h2sModuleHistory; BOOL) --Returns FALSE iff the histories h1 and h2 are compatible.

## Module <FUI @ 54> Scope(InterfaceToPDS)

5-39 DeriveModule

DeriveModule isa Procedure(old:Module, h:ModuleHistory) --Darive the module with history h previously derived as old; that is, incrementally rederive old.

 $C - 20$ 

\*\*\*\*\*\*\*\*\*\*\*\*\*\*\*\*\*\*\*\*\* InterfaceToRewritePackage \*\*\*\*\*\*\*\*\*\*\*\*\*\*\*\*\*\*

6-1 AnalogySet

AnalogySet isa MODE;

6-2 AnalogyEnvironment

AnalogyEnvironment isa MODE;

6-3 PushAnalogies

PushAnalogies isa Procedure(S:AnalogySet) --Adds S to the current analogy environment.

6-4 PopAnalogies

PopAnalogies isa Procedure() --Removes the most recent AnalogySet pushed into the current analogy environment from that environment.

6-5 AddToAnalogySet

ł

AddToAnalogySet isa Procedure(AEnv:AnelogyEnvironment, a:FORM) --Add the analogy, a, to the environment, AEnv.

**ACTES EN ANNOY** 

ા ≫∑સ્ટિ<sup></sup>

#### Module  $\leq$  FUI  $\otimes$  54> Scope(Miscelianeous)

 $C - 21$ 

マネ 活動画

**TAXABLE** 

7-1 Miscellaneous

Analogies  $Error()$  <}> NIL;

Set(\$6 m) < $>$  \$6 m;

LoadAppropriatePackages() <}> NiL;

AnnounceTool(\$6 t, \$6 m) <}> \$6 m;

NewFreeVariablesAttributeFor(\$\$ E, \$\$ A, \$\$ L) <}> #E+#A+#L

NewProceduresCalledAttributeFor(\$\$ E, \$\$ A, \$\$ L) <}> #E+#A+#L

SaveProceduresCalledAttributeFor(\$8 m) <}> \$8 m;

initializaResultModule(\$\$ m) <}> \$\$ m;

initializePerScope(## s) <}> ## s;

installKnownFrees(\$\$ kf) <}> \$\$ kf;

RemoveKnownFrees() <}> NH.;

RemoveScopeDependentAnelogiacAndNames() <}> NIL;

installEntitiesAndAttributes(\$\$ m, ET, AT) <}> \$\$ m;

FetchEntitiesAndAttributesFor(## m) <}> ## m;

EndAnalogies;

**FUI e 54** 

#### 2-8 . Abbreviate of InterfaceToAnalyze

- AddicapeLocalAnalogianAndNames of FindLindofInadidamifiers 344
- · AddToAnalogiaeAndGlobale of FindLindefinedIdentifiers  $3 - 3$
- AddTeAneio  $6 - 5$ **ogySet of InterfaceToRewritePackage**
- 4-10 AnalogianAttributeType of Attributes
- AnalogyEnvironment of InterfaceToReuritePackage 6.2
- AnalogySet of InterfaceToRewritePackage  $L<sub>1</sub>$
- . Analyze of interfaceToAnalyze  $2 - 1$
- . AnalyzaErrorToLleer of InterfaceToAnalyze  $2 - 6$
- 2-2 . AnalyzailavaLinknownAtom of InterfaceToAnalyza
- $2-4$ . AnalyzaProcessBehaviorFunctions of InterfaceToAnalyze
- . AnalyzaProcessiJeerProcedureApplication of InterfaceToAnalyza  $2 - 3$
- **Attribute of InterfaceToPDS** 5.5
- $4-3$ **AttributeType of Attributes**
- $+1$ AttributeValueOf of Attribute
- AutomaticallyGenerateWhenPossible of InterfaceToPDS  $5 - 31$
- BindingAttributeType of Attributes مه
- $5 25$ CloseModule of InterfaceToPDS
- $5 33$ **CR** of InterfaceToPDS
- **CurrentMedule of InterfaceToPDS** 5.8
- **DerivationCount of InterfaceToPDS** 5-15
- 5-39 Derivaldodule of InterfaceToPDS
- $4-9$ DescriptorAttributeType of Attributes
- DetectChanges of InterfaceToPDS 5.24
- 2-10 DeAnalysiaOf of InterfaceToAnalyze
- 5-4
- **Entity of InterfaceToPDS**
- $5 17$ **FanQutCount of InterfaceToPDS**
- 3-2 . FindLindefinedidentifiers of FindLindefina didentifiere
- 5-18 FindLindefinadidantifiereFanQutNumber of InterfaceToPDS
- 5-3 . FUI of InterfaceToPDS
- 5-2 . FUIQ of InterfaceToPDS
- 5-38 Incompetible/listorine of InterfaceToPDS
- **InstallNewModule of InterfaceToPOS**  $5 - 26$
- 5-34 InstallPDSSyntax of InterfaceToPDS
- $5 35$ InstallBoscialAttributes of InterfaceToPDS
- leNultinguin of InterfaceToPOS 5-8
- KnownFreesAttributeType of Attributes  $4.6$
- LoadPackage of InterfaceToPDS<br>LocateBasieForTool of InterfaceToPDS  $5 - 32$
- $5 29$
- LocateFindUndefinadidantifiareModule of InterfaceToPDS  $5 - 30$
- LecateOldConcretizedModule of InterfaceToPOS  $5 - 28$
- $4-5$ MacroAttributeType of Attributes
- 
- 2-7 . MakeFreeVariableEntryFor of InterfaceToAnalyze 5.57
- Makelfietory of InterfaceToPDS
- $5 20$ MarkSyntax of InterfaceToPDS
- neous of Miscelli  $7 - 1$ mar **Module of InterfaceToPDS**
- 5.8 Module
- 1
- $5-7$ MeduleDescriptor of InterfaceToPDS
- Modulalilatory of InterfeceToPDS  $5 - 36$
- MeduleLocalAttributeType of Attributes  $4 - 11$
- NewByntex of InterfaceToPDS 5-22
- 2-8 . NoteLinknownBehaviorFunction of InterfaceToAmalyze
- Null of InterfaceToPDS  $5 - 11$
- NullAttribute of Attribut  $4 - 2$
- **NutDerivationCount of InterfaceTePDS**  $5 - 16$
- Nullianis of InterfaceToPDS 5.10
- NullPartitioning of InterfaceToPDS  $5 - 13$
- **Partition of InterfaceToPDS**  $5 - 12$
- minging of InterfaceTaR  $\bullet$ ataPa
- $\dddot{\bullet}$ PushAnalogies of InterfaceToReuritePackage
- *<u>reliyator</u>* of InterfaceToPDS  $5 - 21$
- ReuvitschtträuteType of Attributes
- $4 7$ 5.1
- Saupe of InterfaceToPOS
- Seage of FindLindefination aifinea  $2 - 1$
- Seepal.acaiMtvituteType of Attributes  $4 - 12$
- **StripComm** ent of interfaceToPDS  $5 - 27$
- Syntaphieric of InterfaceToPDE  $5 - 19$

राज्यस**्र** प्रस्त**्र** 

**FU e 54** 

**CONTRACTOR** 

 $C - 22$ 

# Table Of Contents

 $\sim 10^{12}$  km s  $^{-1}$ 

Ţ

ł

Ų.

 $\leftarrow$ 

- 
- TypeAttributeType of Attributes<br>UnionPartitions of InterfaceToPDS<br>ValidBehaviorFunction of InterfaceToAnalyze<br>VersionFreeDescriptor of InterfaceToPDS  $5-14$ <br>2-5<br>5-23

 $1.76$ 

 $\frac{1}{2}$ 

 $C - 23$ 

أعاد المتعاون والأناني

₩

ALL STRANGERS.

Q

**DATE** FILMED

**6 8 DTIC** $\mathbf C$ 

 $C - 23$ 

- 44

**A. And**